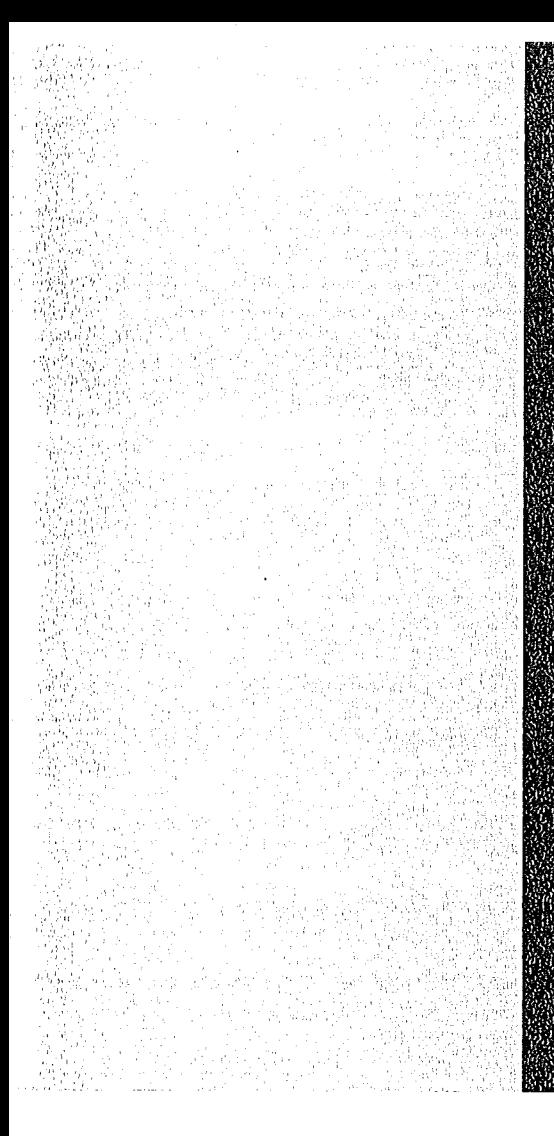

# **KERNEORSCHUNGSZARMENDAL**

# KONRIGRUPEE

Mai 1975

**KFK 2081** 

Institut für Reaktorentwicklung Projekt Schneller Brüter

PLØTCP **Ein Fortran IV-Programm zur Erzeugung von Calcomp-Plot-Zeichnungen**

W. Zimmerer

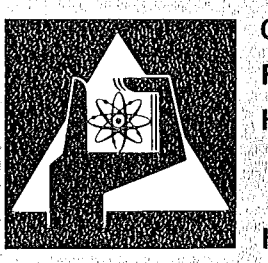

**GESELLSCHAFT FÜR KERNFORSCHUNG M.B.H.** 

均碳物

KARLSRUHE

Als Manuskript vervielfältigt

Für diesen Bericht behalten wir uns alle Rechte vor

GESELLSCHAFT FÜR KERNFORSCHUNG M. B. H. KARLSRUHE

 $\sim$ 

 $\bar{z}$ 

# KERNFORSCHUNGSZENTRUM KARLSRUHE

 $\hat{\mathcal{A}}$ 

KFK 2081

 $\ddot{\phantom{a}}$ 

Institut für Reaktorentwicklung Projekt Schneller Brüter

# PLØTCP

Ein Fortran IV- Programm zur Erzeugung von Calcomp-Plot-Zeichnungen

von

W. Zimmerer

 $\lambda$ 

Gesellschaft für Kernforschung mbH, Karlsruhe

 $\label{eq:2.1} \frac{1}{\sqrt{2}}\int_{0}^{\infty}\frac{1}{\sqrt{2\pi}}\left(\frac{1}{\sqrt{2\pi}}\right)^{2}d\mu\int_{0}^{\infty}\frac{1}{\sqrt{2\pi}}\left(\frac{1}{\sqrt{2\pi}}\right)^{2}d\mu\int_{0}^{\infty}\frac{1}{\sqrt{2\pi}}\left(\frac{1}{\sqrt{2\pi}}\right)^{2}d\mu\int_{0}^{\infty}\frac{1}{\sqrt{2\pi}}\frac{1}{\sqrt{2\pi}}\frac{1}{\sqrt{2\pi}}\frac{1}{\sqrt{2\pi}}\frac{1}{\sqrt{2\pi}}$ 

 $\label{eq:2.1} \frac{1}{\sqrt{2}}\int_{\mathbb{R}^3}\frac{1}{\sqrt{2}}\left(\frac{1}{\sqrt{2}}\right)^2\frac{1}{\sqrt{2}}\left(\frac{1}{\sqrt{2}}\right)^2\frac{1}{\sqrt{2}}\left(\frac{1}{\sqrt{2}}\right)^2\frac{1}{\sqrt{2}}\left(\frac{1}{\sqrt{2}}\right)^2\frac{1}{\sqrt{2}}\left(\frac{1}{\sqrt{2}}\right)^2\frac{1}{\sqrt{2}}\frac{1}{\sqrt{2}}\frac{1}{\sqrt{2}}\frac{1}{\sqrt{2}}\frac{1}{\sqrt{2}}\frac{1}{\sqrt{2}}$ 

 $\label{eq:2.1} \frac{1}{\sqrt{2}}\int_{\mathbb{R}^3}\frac{1}{\sqrt{2}}\left(\frac{1}{\sqrt{2}}\right)^2\frac{1}{\sqrt{2}}\left(\frac{1}{\sqrt{2}}\right)^2\frac{1}{\sqrt{2}}\left(\frac{1}{\sqrt{2}}\right)^2\frac{1}{\sqrt{2}}\left(\frac{1}{\sqrt{2}}\right)^2.$ 

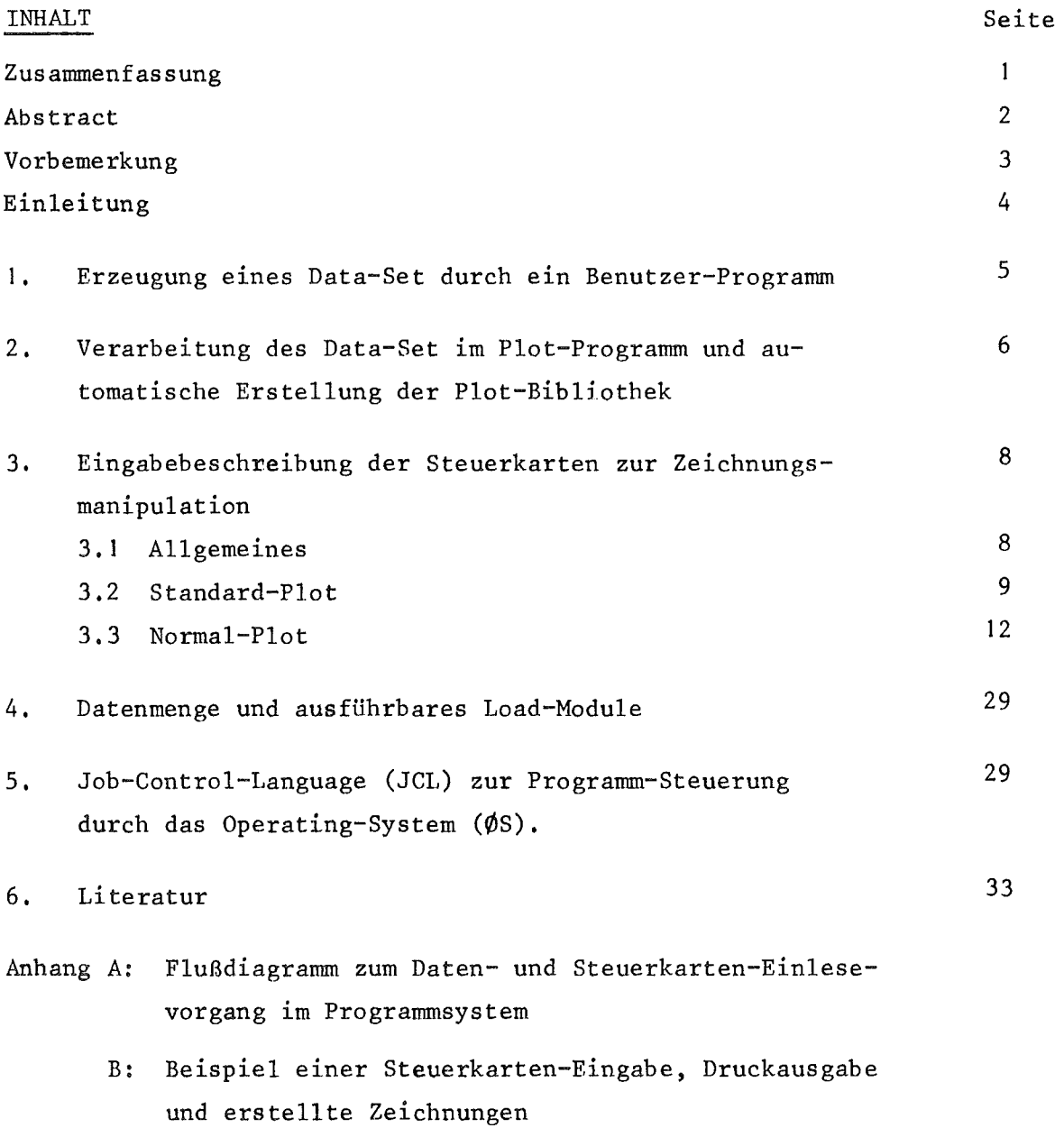

 $\label{eq:2.1} \frac{1}{\sqrt{2}}\int_{\mathbb{R}^3}\frac{1}{\sqrt{2}}\left(\frac{1}{\sqrt{2}}\right)^2\frac{1}{\sqrt{2}}\left(\frac{1}{\sqrt{2}}\right)^2\frac{1}{\sqrt{2}}\left(\frac{1}{\sqrt{2}}\right)^2\frac{1}{\sqrt{2}}\left(\frac{1}{\sqrt{2}}\right)^2.$ 

### Zusammenfassung

PLOTCP ist ein Programm, das unter Verwendung der CALCOMP-Software Diagramme in Koordinaten-Systeme zeichnet.

Es wurde zur Auswertung großer Datenmengen entwickelt, die von Datenpools auf Band oder Platte eingelesen werden. Durch die im Programmsystem implementierten DEFAULT-Parameter ist es möglich, Zeichnungen mit einem Minimum an Steuerkarten zu erstellen. Jeder dieser Parameter kann mit definierten Eingabekarten verändert werden, wodurch Zeichnungen in jedem beliebigen Format und in sehr verschiedenen Kombinationen erzeugt werden können. Die programminternen Vorgänge bzw. die Zeichnungsmanipulationen werden durch Kontrollinformationen über die jeweils erstellte Zeichnung begleitet, insbesondere werden die aufgetragenen Kurven auf Wunsch auch tabellarisch gelistet.

Auftretende Eingabefehler gleicht das System weitgehend durch interne DEFAULT-Optionen aus oder bewirkt bei schwerwiegenden Fehlern einen Programmstop mit selbsterklärender Fehlermeldung und korrektem Zeichnungsabschluß.

Das Programm erlaubt die Zeichnung von bis zu 40 Kurven in einem Bild. Die verschiedenen Datenvektoren der Kurven können aus unterschiedlichen Dateien entnommen werden. Die Verwendung verschiedener Ordinaten- und/oder Abszissenachsen in einem Rahmen ist möglich. Die Achsenteilung erfolgt i.a. automatisch, sie kann jedoch auch vom Benutzer festgelegt werden. Achsenverschiebung und Maßstabsumrechnungen können per Eingabe vorgenommen werden. Die verschiedenen Bilder werden automatisch auf dem Papier positioniert, wobei durch Anordnung von mehreren Bildrahmen übereinander die ganze Zeichenpapierbreite ausgenutzt wird. Das System ist ein leicht erlernbares, einfach anzuwendendes und ausgezeichnetes Hilfsmittel, mit dem man sich einen ersten Überblick über berechnete oder gemessene Daten verschaffen kann, mit dem sich aber auch spezielle Eilder für Veröffentlichungen zusammenstellen lassen.

 $-2 -$ 

# PLOTCP A FORTRAN-IV program to produce CALCOMP-Plot

### Abstract

PLOTCP is a diagram plotting package based on  $CALCOMP-softmax$ . It is designed to evaluate large amounts of data, whieh are stored on external data pools like disks or magnetic tapes. PLOTCP has built in DEFAULT options which allow to draw diagramms with a minimum input. But by overwriting DEFAlJLT values one can tailor different problem oriented graphs with simple control cards. PLOTCP provides eontrol outputs for eaeh graph, in partieular an option is built in *io* tabulate the plotted eurves. The PLOTCP input is automatically checked, incompatibilities are corrected as far as possible. Larger errors lead to a program stop with self explaining error messages, in this case the CALCOMP plot file is still terminated with the normal exit statement. The program allows to plot up to  $40$  curves within one frame. Data vectors for the different curves can be read from various datasets. It is possible to use different ordinates and/or abseissas within one frame. Automatic scaling is provided, but can be overwritten by input. Shifting of seales and transformation of units for different veetors ean be specifed. Positioning of frames is calculated so that whole paper width is used (for instance by vertical arrangements of different frames)

The system is an excellent and easy to handle tool to provide <sup>a</sup> first overview of calculated or experimental results as weIl as for tailoring special graphs for publications.

 $\mathcal{L}^{\mathcal{L}}$ 

## Vorbemerkung

Das hiermit vorgestellte Programm- System PLØTCP basiert in den Grundzügen auf einem Plot- Programm von Herrn Dr. Heusener PSB, das Zeichnungen auf dem IBM 1130- Plotsystem mit Hilfe der PLØTA- Software erstellt.

 $\sim 10^{11}$  km s  $^{-1}$ 

 $\mathcal{L}(\mathcal{L}^{\mathcal{L}})$  and the set of the set of the set of the set of the set of the set of the set of the set of the set of the set of the set of the set of the set of the set of the set of the set of the set of the set

 $\mathcal{L}^{\mathcal{L}}$  . The following the state of the state of the state  $\mathcal{L}^{\mathcal{L}}$ 

 $\mathcal{L}^{\mathcal{L}}(\mathcal{L}^{\mathcal{L}})$  , where  $\mathcal{L}^{\mathcal{L}}(\mathcal{L}^{\mathcal{L}})$  and  $\mathcal{L}^{\mathcal{L}}(\mathcal{L}^{\mathcal{L}})$  , where  $\mathcal{L}^{\mathcal{L}}(\mathcal{L}^{\mathcal{L}})$ 

 $\label{eq:2.1} \mathcal{L}(\mathcal{L}^{\mathcal{L}}(\mathcal{L}^{\mathcal{L}})) = \mathcal{L}(\mathcal{L}^{\mathcal{L}}(\mathcal{L}^{\mathcal{L}})) = \mathcal{L}(\mathcal{L}^{\mathcal{L}}(\mathcal{L}^{\mathcal{L}}))$ 

 $\mathcal{L}_{\mathrm{L}}$  and  $\label{eq:2.1} \frac{1}{2} \int_{\mathbb{R}^3} \frac{1}{\sqrt{2}} \, \frac{1}{\sqrt{2}} \,$ 

 $\mathcal{L}_{\mathcal{A}}$  and  $\mathcal{L}_{\mathcal{A}}$  are the set of the set of the set of the set of  $\mathcal{A}$ 

 $\hat{\mathcal{L}}_{\text{max}}$  and  $\hat{\mathcal{L}}_{\text{max}}$ 

 $\label{eq:1} \mathcal{L}(\mathcal{L}^{\text{max}}_{\text{max}}(\mathcal{L}^{\text{max}}_{\text{max}})) = \mathcal{L}(\mathcal{L}^{\text{max}}_{\text{max}})$ 

 $\sim 10^{11}$ 

 $\mathcal{L} \subset \mathbb{C}$ 

 $\label{eq:1.1} \mathcal{L}_{\mathcal{A}}(\mathbf{x}) = \mathcal{L}_{\mathcal{A}}(\mathbf{x}) = \mathcal{L}_{\mathcal{A}}(\mathbf{x}) = \mathcal{L}_{\mathcal{A}}(\mathbf{x}) = \mathcal{L}_{\mathcal{A}}(\mathbf{x})$ 

 $\mathcal{A}^{\mathcal{A}}$  , and the set of the set of the set of the set of the set of the set of the set of the set of the set of the set of the set of the set of the set of the set of the set of the set of the set of the set of t

 $\mathcal{L}_{\text{max}}$  and  $\mathcal{L}_{\text{max}}$  are the second condition of the field of the  $\mathcal{L}_{\text{max}}$ 

 $\label{eq:2.1} \mathcal{L}^{\mathcal{L}}(\mathcal{L}^{\mathcal{L}}(\mathcal{L}^{\mathcal{L}})) = \mathcal{L}^{\mathcal{L}}(\mathcal{L}^{\mathcal{L}}(\mathcal{L}^{\mathcal{L}}))$ 

 $\mathcal{L}_{\text{max}}$  and  $\mathcal{L}_{\text{max}}$  are the simple points of the following the  $\mathcal{L}_{\text{max}}$ 

 $\mathcal{A}$  and  $\mathcal{A}$  is defined as a set of the set of the set of the set of the set of the set of the set of the set of the set of the set of the set of the set of the set of the set of the set of the set of the set of

 $\mathcal{O}(\mathcal{O}_\mathcal{O})$  . The contribution of the contribution of the contribution of the contribution of the contribution of the contribution of the contribution of the contribution of the contribution of the contribution o

 $\label{eq:2.1} \frac{1}{\sqrt{2\pi}}\int_{\mathbb{R}^3} \frac{d\mu}{\sqrt{2\pi}} \left( \frac{d\mu}{\mu} \left( \frac{d\mu}{\mu} \right) + \frac{d\mu}{\mu} \left( \frac{d\mu}{\mu} \right) + \frac{d\mu}{\mu} \left( \frac{d\mu}{\mu} \right) + \frac{d\mu}{\mu} \left( \frac{d\mu}{\mu} \right) + \frac{d\mu}{\mu} \left( \frac{d\mu}{\mu} \right) + \frac{d\mu}{\mu} \left( \frac{d\mu}{\mu} \right) + \frac{d\mu}{\$ 

and the second complete the control of the first state

 $\label{eq:2.1} \frac{1}{\sqrt{2\pi}}\int_{\mathbb{R}^3}\frac{1}{\sqrt{2\pi}}\int_{\mathbb{R}^3}\frac{1}{\sqrt{2\pi}}\int_{\mathbb{R}^3}\frac{1}{\sqrt{2\pi}}\int_{\mathbb{R}^3}\frac{1}{\sqrt{2\pi}}\int_{\mathbb{R}^3}\frac{1}{\sqrt{2\pi}}\int_{\mathbb{R}^3}\frac{1}{\sqrt{2\pi}}\int_{\mathbb{R}^3}\frac{1}{\sqrt{2\pi}}\int_{\mathbb{R}^3}\frac{1}{\sqrt{2\pi}}\int_{\mathbb{R}^3}\frac{1$ 

Für die Anregungen zur Erweiterung und zum Ausbau des Systems sei an  $\label{eq:2.1} \frac{1}{2} \left( \frac{1}{2} \left( \frac{1}{2} \right)^2 - \frac{1}{2} \left( \frac{1}{2} \right)^2 - \frac{1}{2} \left( \frac{1}{2} \right)^2 \right) \left( \frac{1}{2} \right) \left( \frac{1}{2} \right)$  $\mathcal{L}^{(k)}$ dieser Stelle Herrn Dr. Royl IRE gedankt.  $\mathcal{L}_{\text{max}}$  and  $\mathcal{L}_{\text{max}}$  are the set of the set of  $\mathcal{L}_{\text{max}}$  and  $\mathcal{L}_{\text{max}}$ 

 $\label{eq:2.1} \frac{1}{2} \int_{\mathbb{R}^3} \frac{1}{\sqrt{2\pi}} \int_{\mathbb{R}^3} \frac{1}{\sqrt{2\pi}} \int_{\mathbb{R}^3} \frac{1}{\sqrt{2\pi}} \int_{\mathbb{R}^3} \frac{1}{\sqrt{2\pi}} \int_{\mathbb{R}^3} \frac{1}{\sqrt{2\pi}} \int_{\mathbb{R}^3} \frac{1}{\sqrt{2\pi}} \int_{\mathbb{R}^3} \frac{1}{\sqrt{2\pi}} \int_{\mathbb{R}^3} \frac{1}{\sqrt{2\pi}} \int_{\mathbb{R}^3}$ 

 $\mu$  , we consider  $\mu$  $\mu$  is the second constant of the second constant  $\mu$  , and  $\mu$  and  $\mu$ 

 $\sim 10^{-11}$ 

 $\mathcal{O}(\log n)$  .

 $\label{eq:2.1} \frac{1}{2} \sum_{i=1}^n \frac{1}{2} \sum_{i=1}^n \frac{1}{2} \sum_{j=1}^n \frac{1}{2} \sum_{i=1}^n \frac{1}{2} \sum_{i=1}^n \frac{1}{2} \sum_{j=1}^n \frac{1}{2} \sum_{j=1}^n \frac{1}{2} \sum_{j=1}^n \frac{1}{2} \sum_{j=1}^n \frac{1}{2} \sum_{j=1}^n \frac{1}{2} \sum_{j=1}^n \frac{1}{2} \sum_{j=1}^n \frac{1}{2} \sum_{j=1}^n \frac{$ 

 $\mathcal{A}^{\text{max}}_{\text{max}}$ 

 $\mathcal{A}(\mathcal{A})$  , and  $\mathcal{A}(\mathcal{A})$  , and  $\mathcal{A}(\mathcal{A})$ 

 $\mathcal{L}_{\text{max}}$  ,  $\mathcal{L}_{\text{max}}$ 

 $\sim 10^{11}$  km  $^{-1}$ 

 $\omega_{\rm{max}}$ 

 $\sim$ 

 $\label{eq:2.1} \left\langle \psi_{\alpha} \right\rangle_{\alpha} = \left\langle \psi_{\alpha} \right\rangle_{\alpha} = \left\langle \psi_{\alpha} \right\rangle_{\alpha} = \left\langle \psi_{\alpha} \right\rangle_{\alpha} = \left\langle \psi_{\alpha} \right\rangle_{\alpha} = \left\langle \psi_{\alpha} \right\rangle_{\alpha} = \left\langle \psi_{\alpha} \right\rangle_{\alpha} = \left\langle \psi_{\alpha} \right\rangle_{\alpha} = \left\langle \psi_{\alpha} \right\rangle_{\alpha} = \left\langle \psi_{\alpha} \right\rangle_{\alpha} = \left\langle \psi_{\alpha} \right\rangle_{\alpha} = \left$ 

**START START START** 

 $\sim 10^{11}$  km  $^{-1}$ 

 $\label{eq:1} \mathcal{L}(\mathcal{A}) = \mathcal{L}(\mathcal{A}) = \mathcal{L}(\mathcal{A}) = \mathcal{L}(\mathcal{A}) = \mathcal{L}(\mathcal{A}) = \mathcal{L}(\mathcal{A})$ 

 $\label{eq:2.1} \mathcal{L}(\mathcal{A})=\frac{1}{2}\left(\mathcal{A}^{\dagger}\mathcal{A}^{\dagger}\$ 

 $\sim 300$  km

 $\sim 10^7$ 

 $\mathcal{L}_{\text{max}} = 1000$ 

 $\sim$   $\epsilon_{\rm g}$ 

 $\mathcal{A}$ 

 $\mathcal{A}=\{\mathcal{A},\mathcal{A}\}$ 

 $\sim$   $\alpha$ 

 $\label{eq:2.1} \mathcal{L}=\mathcal{L}(\mathcal{L}^{(1)}\otimes\mathcal{L}^{(2)})\otimes\mathcal{L}^{(3)}\otimes\mathcal{L}^{(4)}$ 

 $\mathcal{F}_{\text{max}}$ 

 $\Delta \sim 100$  km  $^{-2}$ 

 $\sim 10^{11}$  km  $^{-1}$ 

 $\mathcal{L}^{\text{max}}_{\text{max}}$ 

 $\frac{1}{2}$  ,  $\frac{1}{2}$  ,  $\frac{1}{2}$  ,  $\frac{1}{2}$  ,

 $\sim 10^{11}$ 

## Einleitung

不可能的 医神经细胞的

Das Programm PLØTCP ermöglicht die Anfertigung von Diagrammen<sub>t</sub> und zum einer Kurvenverläufen in verschiedenen Koordinatensystemen. Dazu sind Daten erforderlich, die nach fest vorgegebenen Konventionen erstellt andere und in einer Daten - Bibliotihek gespeichert werden.

 $\sim T_{\rm L}$ Property of the Contract of Medicine  $\mathcal{L}^{\text{max}}(\mathbf{C})$  , where  $\mathcal{L}^{\text{max}}(\mathbf{w})$ We will be a seriously Aus einem in der Biliothek abgelegten Data- Set können danach beliebig viele und jederzeit reproduzierbare Zeichnungen angefertigt werden. Außerdem lassen sich systematisch aufgebaute Datentabellen von großer Aussagekraft in der Druckerausgabe erzeugen. Nach den Programm- Konventionen sind eine Reihe von Manipulationsmöglichkeiten durch Angabe von sogenannten Kennwörtern gegeben, die sinngemäße Abkürzungen für System- Reaktionen darstellen. Diese Reaktionen, die entweder direkt auf den durch das Programm einzulesenden Data- Set oder auf die nach dem Einlesen im Kernspeicher stehende Daten- Matrix wirken, können Zusätze, Änderungen oder Kürzungen im Data- Set zur Folge haben. Mit den zur Verfügung stehenden Daten- Vektoren eines Data- Sets lassen sich folgende grundsätzliche Manipulationen durchführen:

- **1.** Erzeugung von Standard- Zeichnungen mit minimaler Steuerkarten-Eingabe.
- 2. Erzeugung von Zeichnungen mit umfangreicher Steuerkarten-Eingabe
	- a. Allgemeine Verwendung durch Angabe von Kennwörtern und zugehörigen Steuerkarten,
	- **b.** Spezielle Verwendung bei Angabe von Kennwörtern für Sonderfälle wie Phasen- Plots, Kurvenglättung mit Datenausblendung oder Komprimierung der einzulesenden Daten-Matrix.

Die vorgenannten Gegebenheiten stellen echte Verbesserungen und Neuerungen gegenüber ähnlichen existierenden Plot-Programmen dar.

Außerdem kann das Programm - System ohne großen Aufwand durch Implementierung neuer Kennwotte, damit in Verbindung stehender Erweiterung der Indextabellen und Einbau neuer System-Reaktionen erweitert werden.

- 5 -

Durch den Plotprogramm-Benutzer ist ein Data-Set mit unformated-write auf einer Daten-Speicher-Einheit (Band, Platte oder Kernspeicher) bereitzustellen. Dazu sind im Benutzer-Programm folgende FØRTRAN-IV Statements zu schreiben:

WRITE (IFL)  $(IT(I), I = 1,20)$ , NZE  $D\emptyset$  300 J = 1, NSP 300 WRITE(IFL)  $(A(I,J), I = 1, NZE)$  $(X(K), K = 1, NZE)$ BI, B2, B3, B4, B5 gleich NZE sein muß. oder oder wobei die Anzahl der B.

Die aufgeführten Variablen haben dabei folgende Bedeutung:

IFL bezeichnet die Einheit (Band, Platte, Kernspeicher), auf welcher die Daten abgelegt werden. Diese Einheit ist auf der entsprechenden JCL- Karte definiert;  $z.B.$  IFL = 2 entspricht  $/(G.FTO2FOO1)$  DD DSN=.... (blank)

- Der IT-Vektor enthält beliebigen Text aus 80 alphanumerischen Zeichen, der im A4-Format eingelesen oder auf andere Art erzeugt worden ist. Dieser Text erscheint später in der Zeichnung, ist vertikal über die Papierbreite gezeichnet und deutet die Eröffnung einer neuen . Zeichnungsserie an.
- NZE enthält die Anzahl der Datenvektoren im Benutzerprogramm und entspricht im Plot-Programm der Zeilenzahl der Daten -Matrix.
- A, X oder B<sub>;</sub> sind Realx4-Variablen und können Matrizen- bzw. Feld-Elemente oder einzelne Variablen sein.

Die Größe NSP, die der Spaltenzahl in der Daten-Matrix des Plot-Programms entspricht, braucht nicht geschrieben zu werden.

NSP wird im Plot-Programm automatisch ermittelt. Somit ist der sequentielle Data-Set nach folgendem Schema aufgebaut:  $K = 1$  $K=20$  | | = 1  $I=NZE$   $I=1$  $I = NZE$  $T$ -WZE  $IT(K)$  $NZE | A(1,J)$ A(I,J)  $IT(K)$ A(I,J) A(I,J) I..e----J =1---.........---J =2  $\frac{1^{n+1}$ ,  $0^{n+1}$ beliebiger Text  $1=1$  $I = NZE$   $I = 1$ I=NZE A(I,J) EOF end-of-file Marke A(I,J) A(I,J) A(I,J) ....--J ::: NSP-1---..........1---J ::: NS <sup>P</sup>----11100\

### Abb. 1

Werden Folgedaten zu einem vorher beendeten oder abgebrochenen Job berechnet, wie. etwa bei einem RESTART- Lauf und als Data-Set abgespeichert, so ist der 80-Zeichen-Text IT und die Zeilenzahl NZE nicht jedesmal neu zu schreiben, sondern nur die aus Zeilen- und Spalten-Elementen bestehenden Datensätze. Die Zeilenzahl muß aber mit dem ersten vollständigen Data- Set übereinstimmen, sonst entstehen Einlesefehler. .RESTART-Daten können durch concatenation mit dem Ausgangs-Data-Set verbunden werden (s.a. Abschnitt 5), oder auch direkt mit dem Disposition-Parameter DISP = MØD den alten Plot-Data-Set erweitern.

# 2. Verarbeiten des Data-Set im Programm und automatische Erstellung Plot-Bibliothek

Das Plot-Programm ermöglicht die Abspeicherung des sequentiell eingelesenen Data-Sets in eine Daten-Matrix, die sogenannte Plot-Bibliothek. Dabei wird die Zeilenzahl NZE der Matrix dem Data- Set entnommen. Die Spaltenzahl NSP wird beim Einlesen des Data-Sets ermittelt, indem die vollständigen Datensätze von der Länge NZE gezählt und bis zur end-offile Marke gelesen werden.

7

Die Multiplikation von NZE und NSP ergibt die gesamte Datenzahl (NMAX) in der Bibliothek. Ihr Wert darf den Grenzwert, der von der Dimensionierung des Daten-Arrays im Hauptprogramm (Main) abhängt, nicht über schreiten  $(s.a.$  Abschnitt 4 und 5).

Bei Anlieferung von mehr als NMAX zulässigen Daten, wird der Dateneinlesevorgang mit dem letzten vollständigen Daten-Satz beendet und eine entsprechende Meldung ausgedruckt.

Dies kann durch Verwendung der in Abschnitt 3.3 beschriebenen Option MAXI verhindert werden.

Ein vollständig oder gekürzt eingelesener Data-Set ist im Kernspeicher nach folgendem Schema als Matrix abgelegt, wobei sich die Indizes auf Abb. 1 beziehen.

 $\sim 100$ 

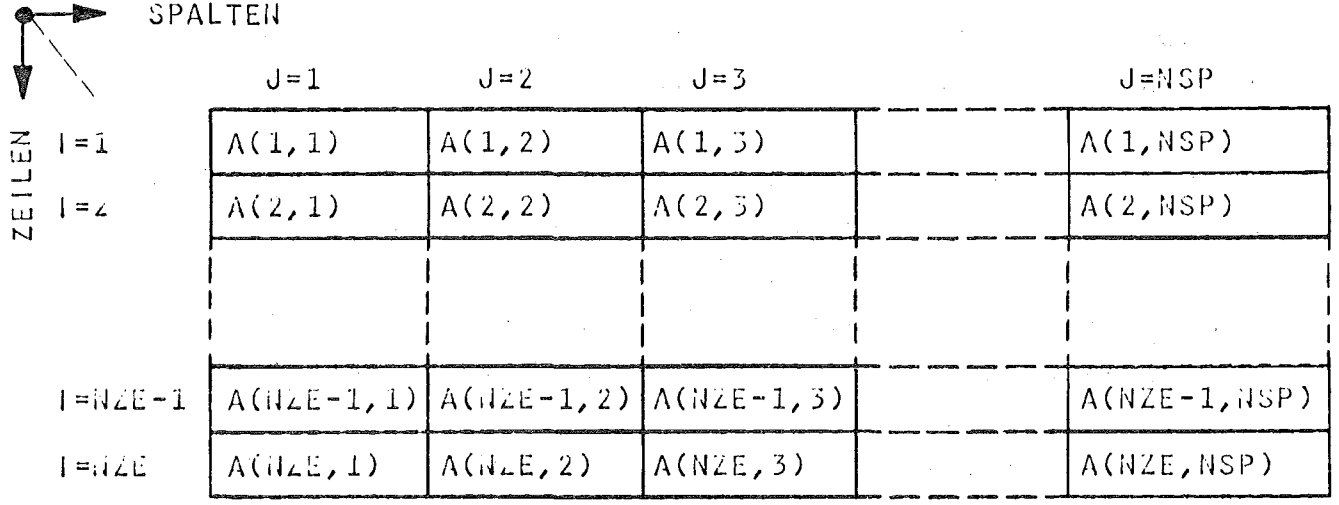

 $\hat{\sigma}^{\rm eff} = 12.5$  $Abb.2$ 

In der Druckerausgabe erscheint obige Matrix um die 45<sup>0</sup>-Achse gedreht, wodurch die Zeilen von links nach rechts und die Spalten von oben nach unten geschrieben sind.

Aus dieser generellen Daten-Matrix können die Vektoren ausgewählt werden, die im Koordinatensystem als Kurven dargestellt werden sollen, wobei prinzipiell Zeilen über Zeilen oder Spalten über Spalten geplottet werden können.

 $-7 -$ 

# 3. Eingabebeschreibung der Steuerkarten zur Zeichnungs-'manipulation

# 3.1 Allgemeines

Die Anweisung zur Zeichnungsausführung bzw. Daten-Behandlung beginnt immer mit einer Kennwortkarte. Danach folgt in Abhängigkeit der angegebenen Kennwörtern weitere Datenkarten-Eingabe.

Der Eingabekarten-Strom wird grundsätzlich in der Form abgearbeitet, daß mit jeder spezifizierten Kennwortkarte (Bezeichnung Kl) ein neues Koordinaten-System eröffnet und gezeichnet wird.

Dazu sind als Minimaleingabe 4 Karten erforderlich (Standard-Plot), wobei die Angabe der später beschriebenen Kennworte NABS, NØRD und WEKU Ausnahmen bilden.

Der häufigere Fall wird jedoch der Normal-Plot mit umfangreicherer Karteneingabe sein, die sich auf Grund der definierten Kennworte ergibt.

In den nachfolgenden Erklärungen deuten die Abkürzungen Kl bis K16 die Reihenfolge der Steuerkarten in der Eingabe an, die zur Erstellung eines vollständigen Plot-Rahmens mit Kurven erforderlich sind.

Da die Eingabe der Steuerkarten K2 bis K16 von bestimmten Kennwörtern abhängig ist, wird dies bei der Beschreibung der Funktion der Kennworte mit folgenden Bezeichnungen angedeutet:

z.B. "K6 und K9 erforderlich" oder "K2 weglassen". Es sind somit nur die Eingabekarten zu schreiben, die auf Grund des zugehörigen Kennwortes angefordert werden.

Fehlt die zu einem Kennwort gehörende Eingabe oder ist eine Eingabe ohne das entsprechende Kennwort geschrieben worden, so entsteht in der Regel ein Einlesefehler und das Operating-System erzeugt Fehlermeldungen und Job-Abbruch. Einige Eingabefehler werden programmintern abgefangen und durch Standard-Reaktionen ersetzt, wobei selbsterklärender Text über den Drucker ausgegeben wird.

Bei schwerwiegenden Fehlern ist damit auch ein Programm-Stop verbunden, um eine Zerstörung oder Überschreibung des Ausgangs-Data-Sets zu verhindern oder großen Zeichenpapierverbrauch zu unterdrücken.

 $-9 -$ 

# 3.2 Standard- Plot

Ein Standard-Plot-Rahmen wird mit einer minimalen Karteneingabe von einer Kennwortkarte und drei Karten mitldentifikationstexten erstell*t.'* Damit ist das Einlesen des Data-Sets und die Behandlung der Data-Matrix durch Standard-Reaktionen des Systems verbunden. Es gibt in diesem Fall zwei Möglichkeiten einer Standard Karteneingabe:

 $\label{eq:2.1} \mathcal{L}(\mathbf{r}_1) = \mathcal{L}(\mathbf{r}_1) \mathbf{v}_1 \mathbf{v}_2 \mathbf{v}_3 \mathbf{v}_4 \mathbf{v}_5 \mathbf{v}_6 \mathbf{v}_7 \mathbf{v}_8 \mathbf{v}_9$ 

I. die erste Kennwortkarte der gesamten Eingabe enthält keine UNXX-Spezifikation und ist mit definierten Kennwörtern gefüllt.

- 9 -

- Wirkung: Einlesen der Daten von Einheit FTOIFOOI und Abspeichern in die Daten-Matrix, danach Standard Reaktionen ausführen.
- 2. eine Kennwortkarte enthält ab Spalte 1 linksbündig nur das Kennwort UNXX mit  $XX = 1, .99$ .
	- Wirkung: Einlesen der Daten von Einheit FTXXFOOl und Abspeichern in die Daten-Matrix sowie Standard-Reaktion ausführen.

Nach der Kennwortkarte sind immer 3 Textkarten mit folgender Bedeutung zu schreiben:

- 1., Identifikationstext zum Koordinatensystem (20 alphanumerische Zeichen) mit z.B. "ABB. Nr. I" oder "SNR9-KANAL TEST".
- 2. Text aus 20 alphanumerischen Zeichen zur Abszissen-Identifikation, z.B. "TEMPERATUR (K)" oder "ZEIT (SEC)". and the state of the state of the
- 3. Text aus 20 alphanumerischen Zeichen zur Ordinaten-Identifikation, z.B. "HØEHE(M)" oder "REL. LEISTUNG".

 $\mathcal{A}$  and  $\mathcal{A}$  are the set of the set of the set of the set of  $\mathcal{A}$ 

Damit ist die Standard-Eingabe für die Behandlung eines Data-Sets abgeschlossen, wobei die nachfolgend wirksamen Standard-Reaktionen des Programmsystems nur auf diesen Data-Set und nur in diesem plot-Rahmen wirken.

Eine Kennwortkarte, die mit blanks gefüllt ist oder auf Grund eines Einlesefehlers keine den Konventionen entsprechende Kennworte enthält, wird als unzulässig erkannt und führt zu einem Programm-Stop mit entsprechender Fehlermeldung.

 $-10 -$ 

 $~\cdot$ 

- I. Die erste Zeile der abgespeicherten Daten-Matrix (s. Abb. 2) wird als Abszissen-Datenvektor deklariert.
- 2. Die Kurvenzahl (NKU) wird ermittelt, wobei NKU <sup>&</sup>lt; 10 bzw. NKU <sup>&</sup>lt; NZE-I ist.
- 3. Es werden die Zeilen 2 bis NKU+I als Ordinaten-Vektoren deklariert.
- 4. Erzeugen von Standard-Text zu den Kurvensymbolen der Calcomp-Software. Es stehen für die Zeichnung 10 Symbole zur Verfiigung. Die folgende Tabelle zeigt die Zusammenhänge:

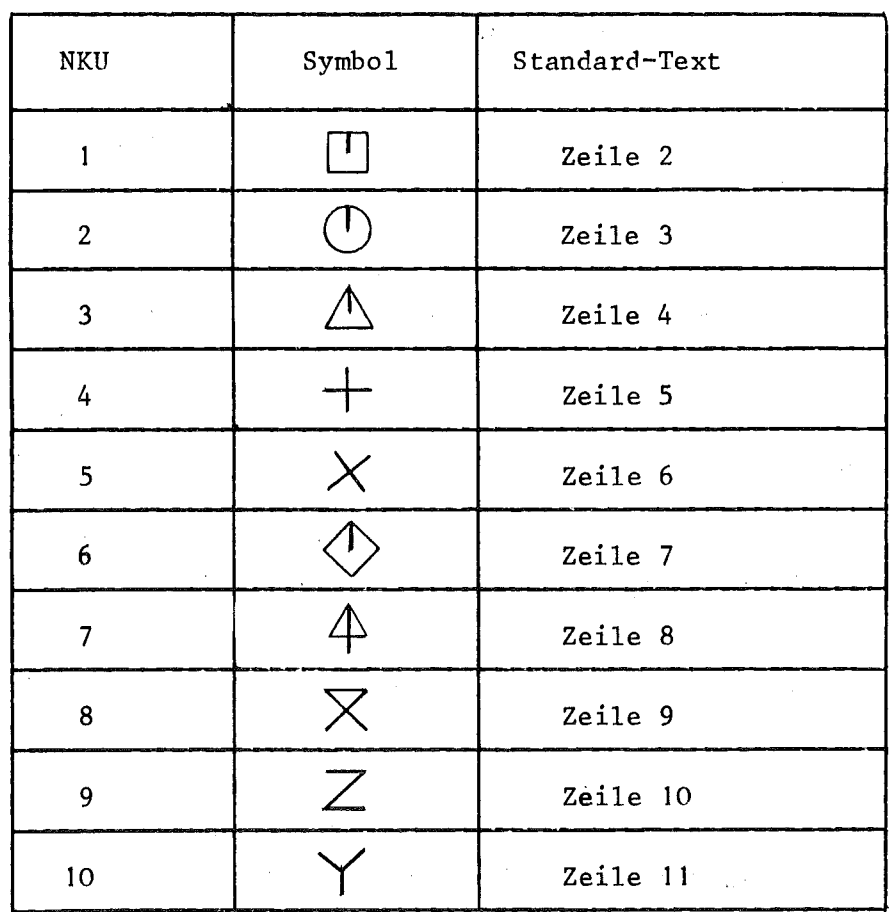

- 5. Es wird der gesamte Daten-Vektor als Kurve gezeichnet.
- 6. Aus der Spaltenzahl werden max, 20 Kurvenpunkte ermittelt (gleichmäßig über den Daten-Vektor verteilt) und mit vorstehenden Symbolen in Abhängigkeit der Kurvenzahl versehen.
- 7. Es wird lineare Interpolation zwischen den Kurvenpunkten vorgenommen und ausgezogene Linien werden zwischen den Punkten gezeichnet.

8. Die Länge der Abszissen-Achse (horizontal) und der Ordinaten-Achse (vertikal) wird auf 6.0 inch festgelegt.

- 11 -

- 9. Der Vertikalabstand zwischen 2 Koordinatensystemen (Endpunkt der Ordinate System 1 und Ursprungsort System 2) wird 3.0 inch gesetzt. Der Horizontalabstand zwischen <sup>2</sup> Systemen ist ebenfalls 3.0 inch.
- 10. Der Zeichnungsvergrößerungs-Faktor beträgt 1.0.
- 11. Das Ausdrucken einer Daten-Tabelle (gesamte Daten-Matrix oder Plot-Matrix) unterbleibt.
- 12. Die Zeichnungsausführung geschieht als Zeilen-Zeilen-Plot ohne Teilbereichzeichnungen aus den Daten-Vektoren. Es werden somit die Indizes der.Matrix-Zeilen zur Kurvenidentifikation verwendet.
- 13. Eine Normierung oder Reduzierung von Daten in definierten Zeilen wird nicht vorgenommen.
- 14. Die Ermittlung der Minimum- und Maximum-Werte auf Grund der ausgewählten Zeilen und Berechnung der Maßstäbe für die Abszisse und Ordinate durch die Calcomp-Software, geschieht ebenfalls autotisch (u.U. nicht optimal, da schlechte Ausnutzung der Achsenlänge).
- 15. Zusätzliche Beschriftungen, anlegen von Schraffuren, Ermittlung von Phasengrenzen aus Na-Siederechnungen und Berechnung von Daten nach einem Polynom erfolgen nicht. Ebenso unterbleibt das Komprimieren der Daten-Matrix auf definierte Zeilen und das Ausblenden von Daten durch den Such-Algorithmus in der 1. Zeile.
- 16. Es wird eine vertikale Zeichnungsanordnung gewählt, d.h. bei 6.0 inch Achsenlänge in beiden Richtungen passen 3 Zeichnungen auf das 28.0 inch breite Papier.
- 17. DieZeichnungsausführung und das Schreiben der Calcomp-Steuer-Signale auf das Plot-Band wird vorgenommen.

Grundsätzlich ist zu bemerken, daß jede Standard-Reaktion durch die nachfolgend -beschriebenen Kennwörter und eventuelle weitere Karteneingabe ausgeschaltet bzw. überschrieben werden kann.

## 3.3 Normal-Plot

Unter einem Normal-Plot ist die Ausschöpfung der gesamten Manipulations-Möglichkeiten im Programm-System zu verstehen. Es ist damit eine freie Gestaltung des Zeichnungsbildes über die Standard-Ausführung hinaus möglich.

In der nachfolgenden Beschreibung wurde für die Darstellung von Einlesevorgängen bei indizierten Variablen und der damit verbundenen variablen Kartenzahl, die entsprechenden FØRTRAN-IV Statements und -Konventionen angewandt.

Das Einleseformat einer Karte ist nach den Bezeichnungen K1, K2 usw. in Klammern angegeben; danach sind die Variablen-Namen aufgeführt.

Außerdem deutet die Numerierung der Karten auf die Reihenfolge des Einlesevorganges hin.

- $K1(18A4)$  (IWT(I), I=1, 18)
	- IWT = dieser Vektor enthält die Kennwortserie ab Spalte 1 bis 72. Die Serie muß mit 4 blanks beendet werden. Ist dies auf einer Karte nicht möglich, so ist eine Folgekarte anzugeben. Die Serie darf mit Ausnahme bei der UNIT-Spezifikation (UNXX) keine blanks enthalten. Die Reihenfolge und Position der Kennwörter in einer Serie ist mit Ausnahme von UNXX und ENDE beliebig.

Nachfolgende Worte sind im System spezifiziert und haben die Bedeutung und Auswirkung bei Angabe in der Kennwortkarte:

UNXX = Einheit, von der der sequentielle Data-Set zu lesen ist.

 $XX = 1...99$  entspricht FT01F001... FT99F001. Das Kennwort muß in Spalte 1 bis 4 linksbündig geschrieben werden. Schreibweise: UN1 oder UN13 (\_blank)

Fehlt es in der **I.** Kennwortkarte der Eingabe, so wird standardmäßig FTOIFOOI spezifiziert.

In der weiteren Eingabe wird mit jedem UNXX-Kennwort ein neuer Data-Set eingelesen. Außerdem ist es möglich bis zu 10 Unit-Spezifikationen zu schreiben, wodurch max. 10 vollständige Data-Sets (s. Abschnitt I) eingelesen und intern zu einer Daten-Matrix vereinigt werden; in der Reihenfolge der Spezifikation.

Es kann auch mehrfach die gleiche Unit spezifiziert werden. Zu beachten ist, daß alle Data-Sets die gleiche Zeilenzahl NZEwie der **I.** in der Folge stehende Data-Set haben.

Schreibweise: UNI UN2 UN3 UNI4DATANETZ oder UNI UN2 UN2 UNI UNI4DATANETZ (\_blank)

ENDE = beendet die Eingabe und schließt Zeichnung ordnungsgemäß ab.

Das Kennwort ist in Spalte I bis 4 zu lochen und muß als letzte Karte der Eingabe auftreten oder bei Tests direkt vor einer neuen Kennwortserie stehen, wodurch die gesamte nachfolgende Eingabe nicht behandelt wird.

MAXI = dieses Kennwort ist zusammen mit UNXX zu schreiben. Es bewirkt das Einlesen des gesamten sequentiellen Data-Sets, wobei nur die spezifizierten Datensätze aus dem Data-Set in die Daten~Matrix umgespeichert werden.

> Durch diese Komprimierung des Data-Sets wird Kernspeicherplatz eingespart, wobei 100.000 Daten und mehr eingelesen werden können.

Das Kennwort hat auf die eventuell nachfolgende Eingabe der Karten K6, K9, KlO Und KI6 mit Angaben von Zeilen- oder Spalten-Indizes keinen Einfluß, da immer auf die Indizierung der dem Data-Set zugrunde liegenden Matrix Bezug genommen wird. Dies trifft auch auf die Druckerausgabe zu. K5 erforderlich.

- DATA = explizite Angabe über Abszissen-Index, Kurvenzahl, Punktezahl mit Symbolen, Interpolationsverfahren (linear oder quadratisch) und Ordinaten-Indizes sowie Identifikationstexte. K6 und K9 erforderlich.
- TEBE = wie DATA, Kurven sollen jedoch in definierten Teilbereichen gezeichnet werden. Zusätzliche Angaben über Anfangs- und Endadressen in den Datenvektoren. K6 und KlO erforderlich.
- NØKI = die standardmäßig erzeugten Kurvenidentifikationstexte oder durch die Karten K9 bzw. K10 eingegebenen Texte <sup>*L*-JTEXT(I,J)</sub>7</sup> werden unterdrückt und erscheinen nicht in der Zeichnung.
- WEKU = in einem bestehenden Koordinaten-System können weitere Abszissenund Ordinaten-Vektoren bei gleichzeitiger Angabe von DATA oder TEBE (s.d.) definiert werden. Da die Bedingungen wie Maßstab, Achsenlänge, Logarithmierung in diesem System erhalten bleiben, ist die Angabe der Kennworte MIMA und AXDA nicht zulässig! Außerdem sind die Karten K2, K3, K4 nicht anzugeben.
- NABS = in einem bestehenden Koordinaten-System können neue Abszissenachsen definiert und damit neue Bedingungen geschaffen werden. Die Daten der zuvor definierten Ordinatenachse (Achsenlänge, Maßstab, Achsenteilung, Minima und Maxima) bleiben unverändert erhalten. K2 und K4 nicht angeben; K3 erforderlich
- N0RD = wie NABS, jedoch für die Ordinatenachse. Die Daten der zuvor definierten Abszissenachse bleiben unverändert erhalten. K2 und K3 nicht angeben; K4 erforderlich
- MIMA = explizite Angabe der zu erwartenden Minimum- und Maximum-Werte auf der Abszisse und Ordinate; Kll erforderlich
- AXDA = Angaben über das aktuelle Koordinaten-System wie Achsenlänge, Vertikalabstand (Standard-Fall) oder Horizontalabstand (Kennwort HØRI) zu vorherigem System und Zeichnungsvergrößerungs-Faktor. KI2 erforderlich

Anmerkung:

Die zuvor beschriebenen Kennworte NABS, NØRD, MIMA und AXDA stehen in engem Zusammenhang zueinander.

Dabei beziehen sich die unter DATA, TEBE, M1MA oder AXDA vorgenommenen Eingaben auf die neu definierten Achsen. Es sind deshalb folgende wesentlichen Möglichkeiten gegeben:

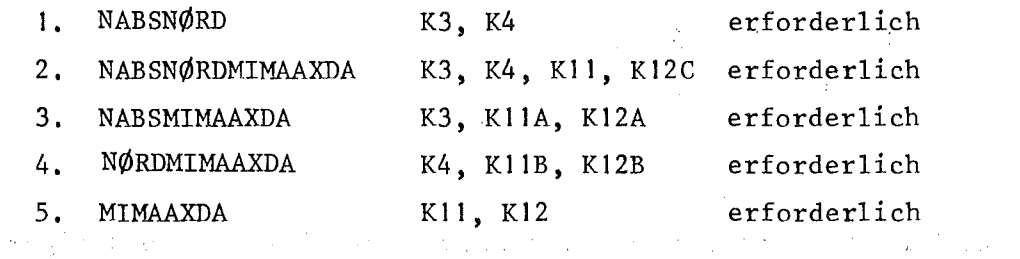

Nachfolgendes Schema zeigt die Anordnung der zusätzlichen Achsen

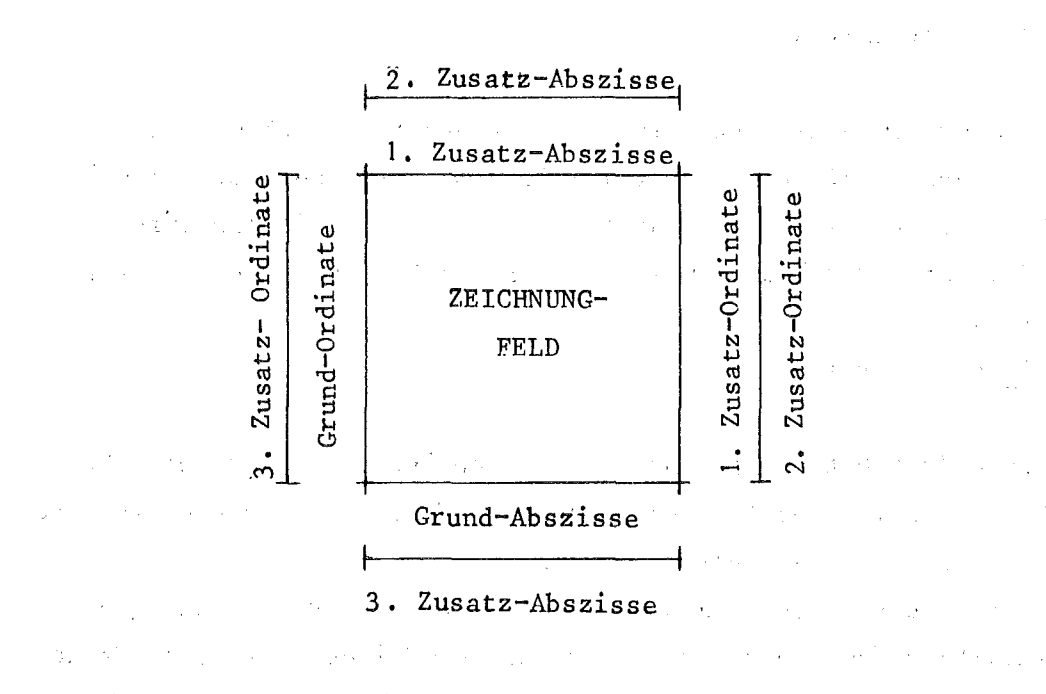

REDU = die definierten Zeilen der Plot-Matrix werden um den eingegebenen Wert reduziert; für die Abszisse gilt: Al (I) =A(I)-WX für die Ordinate gilt:  $\phi(1) = \phi(1) - WY$  $mit I=1...NSP$ K13 erforderlich

N0RM = die definierten Zeilen der Plot-Matrix werden auf die eingegebenen Werte normiert. gebenen werte normiert.<br>Es gilt:  $X1(I) = X(I)/ANDRM(J)$  $\frac{1}{2} \sqrt{2} \left( \frac{1}{2} \right) \frac{1}{2}$ The Green Case of the Company  $I = 1...NSP$  und  $J = 1...NZE \le 40$ 

K14 erforderlich

 $- 16 -$ 

化学医学 医中间

Anmerkung: Bei gleichzeitiger Angabe von REDU und NØRM wird zuerst die Normierung der Datenvektoren auf die eingegebenen Wert und dann die Reduzierung der Datenvektoren durchgeführt.

> Die Daten-Grundmatrix bleibt unverändert erhalten, da ein Umspeichervorgang in die sogenannte Plot-Matrix vorgenommen wird.

 $X1(I) = X(I)/AN\phi RM(J)$  $X2(I) = X1(I) - WX$ 

- ZUBE = zusätzliche Beschriftungen (alphanumerischer Text) an beliebiger Stelle im aktuellen Koordinaten-System mit Bezug auf dessen Ursprungsort. KI5 erforderlich
- SHAD = anlegen von Schraffuren zwischen Kurven mit Angaben über Neigungswinkel der Schraffurlinien zur Abszisse (horizontal). Die angegebenen Kurvenindizes müssen mit den eingegebenen (DATA oder TEBE) oder mit den Standard-Kurvenindizes übereinstimmen.

KI6 erforderlich

 $y = f(x) = a_1 x x^{b1} + a_2 x x^{b2} + ...$  $|xE - XA|$  $DX =$ und KURX = diese Test-Option spricht eine Subroutine an, die keine Daten-Matrix bzw. sequentiellen Data-Set erfordert, da die Daten intern nach einem Polynom berechnet werden. An Hand des Anfangs (XA)- und Endwertes (XE) der abhängigen Variablen sowie der Anzahl der Polynom-Glieder werden 50 Werte für die unabhängige' Variable berechnet. Dabei ist

K7 und K8 erforderlich

KURY = wie KURX, mit Polynom der Form:

 $x = f(y)$  und gleichen Eingabekarten

50

Das Koordinatensystem wird um die 45<sup>0</sup> -Achse gedreht.

Nachfolgende Kennwörter haben nur programminterne Wirkung, wodurch die Karteneingabe und -Zahl unverändert bleibt.

GLAT = dieses Kennwort ist zusammen mit UNXX zu schreiben. Es bewirkt Kurvenglättung bzw. Datenausblendung, wenn der einzulesende Data-Set durch RESTART-Läufe erweitert wurde und dadurch Überschneidungen im Werte-Verlauf eines Datensatzes entstanden sind. Die Anwendung ist auch bei mehreren zusammengefügten Data-Sets zu einem Data-Set zu empfehlen (z.B. mit Utility-Programm IEBGENER) •

> In der intern gespeicherten Daten-Matrix wird die Zeile 1 (die meistens Zeitschritte enthält) zur Prüfung herangezogen. Nach erfolgter Datenausblendung durch einen Suchalgorithmus, steht die Daten-Matrix in komprimierter Form im Kernspeicher.

Zum besseren Verständnis dient nachfolgende Darstellung des Ausblende-Vorganges.

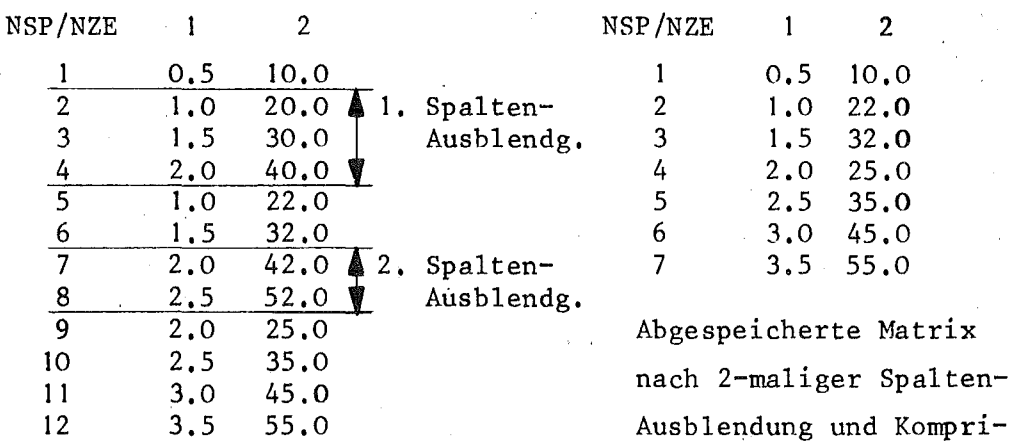

eingelesener Data-Set mierung.

Bei gleichzeitiger Angabe des Kennwortes MAXI (s.d.) kann zur Daten- bzw. Spalten-Ausblendung auch eine Zeilenkomprimierung und damit erhebliche Reduzierung der Daten-Matrix vorgenommen werden.

BUBL <sup>=</sup> jede Zeile der gesamten Daten-Hatrix wird automatisch auf Teilbereiche untersucht an Hand der Werte der Matrix-Elemente. Zeile 1 der Matrix wird als Abszisse deklariert. Die Zeilen 2 bis **11,** 12 bis 21 usw. bis NZE enthalten die Ordinaten-Werte und entsprechen je einer Zeichnung mit maximal 40 Kurven. Über das

Abfragekriterium  $X = 1$ . E60 werden programmintern die Anfangs- und Endadressen der Teilkurven aus den Zeilenwerten ermittelt.

Der Suchalgorithmus läuft in einer Zeile von  $J = 1$  bis J = NSP, wobei mehrere Teilkurven identifiziert werden können.

Zu zeichnende Kurvenwerte werden demnach durch Werte X > 1.E60 abgegerenzt, wobei die gesamte Zeile gezeichnet wird, wenn kein Wert > 1.E60 vorhanden ist.

Beispiel eines solchen Datenfeldes (s.a. Anhang B):

 $\epsilon \rightarrow \pm 1$ 

 $\overline{a}$ 

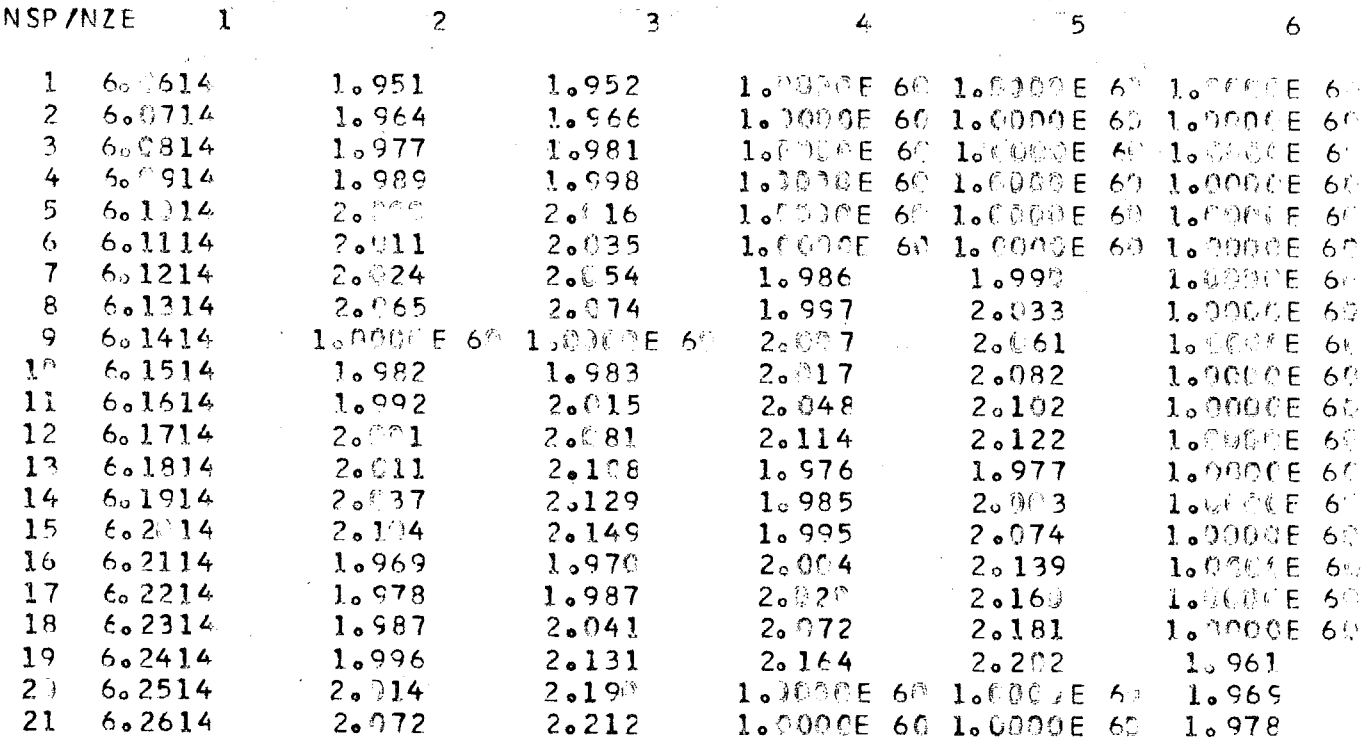

Dieses Kennwort ist z.B. bei der Erzeugung eines Phasen-Plots anwendbar. Der dazu notwendige Data-Set enthält Phasengrenzwerte, die in einer Na-Siederechnung erzeugt wurden.

Folgende Kennwörter und deren zugehörende Eingaben werden nicht berücksichtigt: ZUBE, TEBE, NØRM, KURX, KURY, NØTE, SAVE, NABS, NØRD, WEKU.

Mit dem Kennwort DATA und der erforderlichen Angabe der Karte K6 (Karte K9 nicht angeben) kann der Abszissen-Vektor (IAB) und die Interpolationsart (ILQ) angegeben werden.

Die übrige Kennwort- und Karten-Eingabe wirkt sich bei allen, durch das Kennwort BUBL entstehenden Zeichnungen gleichartig aus. Wird z.B. XLØG (logarithmieren der Abszisse) angegeben. so wird in allen Zeichnungen die Abszisse logarithmiert. Wird Kennwort MIMA angegeben und entsprechende Eingabe geschrieben, so werden an Hand dieser Eingabe-Werte alle Zeichnungen mit den gleichen Maßstäben und Minimum-Werten auf Abszisse und Ordinate versehen. Fehlt MIMA, so wird ein Maßstab für die Ordinate aus der gesamten Matrix (mit Ausnahme der Zeile 1) ermittelt, der für alle Zeichnungen gilt. Für die Abszisse wird dann jeweils aus 10 Zeilen der Abszissen-Maßstab ermittelt, wobei der Maximum-Wert um den Minimum-Wert gekürzt und der Minimum-Wert = 0.0 gesetzt wird. Der in Abzug gebrachte Wert enthält die Variable WX.

es werden Spalten über Spalten gezeichnet, d.h. die Kurven- $SPSP =$ indizes, die standardmäßig erzeugt wurden oder durch die Kennworte DATA oder TEBE spezifiziert worden sind, werden auf die Spalten der Daten-Matrix angewandt und beziehen sich auf folgendes Schema:

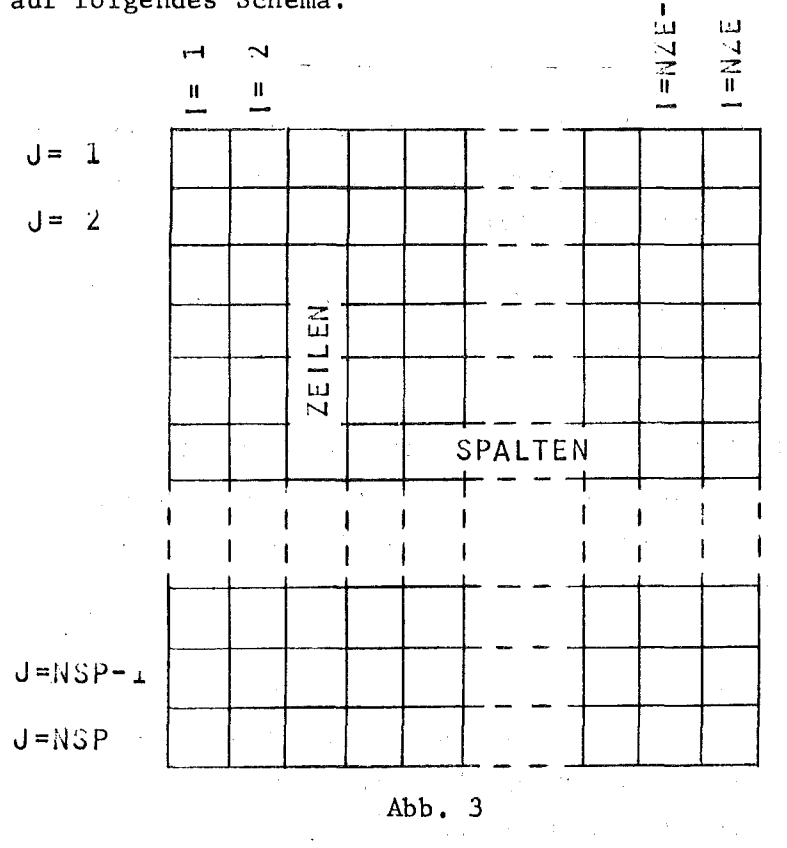

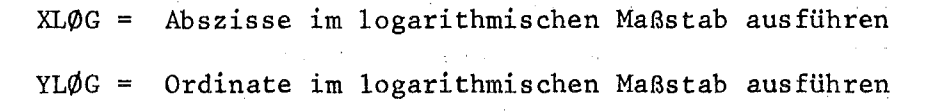

 $-19 -$ 

- N $\varphi$ PL = Plotzeichnung bzw. Schreiben der Steueranweisungen auf das Plot-Band wird bei der aktuellen Zeichnung unterdrückt, jedoch Ausgabe von Tabellen und Kontrollinformationen erzeugt.
- KØTA = es wird eine Vertauschung der Koordinatenachsen um die 45 $^{\rm O}$ · Systemachse vorgenommen, so daß die Abszisse vertikal und die Ordinate horizontal verläuft.
- $MTAB =$  zusammen mit den Kennworten UNXX und MAXI wird der gesamte eingelesene Data-Set tabelliert. Dabei stehen jedoch nur die spezifizierten Zeilen als Daten-Matrix im Kernspeicher (s. MAXI).
- DTAB = die gesamte im Kernspeicher zur Verfügung stehende Daten-Matrix wird aufgelistet.
- PTAß = es wird die aktuelle Plot-Matrix tabelliert, d.h. alle standardmäßigen oder durch DATA bzw. TEBE definierten Zeilen oder Spalten werden ausgedruckt. Dabei enthält jeweils die **1.** Spalte der Ausgabe die Abszissenwerte und die weiteren Spalten die Ordinatenwerte.
- NETZ = zeichnen eines Koordinatennetzes in das aktuelle System mit max. 20 Netzlinien in beiden Richtungen. Dies gilt bei linearen wie bei logarithmischen Achsen

Bei gleichzeitiger Angabe der Kennworte NABS, NØRD oder WEKU wird kein Netz gezeichnet.

- HØRI = das Kennwort wirkt auf den gesamten Zeichnungsablauf und ist deshalb nur in der **1.** Kennwortkarte anzugeben. Es hat horizontale Anordnung der Zeichnungen zur Folge. (Standardmäßig wird vertikale Anordnung gewählt).
- SAVE = bewirkt Zurückschreiben der eventuell geänderten Daten-Matrix auf Ausgangs-Einheit, wiederum als vollständiger sequentieller Data-Set, wobei der Ursprungs-Data-Set überschrieben wird. Das Kennwort ist zusammen mit GLAT oder MAXI anwendbar. Bei mehreren spezifizierten und eingelesenen Data-Sets, die programmintern zu einer Daten-Matrix vereinigt worden sind, wird auf die in der Kennwortserie als **1.** spezifizierte Einheit zurückgeschrieben. Zur Daten-Sicherung empfiehlt sich daher eine Zwischenspeicherung als temporärem Data-Set.

 $-21 -$ 

- NVJTE = ist zusannnen mit SAVE anwendbar und bewirkt das Riickschreiben der Daten-Matrix auf die Ausgangs-Einheit ohne den Data-Set-Identifikationstext IT und die Zeilenzahl NZE (s, Abschnitt 1), Bei externer concatenation mehrerer Data-Sets ist dies anwendbar.
- AUT0 = es wird eine Optimierung der Zeichnungsmaßstäbe und der Minimumwerte auf den Achsen vorgenommen. Die Maßstäbe werden in **I,** 2, 3 bis ger Schritten errechnet. Die Minimumwerte der Achsen werden wie folgt gesetzt, z.B.

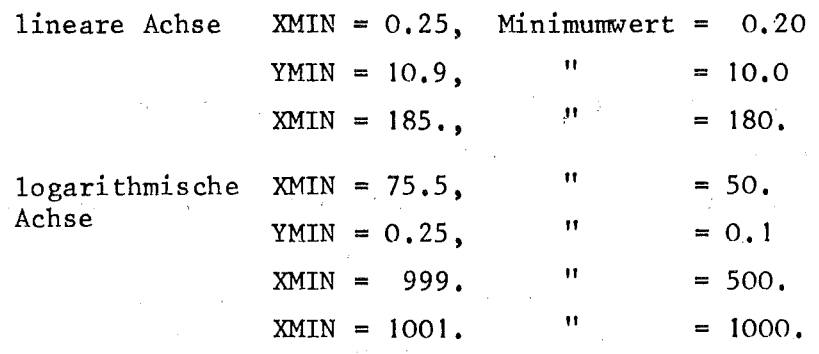

Die Berechnung der Zeichnungs-Maßstäbe (MS) wird wie folgt durchgeführt:

AMAX-AMIN MS (linear)

Achsenlänge (inch)

MS wird auf die nächste KommasteIle aufgerundet  $6.65 \div 6.70$  oder  $22.56 \div 23.0$ 

MS (logarithmisch) =  $\frac{\log_{10}$  (AMAX-AMIN) Achsenlänge (inch)

MS = 2.33  $\triangleq 10^{2.33}$   $\rightarrow$  10<sup>2.6989</sup>  $MS = 3.85 \triangleq 10^{3.85} \div 10^{4}$ 

Diese Option wurde vorgesehen, weil die Calcomp- Software u.U. eine schlechte Ausnutzung der Achsenlänge erzeugt und Maßstäbe nur in **],** 2, 4, 5 und 8er Schritten ermittelt.

KØMP = zusammen mit DTAB oder PTAB, bewirkt eine Komprimierung der Datenoder Elot-Tabelle in der Druckerausgabe auf max. 100 Zeilen (Zeitschritt, Temperaturschritte o.a.).

BLØK = diese Option ermöglicht das Einlesen von Data-Sets, die nach folgender Konvention durch FØRTRAN-IV Statements eines Benutzer-Programmes in eine Datei zu schreiben sind:

```
WRITE(IFL) (IT(I), I=1, 20), NSP
D\emptyset 300 J=1.NZE
```
300 WRITE (IFL)

 $(A(I,J),I=1,NSP)$  oder  $(X(K), K=1, NSP)$ oder B1, B2, B3, B4, B5 wobei die Anzahl der B. gleich NSP sein muß.

Die aufgeführten Variablen IFL, IT, A, X und B, haben die gleiche Bedeutung wie in Abschnitt 1, Seite 5.

Der Unterschied zum dort erklärten Standard-Einlesevorgang besteht darin, daß nicht die Vektorzahl NZE, sondern die Datenvektorlänge NSP eingelesen wird. Außerdem werden nicht zu jedem Zeit- oder Temperaturschritt die verschiedenen abhängigen Variablen, sondern nacheinander die Datenvektoren der Länge NSP eingelesen. Die Größe NZE, die der Vektorzahl in der Daten-Matrix des Plot-Programms entspricht, wird durch zählen der vollständigen Datenvektoren beim Einlesen ermittelt.

Der sequentielle Data-Set muß somit nach folgendem Schema aufgebaut sein:

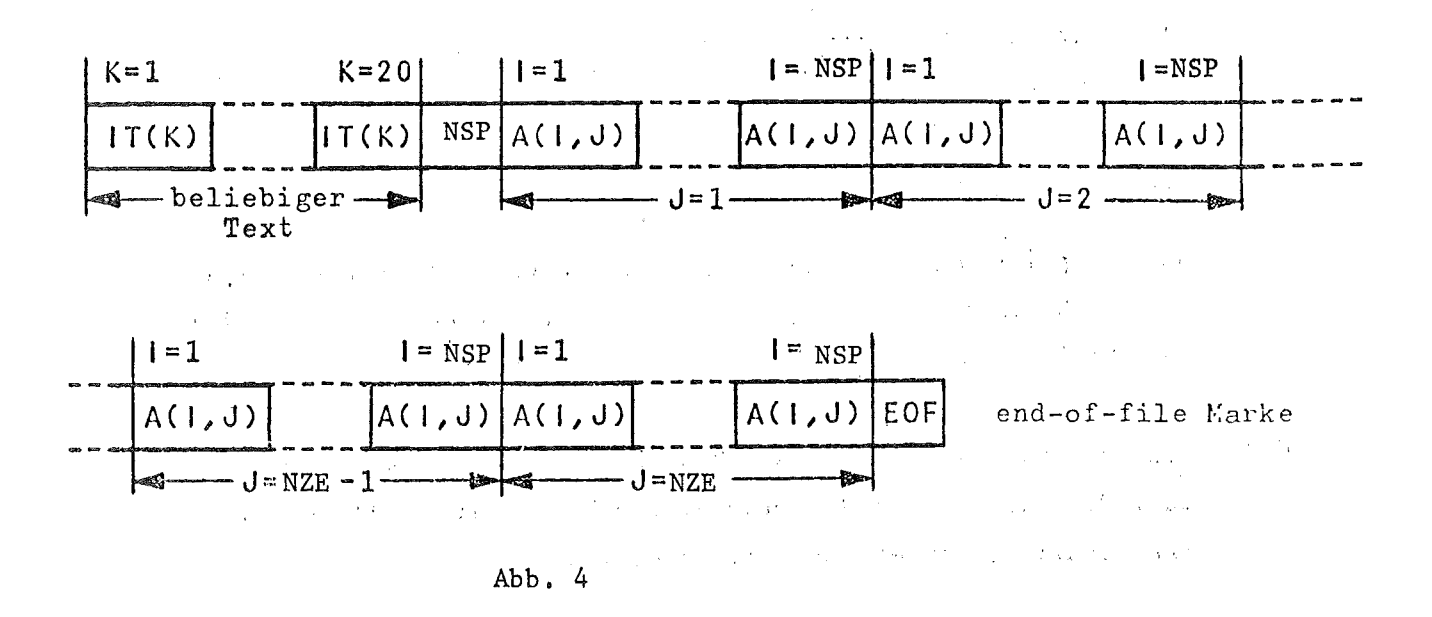

**GLAT** ist hier nicht anwendbar. Das Kennwort

Es folgt die Beschreibung der Steuerkarten, deren Angabe und Position in der Eingabe von den zuvor erläuterten und in der Eingabe stehenden Kennworte abhängig ist.

K2 (IOA4) (NT(I),I=I,IO)

NT = Identifikationstext zum aktuellen Koordinatensystem; z.B. Abb. 1, KUHLKANAL 2 u.a.m.

- K3 (10A4)  $(IXT(I), I=1, 10)$ 
	- IXT = Identifikationstext zur Abszissen-Achse; z.B. TEMPERATUR  $(K)$ , ZEIT (sec) u.a.m.

 $K4$  (10A4) (IYT(I), I=1, 10)

IYT = Identifikationstext zur Ordinaten-Achse;  $z.B.$  SPEZ. WAERME  $(J/KGxK)$ , HOEHE $(M)$  u.a.m.

# K5  $(1814)$  NK,  $(IND(I), I=1, NK)$

- NK = Anzahl der auszuwählenden Zeilen aus dem sequentiellen Data-Set, die in die Datenmatrix umgespeichert werden sollen. (NK 200)
- IND = Indizes der ausgewählten Vektoren, auf die die Grund-Matrix komprimiert wird. Diese Eingabe wird wie folgt interpretiert: bei IND(l) <sup>&</sup>gt; 0: werden allen IND-Indizes als Zeilenindizes auf-

gefaßt, d.h. die Daten-Grundmatrix wird auf diese spezifizierten Zeilen komprimiert; z.B.  $NK = 3$ 

 $IND(1) = 2 = Zeile 2 der Grundmatrix$  $IND(2) = 5 =$  " 5 " "  $IND(3) = 8 = 9$  "

bei IND(I) <sup>&</sup>lt; 0: werden alie IND-Indizes als Spaltenbereichgrenzen aufgefaßt. Die Daten-Grundmatrix wird auf diese paarweise spezifizierten Spaltenbereiche komprimiert:  $z.B.$  NK = 6  $TND(1) = -5 = Snalte - 5 der Grundmatrix$ 

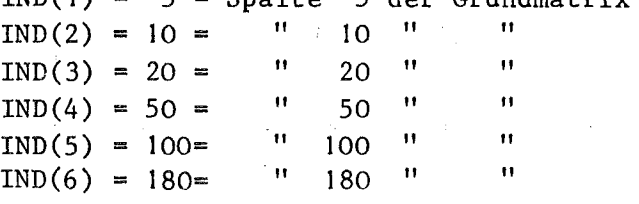

**パターシーダー 一部** 

 $- 24 -$ 

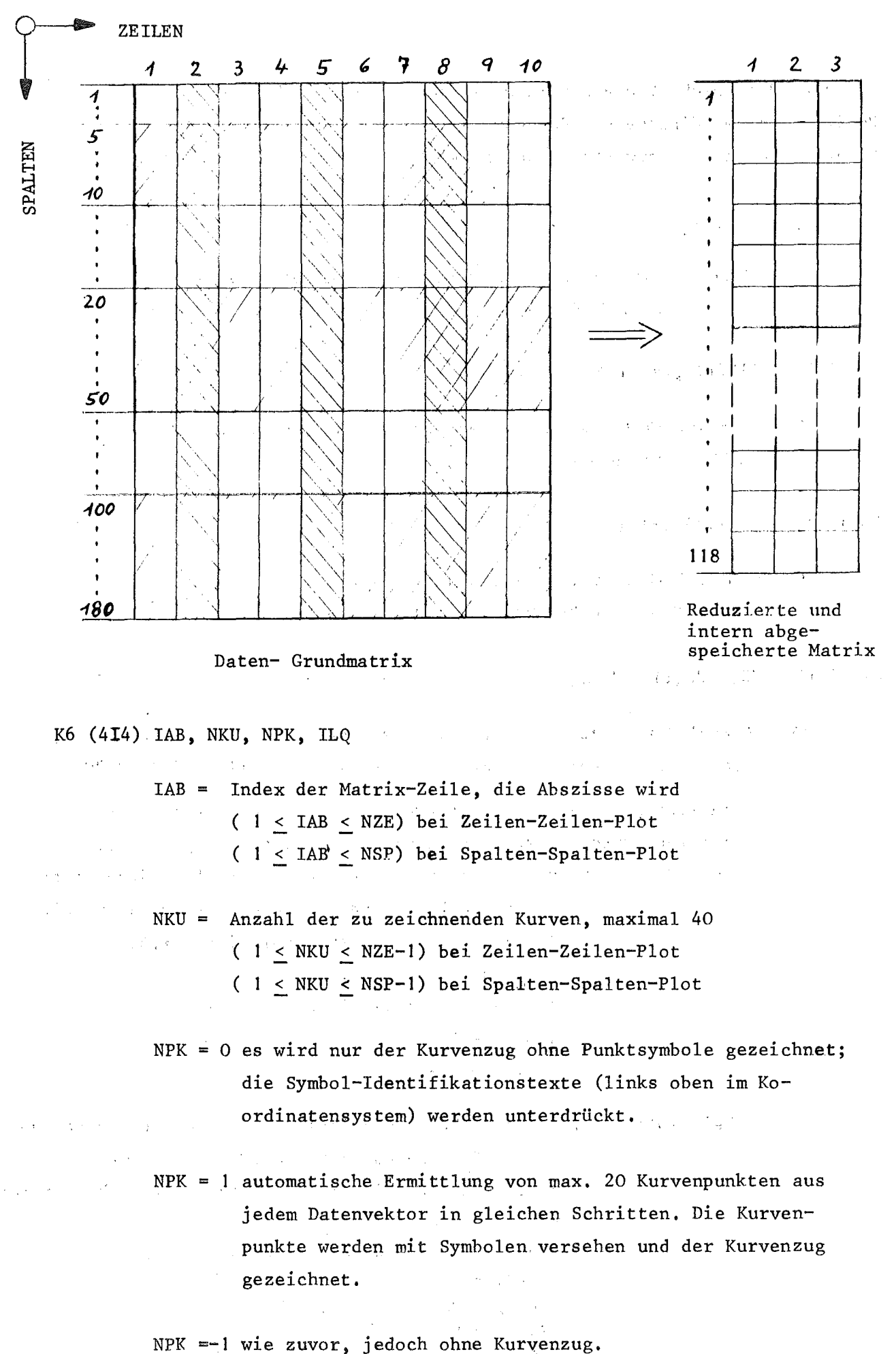

 $\alpha=\sqrt{2}$ 

 $- 25 -$ 

NPK > 1 jeder NPK-te Kurvenpunkt wird mit einem Symbol ver- $\mathbb{Q}^{\mathbb{Z}}$  ,  $\mathbb{Z}^{\mathbb{Z}}$ sehen, der Kurvenzug und zugehörige Identifikationstext wird gezeichnet.  $\mathcal{L}^{\text{max}}$  and  $\mathcal{L}^{\text{max}}$  and  $\mathcal{L}^{\text{max}}$  and  $\mathcal{L}^{\text{max}}$ 医腹腔炎 经 NPK < 1 wie zuvor, jedoch ohne Kurvenzug. ILQ = 0 lineare Interpolation zwischen den Kurvenpunkten.  $\alpha$  is  $\alpha$  . **Contract** = quadratische Interpolation zwischen den Kurvenpunkten. Wert in ILQ wird bei logarithmischen Achsen ignoriert.  $\mathcal{L}^{\mathcal{A}}(\mathbf{q})$  . The contribution of the contribution of  $\mathcal{L}^{\mathcal{A}}(\mathbf{q})$ K7 *(2GI2.s,I4)* AW, EW, IGL  $\mathcal{O}(\log n)$  $\label{eq:2.1} \mathcal{L}_{\mathcal{A}}(\mathcal{L}_{\mathcal{A}}) = \mathcal{L}_{\mathcal{A}}(\mathcal{L}_{\mathcal{A}}) = \mathcal{L}_{\mathcal{A}}(\mathcal{L}_{\mathcal{A}}) = \mathcal{L}_{\mathcal{A}}(\mathcal{L}_{\mathcal{A}}) = \mathcal{L}_{\mathcal{A}}(\mathcal{L}_{\mathcal{A}}) = \mathcal{L}_{\mathcal{A}}(\mathcal{L}_{\mathcal{A}})$ AW = Anfangswert der unabhängigen Variablen des Polynoms **Collective All Control**  $EW = dt_0$ . Endwert IGL - Anzahl der Polynom-Glieder where the control of the state of the control of the state  $\mathcal{O}(\mathbb{R}^d)$ K8 (2G12.5) (C $\phi$ (I), EX(I), I = 1,IGL)  $\label{eq:1.1} \begin{split} \mathcal{L}_{\text{max}}(\mathcal{H}_{\text{max}}) & = \mathcal{L}_{\text{max}}(\mathcal{H}_{\text{max}}) + \mathcal{L}_{\text{max}}(\mathcal{H}_{\text{max}}) \end{split}$  $C\emptyset$  = Koeffizient des i-ten Polynom-Gliedes ちょうどう にっぽうにっか  $EX = Exponent$  der unabhängigen Variablen  $\sim 8.35$  $\mathcal{O}(\mathcal{A})$  $\sim$   $\sigma_{\rm{max}}$ Es sind IGL-Karten erforderlich. 计程序设备 K9  $(I4, 5A4)$  (INDY(I), (JTEXT(I,J), J = 1,5), I = 1,NKU) and Card  $\mathcal{A}^{\prime}$  $\mathcal{F}^{(n)}$ INDY = Indizes der Matrix-Zeilen (oder Spalten), die Ordinaten werden. INDY kann auch negative Integer-Zahlen enthalten, wodurch in der Zeichnung Strichlinien ohne Kurvensymbole erscheinen.  $\label{eq:2.1} \mathcal{L}(\mathcal{A}) = \mathcal{L}(\mathcal{A}) = \mathcal{L}(\mathcal{A}) = \mathcal{L}(\mathcal{A}) = \mathcal{L}(\mathcal{A})$  $\sim 10^{11}$ Die Indizes beziehen sich allgemein auf die Grundmatrix und bleiben demnach gleich, wenn Kennwort MAXI und K5 hinzugefügt oder weggelassen wird.  $\mathcal{F}_{\mathcal{A}}$  .  $\alpha$  ,  $\alpha$  $J$ TEXT = Kurvenidentifikationstext zu Kurvensymbolen; dieser wird in die linke obere Ecke des Systems gefinal and ma**zeichnet;** in the man and construction such a New Application of the absence of the Application of the a

interval and construction of the protocol of the transferred

Es stehen 10 Kurvensymbole zur VerfÜgung, die sich bei NKU > 10 wiederholen. Es sind NKU-Karten einzugeben, wobei  $1 \leq NKU \leq 40$  sein muß. K10 (3I4, 5A4) (INDY(I), IGR1(I), IGR2(I), (JTEXT(I,J), J = 1,5), I = 1,NKU)  $INDY = dto. K9$ IGRI = Anfangsadresse der Teilkurve IGR2 = Endadresse der Teilkurve  $JTEXT = dto. K9$  $\lambda$  (  $\lambda$ Bedingungen wie K9 und außerdem:  $(1 \leq \text{IGR2-IGR1} \leq \text{NSP})$  bei Zeilen-Zeilen-Plot  $(1 \leq \text{IGR2-IGR1} \leq \text{NZE})$  bei Spalten-Spalten-Plot Es sind NKU-Karten erforderlich, wobei  $1 \leq N K U \leq 40$  sein muß. KII (GI2.5) XMIN = Minimum-Wert auf der Abszisse "  $^{\dagger}$ XMAX = Maximum-Wert " YMIN = Minimum-Wert " " Ordinate  $\mathcal{L}^{\mathcal{L}}$  , where  $\mathcal{L}^{\mathcal{L}}$  and  $\mathcal{L}^{\mathcal{L}}$ YMAX = Maximum-Wert "  $\mathbf{H}$ " In dieser Reihenfolge sind 4 Karten zu schreiben. a Maria de K11A  $(G12.5)$  XMIN = dto. K11  $\lambda_{\rm c}$  $XMAX = "$ " 2 Karten  $\sim 10^{-10}$  $K11B$  (G12.5) YMIN = dto. K11  $YMAX =$   $"$   $"$ 2 Karten K12 (G12.5)  $XLG = \text{Länge der Abszissen-Achse in inch}$  $YLG = "$  " Ordinaten- " " "  $DIF$  = Vertikal-Abstand (Standard-Fal1) zwischen 2 Koordinaten Systemen ,in inch. Horizontal-Abstand bei Angabe des Kennwortes HØRI FACT = Zeichnungsvergrößerungsfaktor In dieser Reihenfolge 4 Karten schreiben.

 $- 27 -$ 

\n- K12A (C12.5) XLC = dto. K12 1 Karte
\n- K12C (C12.5) YLC = dto. K12 1 Karte
\n- K12C (C12.5) XLC = dto. K12 2 Karten
\n- Zu beachten: 2.5 
$$
\leq
$$
 (XLC x FACT)  $\leq$  100.0 inch 2.5  $\leq$  (YLC x FACT)  $\leq$  25.0 inch 1.0  $\leq$  DIF  $\leq$  15.0 inch
\n- K13 (G12.5) WX = Wert, um den die Daten im Abszissen-Vektor beim Zeichen reduziert werden sollen.
\n- W = dto. für die Ordintaten-Vektoren.
\n- Zu beachten: Über die Karten K11,K11A,K11B (Kennwort MIMA) eingegebene Werte für NMIN, XMAX, YMIN oder YMAX werden durch die Kennovorte MØNM oder REDU nicht verändert und sind den reduzierten Werten anzupassen.
\n- K14 (G12.5) (ANØRM(1), I = 1,  $\angle$  NKL + 1.7
\n- ANØRM(2), ., NKL + 1.7
\n- MWØM (2), ., NKL + 1.7
\n- EMØRM(2), ., NKL + 1.7
\n- EMØMM (2), ., NKL + 1.7
\n- Exchoren
\n- Es sind (NKL + 1) -Karten erforderlich, vobei 1  $\leq$  NKL  $\leq$ 40 sein muß.
\n- K15 (4F8, 2, 5A4) (XPA(1), YPA(1), ANG(1), HGT(1), (ITEXT(T, J), J=1, 5), I=1, 20)
\n- XPA = Horizontalabstand zwischen Kochunketens der ITEXT-
\n

Zeichenkette in inch.  $YPA = dto.$  Vertikalabstand in inch.

- ANG = Winkel zwischen Abszisse (horizontal) und Zeichenkette- Grundlinie in  $X$ -Grad.
- HGT = Buchstabenhöhe in inch (max. 10 inch)
- ITEXT = alphanumerischer Text mit allen zulässigen und max. 20 Zeichen.

Der Einlesevorgang endet, wenn I = 20 ist, oder wenn XPA  $\geq$  999.0 angegeben  $\text{wird.}$  - 28 -

K16 (214, 2F8.2) (ISHl(I),ISH2(I),ANG(I),DIST(I),I=1,40)

 $\mathbf{t}$ 

 $\mathcal{L}^{(1)}$ 

 $\sim 1000$  .

 $\{x_{i}\}_{i=1}^{n}$ 

 $\frac{1}{2}$  ,  $\frac{1}{2}$ 

 $\sim 10^{-11}$ 

 $\mathcal{L}^{\text{max}}_{\text{max}}$  ,  $\mathcal{L}^{\text{max}}_{\text{max}}$ 

 $\mathcal{L}_{\mathbf{A}}$  and  $\mathcal{L}_{\mathbf{A}}$  are the set of  $\mathcal{L}_{\mathbf{A}}$ 

 $\hat{L}_{\rm{max}}$ 

ISHl = Kurven-Index 1 } zwischen beiden wird die ISH2 =  $"$   $"$  2  $\int$  Schraffur angelegt.

ANG = Winkel zwischen Abszisse und Schraffurlinien im  $X$ -Grad DIST= Distanz zwischen den Schraffurlinien in inch

 $\mathcal{F}_1(\mathcal{E})$  .

Die Kurvenindizes müssen in der Zeilen- oder Spalten-Indextabelle INDY(I) enthalten sein, die entweder standardmäßig erzeugt oder mit dem Kennwort DATA oder TEBE eingegeben wurde.

Der Einlesevorgang endet, wenn I = 40 ist oder ISH1  $\geq$  999 angegeben wird.  $\Delta \sim 10^{11}$ 

 $\mathbb{R}^2$ 

 $\label{eq:2.1} \mathcal{L}(\mathcal{F}) = \mathcal{L}(\mathcal{F}) \mathcal{L}(\mathcal{F})$ 

 $\label{eq:2.1} \frac{d\mathbf{r}}{dt} = \frac{1}{2} \left[ \frac{d\mathbf{r}}{dt} + \frac{d\mathbf{r}}{dt} \right] \left[ \frac{d\mathbf{r}}{dt} + \frac{d\mathbf{r}}{dt} \right] \left[ \frac{d\mathbf{r}}{dt} + \frac{d\mathbf{r}}{dt} \right] \, .$ 

 $\sim 10^{-10}$ supervision of the control of the second  $\sim 10^7$ 

 $\sim 10^{-1}$ 

 $\sim 100$ 

 $\label{eq:2.1} \frac{1}{2} \int_{\mathbb{R}^3} \frac{1}{\sqrt{2\pi}} \int_{\mathbb{R}^3} \frac{1}{\sqrt{2\pi}} \int_{\mathbb{R}^3} \frac{1}{\sqrt{2\pi}} \int_{\mathbb{R}^3} \frac{1}{\sqrt{2\pi}} \int_{\mathbb{R}^3} \frac{1}{\sqrt{2\pi}} \int_{\mathbb{R}^3} \frac{1}{\sqrt{2\pi}} \int_{\mathbb{R}^3} \frac{1}{\sqrt{2\pi}} \int_{\mathbb{R}^3} \frac{1}{\sqrt{2\pi}} \int_{\mathbb{R}^3}$ 

 $\sim$   $\sim$ 

 $\frac{1}{2}$  ,  $\frac{1}{2}$ 

ing a

 $\sim 10^7$  $\chi^2 \to \gamma$ 

 $\mathcal{F}^{\mathcal{L}}_{\mathcal{F}}$  and  $\mathcal{F}^{\mathcal{L}}_{\mathcal{F}}$  and  $\mathcal{F}^{\mathcal{L}}_{\mathcal{F}}$ 

4. Datenmenge und ausführbares Load-Module

Für die Verarbeitung und Behandlung von Data-Sets, das Einlesen der Steuerkarten sowie die damit verbundenen Zeichnungsmanipulation und Erzeugung der CALCOMP-Steuersignale zur Zeichnungsausführung, steht ein executable Load-Module auf der systemresidenten Platte LOAD. IRE.

Mit diesem Load-Module können 70.000 Daten (NMAX) eingelesen und verarbeitet werden, wobei eine REGION-Angabe in der JOB~Karte von 480K erforderlich ist.

Die Multiplikation aus Zeilen- und Spalten-Zahl des einzulesenden Data-Set (NMAX= NZE <sup>x</sup> NSP) ergibt die maximal zu verarbeitende Datenmenge.

Bei Überschreitung der genannten maximalen Datenmenge, druckt das Programm eine Meldung aus und der Dateneinlesevorgang wird mit dem letzten vollständigen Datensatz beendet. Mit diesem gekürzten Data-Set wird dann weitergearbeitet. Um auch bei großen Datenmengen mit kleinem Speicherplatz auszukommen (REGION  $\leq$  480K; NMAX > 70.000), kann unter Verwendung der Option MAXI in der Steuerkarten-Eingabe ein komprimierter Data-Set eingelesen werden.

 $5.$  Job-Control-Language (JCL) zur Programmsteuerung durch das Operating-System (OS)

Für einen ersten Testlauf der erstellten Steuerkarten-Eingabe für das Plotprogramm, ist die in Beispiel 1 aufgelistete JCL geeignet, wobei die SETUP-Karte für das Plot-TAPE fehlt und die über //G.PLOTTAPE iiblichen CALCOMP Steueranweisungen unterdriickt werden. Damit ist es möglich, den Programmablauf auf Eingabefehler zu überprüfen, die in der Druckerausgabe erläutert werden.

- Jo -

Eine ordnungsgemäß abgeschlossene und bearbeitete Eingabe erbringt die Meldung:  $\sim 10^{11}$  and

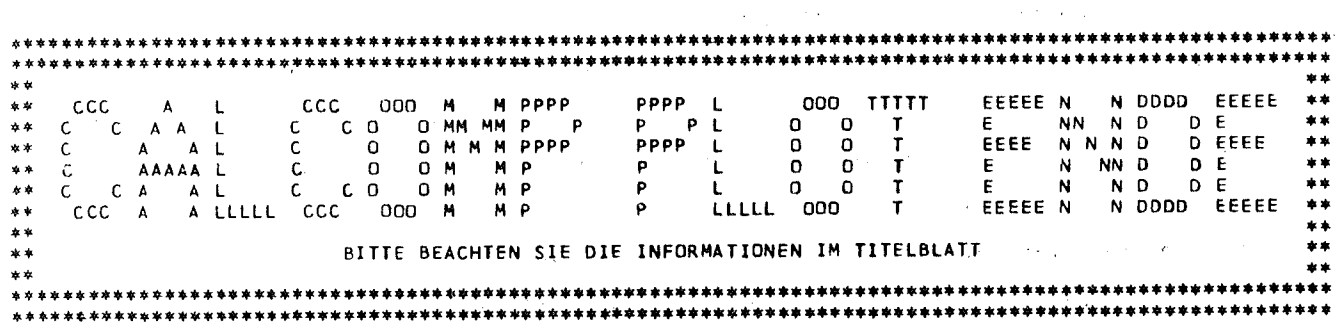

Fehlt diese Meldung, so hat das Plotprogramm durch Rechenzeitoder Lines-Überschreitung keine End-File-Marke auf das Plotband geschrieben. Dies kann zur Folge haben, daß solange weitergezeichnet wird, bis das Bandlese-Gerät eine Endmarke findet  $(u, U, \text{sehr großer Papierverbrauch})$ . Es ist daher ratsam, dieses Plotband nicht zur Zeichnung freizugeben.

Um einen Datenschutz des Ausgangs~Data-Set vor unbeabsichtigter Zerstörung oder Überschreibung zu bieten, sei auf das Utility-Programm IEBGENER hingewiesen. In einem vorangehenden Programm-Step kann damit das Einlesen und Umspeichern in einen Hilfs-Data-Set durchgeführt und außerdem mehrere Data-Sets zu einem zusammengefügt werden (concatenation). In diesem Fall ist darauf zu achten, daß der erste Data-Set aus Identifikationstext (IT), Zeilenzahl (NZE) und Daten-Pool  $\int A(T,J)$  J und jeder weitere Data-Set nur aus Daten-Pool besteht. Außerdem müssen alle zusammengefügten Data-Sets die gleiche Zeilenzahl haben.

```
Nachfolgende JCL entspricht den vorgenannten Angaben. Beispiel 1
EBCDIC,PARM.S=NOCO
11 EXEC
//S.LISTE DD SYSOUT=A
00 DSN=TS0784.A.BP.DATA(TEST),UNIT=3330,DlSP=SHR
I/S.SYSIN
I/IRE784BA JOB (0784,330,P6NIH),ZIMMERER,REGION=480K,TIME=1
11*
11*
    EXEC PGM=IEBGENER
IISYSPRINT GD SYSOUT=A
IISYSUTI OD DSN=TEST.IRE784,UNIT=3330,VOL=SER=TSTLIB, CISP=SHR
IISY$UT2 DD OSN=&&TEMP1,DlSP=(,PASS),UNIT=SYSDA,OCB=*.SYSUTl,
11 SPACE=(TRK,(ZO,lO)
IISYSIN DO DUMMY
1/*
    EXEC FHG, LIB=IRE, NAME=PLUTCP
I/G.FTG1FOUL DD GSN=&&TEMP1,UNIT=SYSCA,01SP=(OLO,DELETE)
IIG.PLOTTAPE DD DUMMY
IIG.SfSlN UD DSN=&&E~CDrCfDISP=(OLD,DELETf)
```
 $-31 -$ 

Mit der in Beispiel 2 aufgelisteten JCL wurden die im Anhang B ersichtlichen Steuerkarten eingelesen und die dargestellten Zeichnungen ausgeführt.

```
//IRE784B6 JOB (0764,330,F6N1H),ZIMMERER,REG10N=480K,TIME=1
/*SETUP DONAME=PLOTTAPE, DEVICE=TAPEA, ID=(P784BB, .. NL)
11*EXEC EBCDIC, PARM. S=NOCO
\prime\prime//S.LISTE DL SYSOUT=A
//S.SYSIN 00 USN=TS0784.A.BP.CNTL(TEST), UNIT=3330, DISP=SHR
11*\prime\primeEXEC PGM=1EBGENER
//SYSPRINT OD SYSUUT=A
//SYSUTI DD DSN=TEST.IRE784, UNIT=3330, VOL=SER=TSTL18, DISP=SHR
//SYSUT2 00 DSN=&&TEMP1,DISP=(,PASS),UNIT=SYSDA,DCB=*.SYSUT1,
\prime\primeSPACE=(TRK, (20, 10))//SYSIN DD DUMMY
11*EXEC FHG, LIB=IRE, NAME=PLOTCP
\prime\prime//G.FT01F001 DD DSN=HILF1.IRE784,UNIT=3330,VOL=SER=TSTLIB,DISP=SHR
\prime\primeDD DSN=HILF2.IRE784, UNIT=3330, VOL=SER=TSTLIB, DISP=SHR
//G.FT02F001 DD OSN=HILF3.IRE784,UNIT=3330,VOL=SER=TSTLIB,DISP=SHR
              DD DSN=HILF4.IRE784,UNIT=3330,VOL=SER=TSTLIB,DISP=SHR
\prime\prime//G.FT07F001 00 DSN=HILFX.IRE784,UNIT=3330,VOL=SER=TSTLIB,DISP=SHR
//G.FT08F001 00 DSN=HILFY.IRE784,UNIT=3330,VOL=SER=TSILIB,DISP=SHR
//G.FT09F001 DD DSN=&&TEMP1, UNIT=SYSDA, DISP=(OLD, DELETE)
//G.PLOTTAPE DD UNIT=TAPEA, LABEL=(, NL), DCB=DEN=2
//G.SYSIN DD DSN=88EBCDIC, DISP=(OLD, DELETE)
```
Mit umseitigem Beispiel einer JCL ist es möglich, die Dimensionierung im Hauptprogramm des Module PLOTCP zu ändern bzw. zu überschreiben und damit der einzulesenden Datenmenge anzupassen.

state of the company

Die Dimensionierung des Datenvektors Z sowie der Wert in NMAX muß mindestens der Datenmenge NMAX entsprechen. Die Werte NZEMAX und NSPMAX sowie die Dimensionierung der Hilfsvektoren A, B, C und D müssen alle gleich sein und der Spaltenzahl NSP der Daten-Matrix entsprechen.

Der Wert der Variablen NLOC muß der Dimensionierung des Datenvektors IBUF entsprechen, in den die Plot-Steuersignale abgespeichert werden (NLOC  $\leq$  600). Die Berechnung der anzugebenden REGION in der JOB-Karte läßt sich bei dieser Option nach folgender Gleichung durchführen:

DIMENSION  $Z(5000)$ ,  $A(100)$ ,  $B(100)$ ,  $C(100)$ ,  $D(100)$ , IBUF(600)  $Z$ .  $B$ . REGION= 13oK + (5000 + 4x100 + 600)  $x \frac{4}{1000}$ K +  $\frac{8K}{URTT}$  = ca. 162K 

```
//IRE784BC JUB (0784,330, P6N1H),ZIMMERER,REGION=480K,TIME=1
/*SETUP DDNAME=PLOTTAPE, DEVICE=TAPEA, ID=(P784BC,,,NL)
11*\prime\primeEXEC EBCDIC, PARM. S=NOCO
//S.LISTE DD SYSOUT=A
//S.SYSIN DD DSN=TS0784.A.BP.CNTL(TEST), UNIT=3330, DISP=SHR
11*\prime\primeEXEC PGM=IEBGENER
//SYSPRINT DD SYSOUT=A
//SYSUT1 DD DSN=TEST.IRE784,UNIT=3330,VOL=SER=TSTLIB,DISP=SHR
//SYSUT2 DD DSN=&&TEMP1, DISP=(, PASS), UNIT=SYSDA, DC8=*. SYSUT1.
     SPACE = (TRK, (20, 10))\prime\prime//SYSIN DD DUMMY
11*\prime\primeEXEC FHCLG, PARM.L='MAP, LIST, SIZE=(290K, 100K)'
\sqrt{C}. SYSIN DD *
      DIMENSION Z(30000), A(500), B(500), C(500), D(500), IBUF(600)
      CALL FSPIE
      NMAX = 30000NZEMAX = 500NSPMAX = 500NLOC = 600CALL MAINPR(Z,A,B,C,D,NMAX,NZEMAX,NSPMAX,IBUF,NLOC)
      STOP
      END
//L.OBJ DD DSN=LOAD.IRE, DISP=SHR
//L.SYSIN DD *
INCLUDE OBJ(PLOTCP)
//G.FTO1F001 DD DSN=&&TEMP1,UNIT=SYSDA,DISP=(OLD,DELETE)
//G.PLOTTAPE DD UNIT=TAPEA, LABEL=(, NL), DCB=DEN=2
//G.SYSIN DD USN=&&EBCDIC, DISP=(OLD, DELETE)
```
Die Rechenzeiten des Programms liegen allgemein unter einer Minute.

 $\sim 24$  and

 $\mathcal{L}$ 

State Corp.

 $-33 -$ 

# 6. Literatur

- *L* 7 Calcomp GmbH, Düsseldorf: Programme für Calcomp-Plotter der Serie 500, 600 und 700; Basic and Functional Software
- $\sqrt{2}$  7 Die Datenbank im Informationssystem; Verfahren der Datenverarbeitung; Verlag Oldenburg 1971; T. Lutz, H. Klimesch

Das nachfolgende Flußdiagramm stellt den gesamten Daten- und Steuerkarten-Einlesevorgang sowie die wesentlichsten System-Reaktionen dar. Damit sollen die verschiedenen Möglichkeiten des Dateneinlesens in Abhängigkeit der Kennworte aufgezeigt werden.

Die verwendeten Datenverarbeitungs-Zeichensymbole haben die Bedeutung:

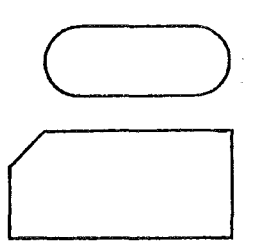

Programm-Beginn oder Ende.

Einlesen der Steuerdaten von Karten oder von einem Datenträger mit Kartenformat.

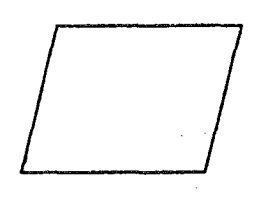

Einlesen der Daten von einem Datenträger, der einen sequentiell- und unformatiert geschriebenen Data-Set enthält.

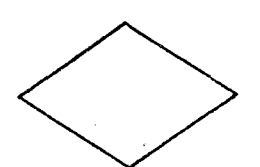

Abfrage nach einem Kennwort und damit verbundener Systemreaktion, in Form von weiterem Daten-Einlesevorgang oder internem Programmablauf.

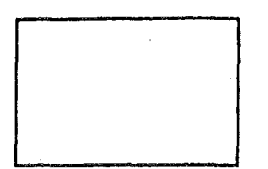

Systeminterne Reaktionen, wie das Zurückschreiben der Daten auf den Ausgangsdatenträger, Ausdrucken von Tabellen u.a.m.

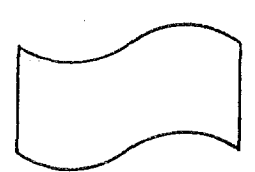

Ausschreiben der Calcomp-Steuerdaten auf das Plot-Band zur Zeichnungsanfertigung.

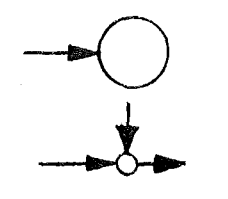

Fortsetzung oder Sprungmarke im Programm.

Knotenpunkt im Programmablauf.

Stellt den Einlesevorgang und -weg bei der Ausfiihrung eines Standard-Plbt dar (s. Abschnitt 3.2)

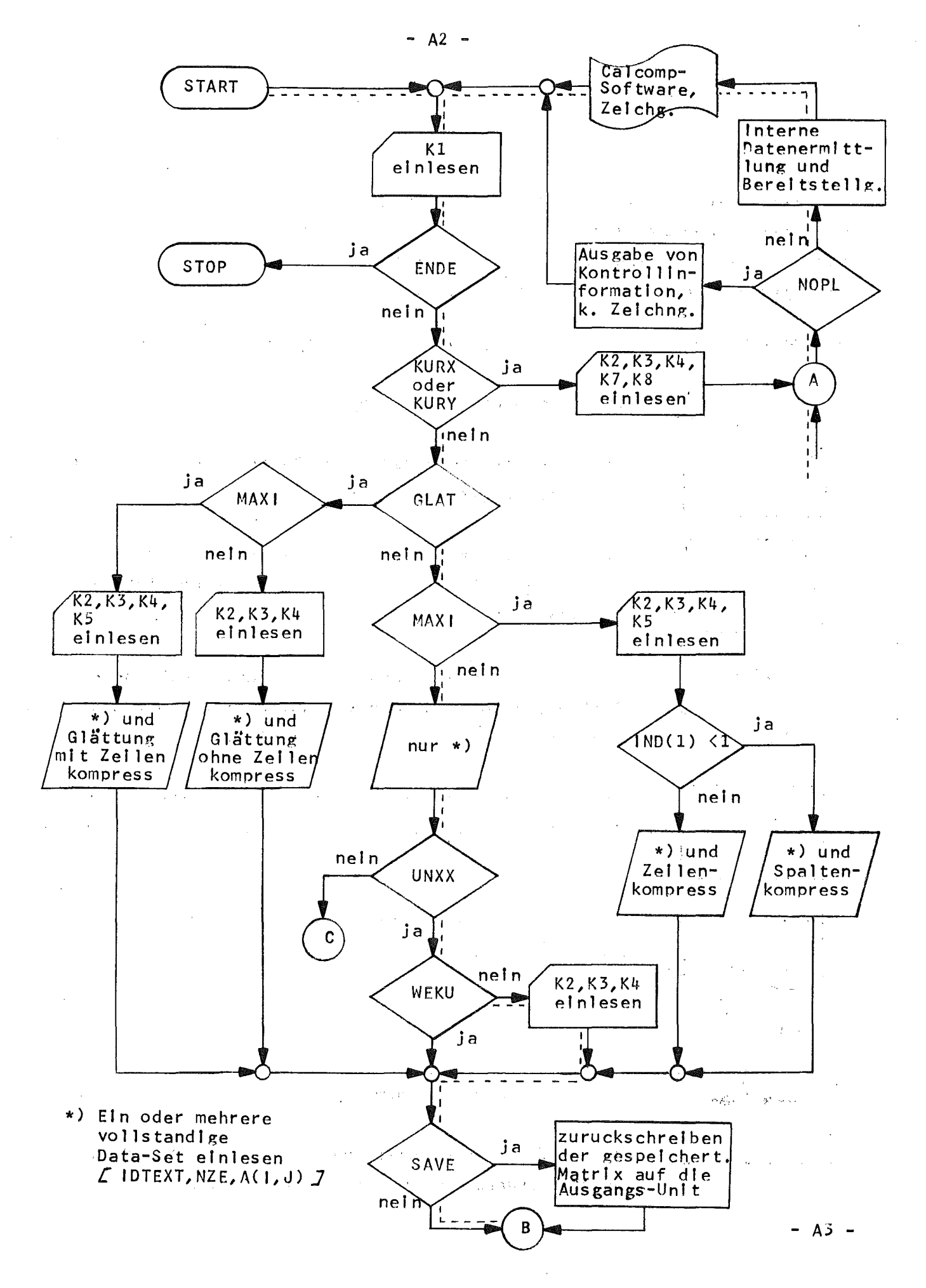

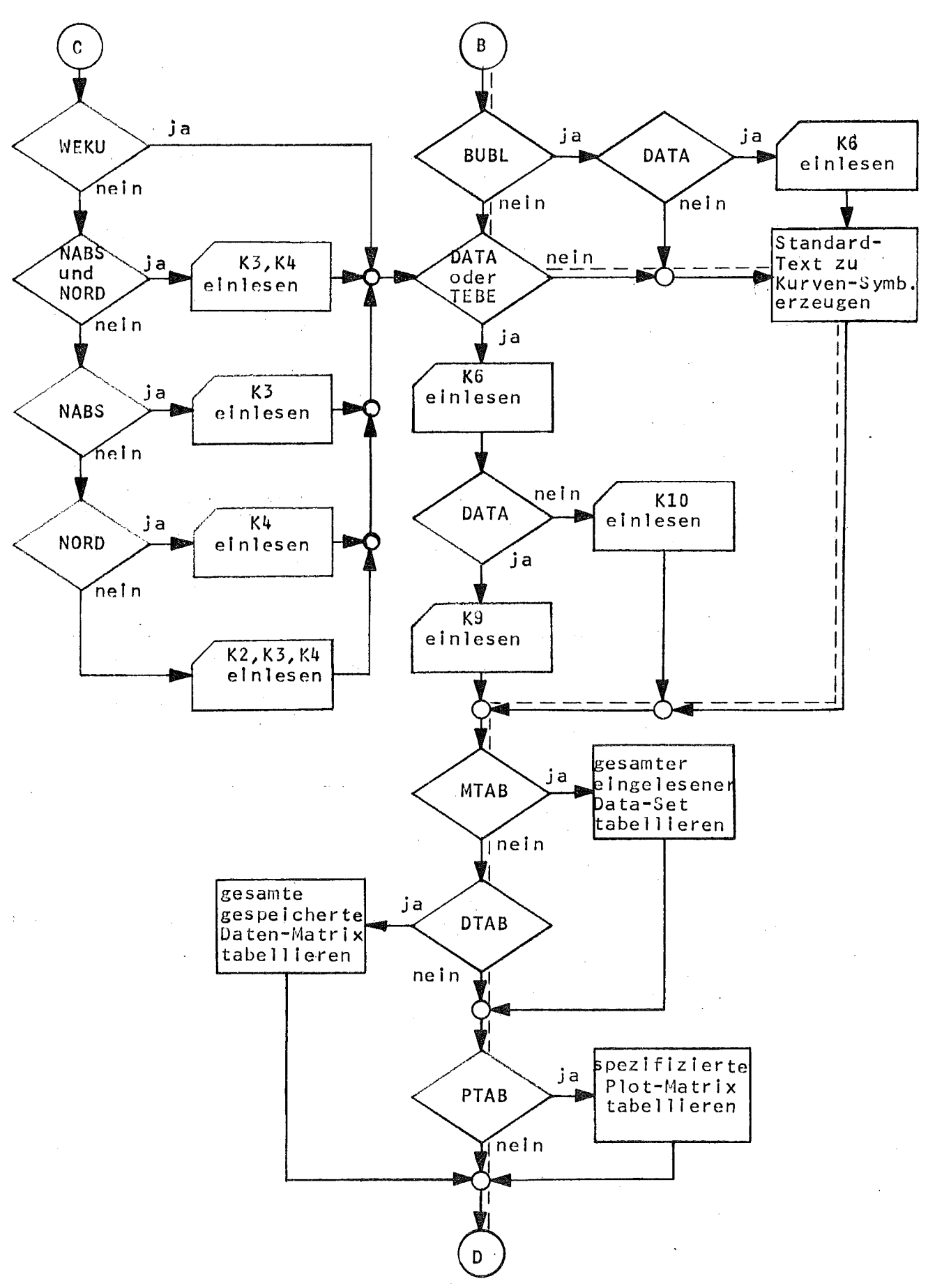

 $- A4 -$ 

 $- A3 -$ 

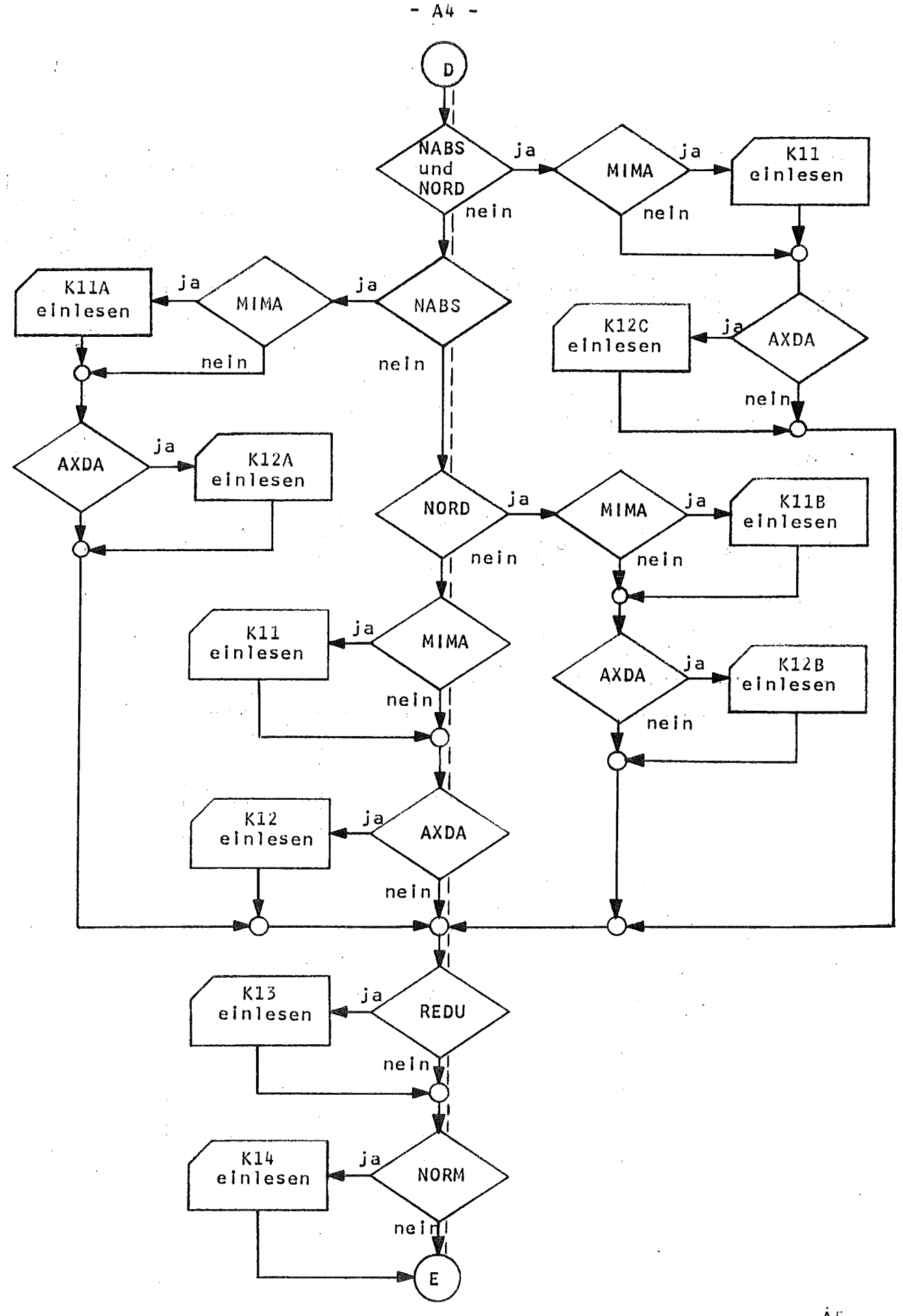

 $-$  A5  $-$ 

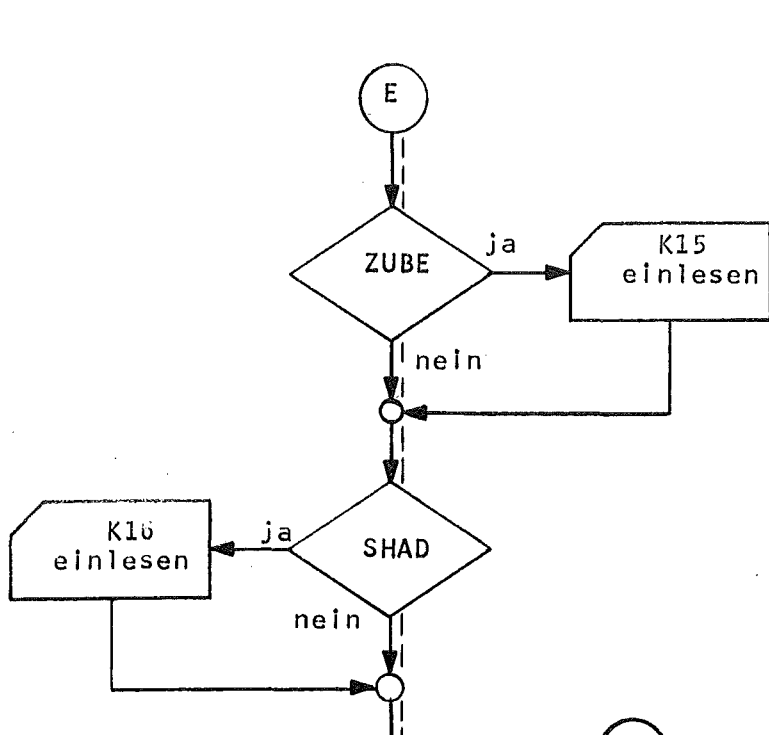

A

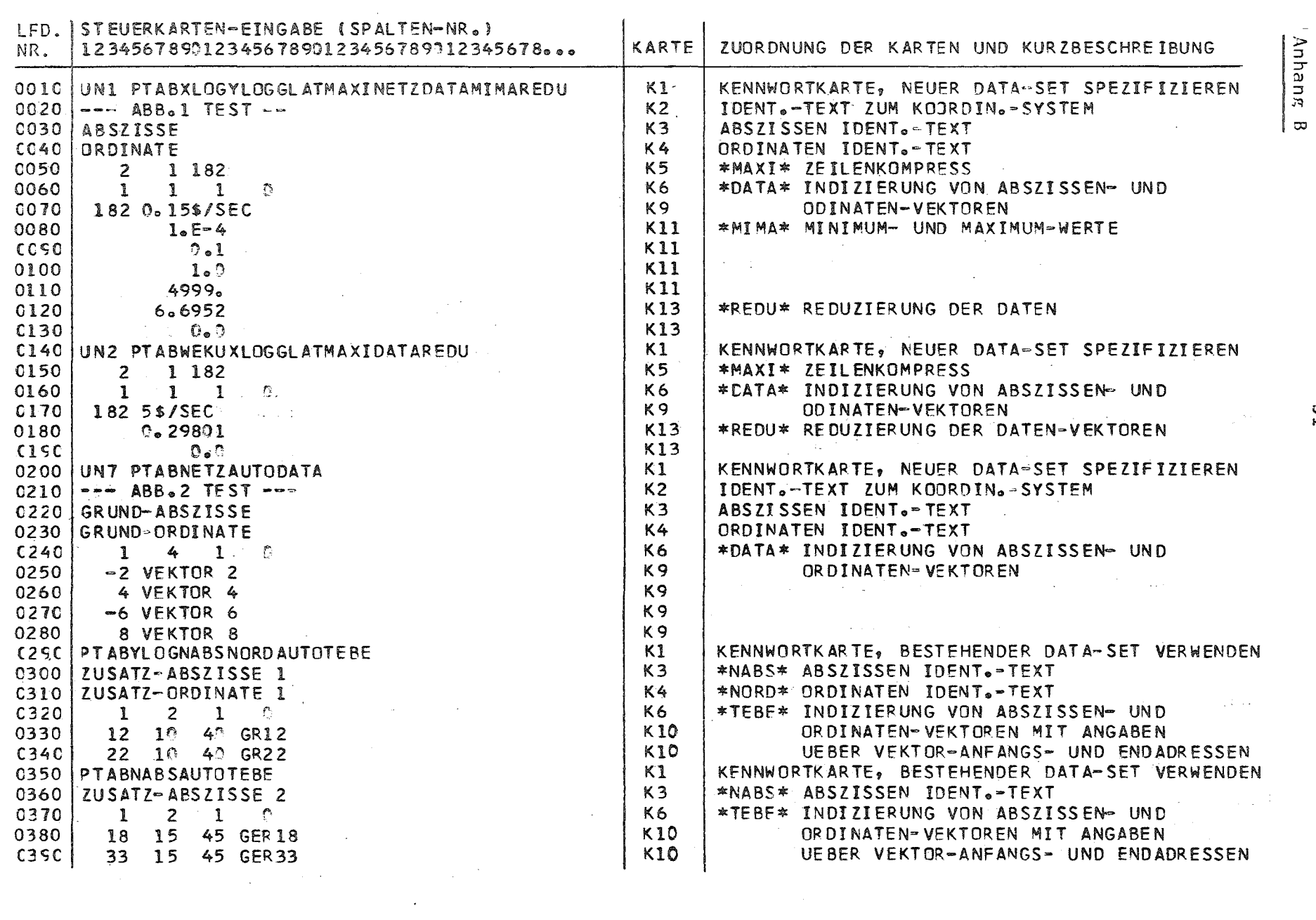

 $\mathcal{L}(\mathcal{L}(\mathcal{L}))$  and  $\mathcal{L}(\mathcal{L}(\mathcal{L}))$  . The contribution of  $\mathcal{L}(\mathcal{L})$ 

 $B2 -$ 

 $\mathbf{f}$ 

 $\bullet$ 

 $\blacksquare$ 

 $181$ 

 $\pmb{\mathsf{s}}$ 

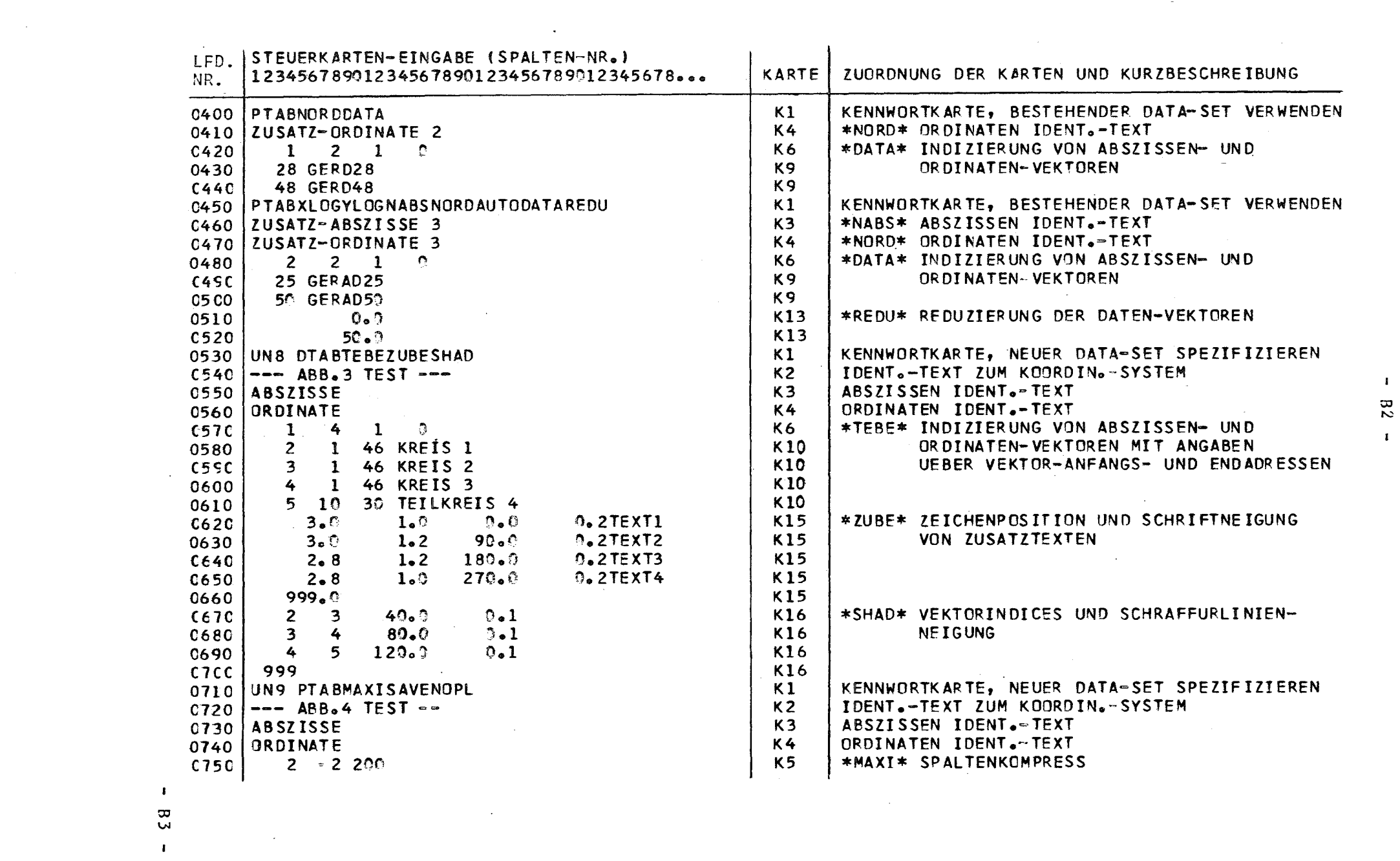

 $\blacksquare$  $\frac{8}{2}$  $\mathbf{L}$ 

 $\mathcal{L}(\mathcal{L})$  and  $\mathcal{L}(\mathcal{L})$  are the set of the set of the set of the set of the set of the set of the set of the set of the set of the set of the set of the set of the set of the set of the set of the set of the set

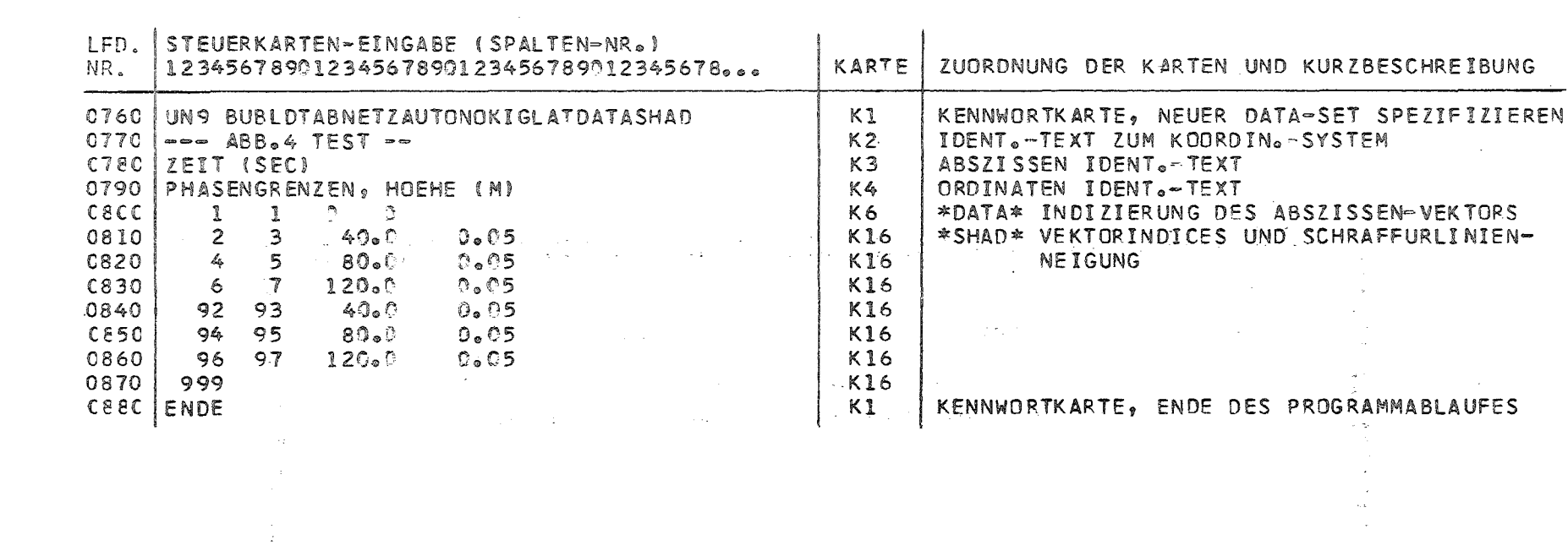

 $\mathcal{L}(\mathcal{L}(\mathcal{$ 

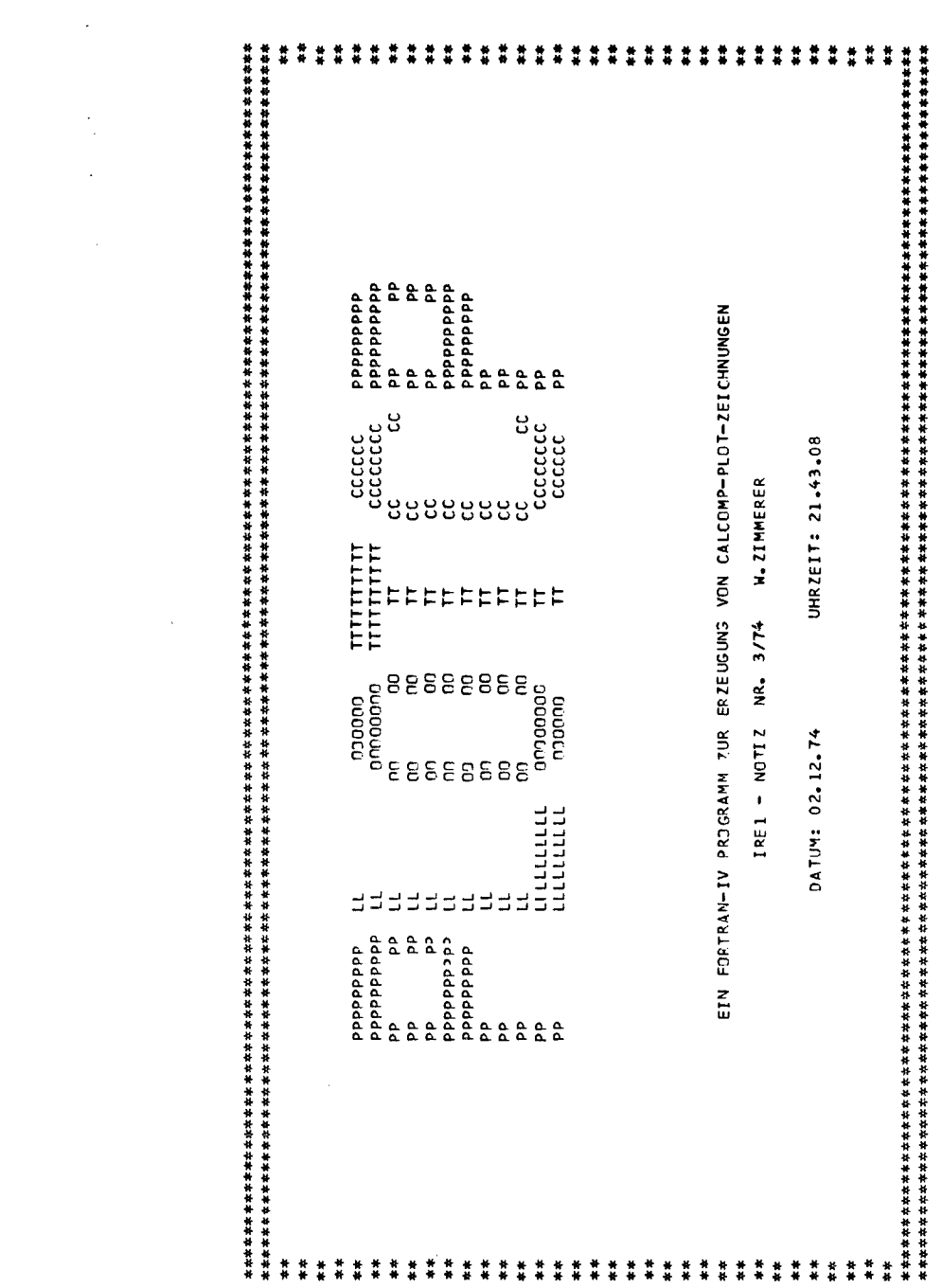

 $\label{eq:2.1} \frac{1}{\sqrt{2}}\int_{\mathbb{R}^3}\frac{1}{\sqrt{2}}\left(\frac{1}{\sqrt{2}}\right)^2\frac{1}{\sqrt{2}}\left(\frac{1}{\sqrt{2}}\right)^2\frac{1}{\sqrt{2}}\left(\frac{1}{\sqrt{2}}\right)^2\frac{1}{\sqrt{2}}\left(\frac{1}{\sqrt{2}}\right)^2.$ 

 $\label{eq:2.1} \mathcal{L}(\mathcal{L}^{\mathcal{L}}_{\mathcal{L}}(\mathcal{L}^{\mathcal{L}}_{\mathcal{L}})) \leq \mathcal{L}(\mathcal{L}^{\mathcal{L}}_{\mathcal{L}}(\mathcal{L}^{\mathcal{L}}_{\mathcal{L}}))$ 

 $\label{eq:2.1} \mathcal{L}(\mathcal{L}^{\text{max}}_{\mathcal{L}}(\mathcal{L}^{\text{max}}_{\mathcal{L}})) \leq \mathcal{L}(\mathcal{L}^{\text{max}}_{\mathcal{L}}(\mathcal{L}^{\text{max}}_{\mathcal{L}}))$ 

EINSEGEPENE KENNWORT-SERIE: #UNI \*PTAB\*XLOS\*YLOG\*GLAT\*MAXT\*NETZ\*DATA\*MIMA\*REDU\* \*

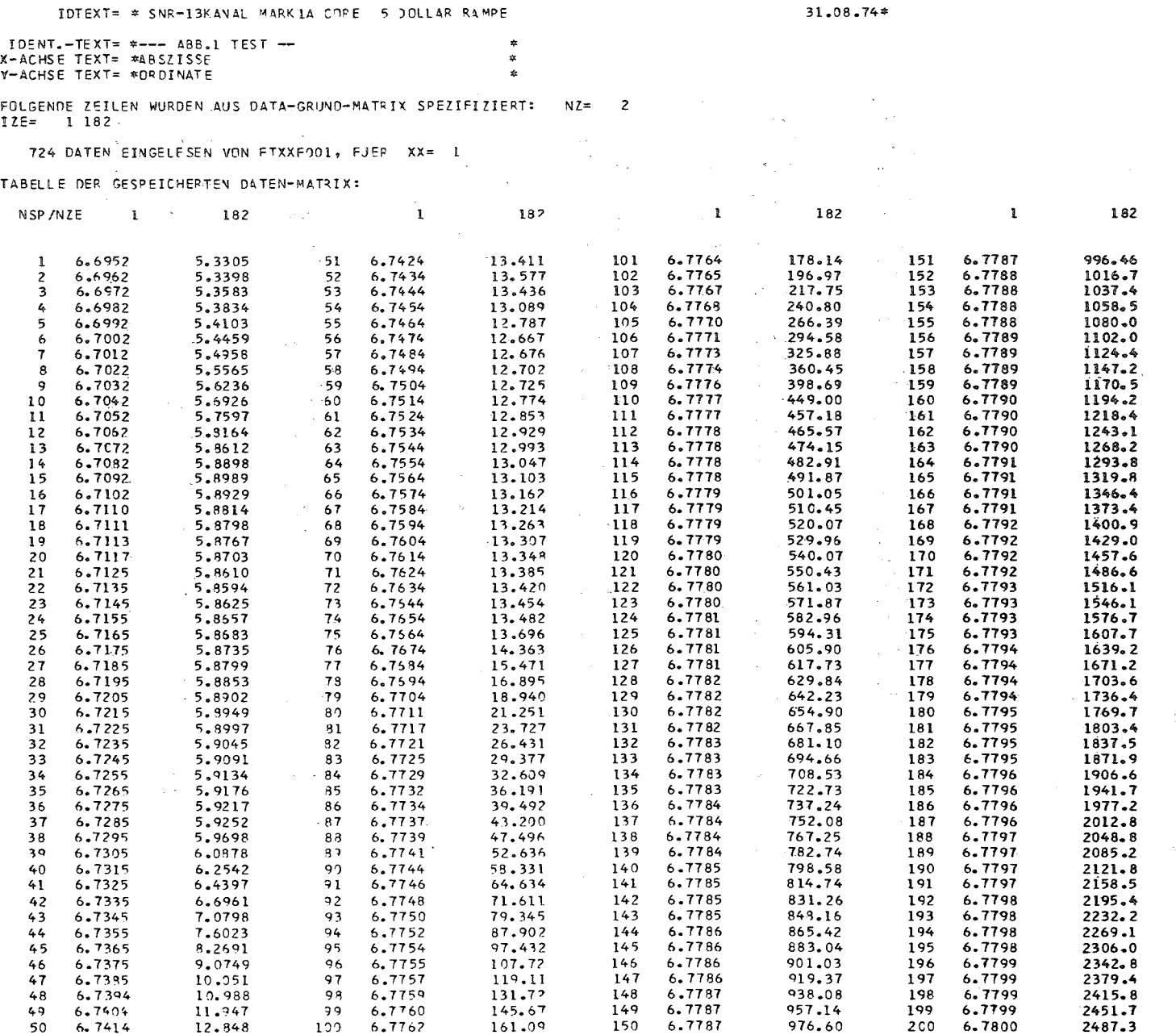

 $\mathbf{R}$ ая<br>С

 $\mathcal{L}(\mathcal{C})$ 

 $\begin{aligned} \mathcal{L}_{\mathcal{A}}^{\mathcal{A}}(\mathcal{A})=\\ \mathcal{L}_{\mathcal{A}}^{\mathcal{A}}(\mathcal{A})=\\ \mathcal{L}_{\mathcal{A}}^{\mathcal{A}}(\mathcal{A})=&\mathcal{A}^{\mathcal{A}}. \end{aligned}$ 

 $\mathbf{I}$ 

 $\sim$ 

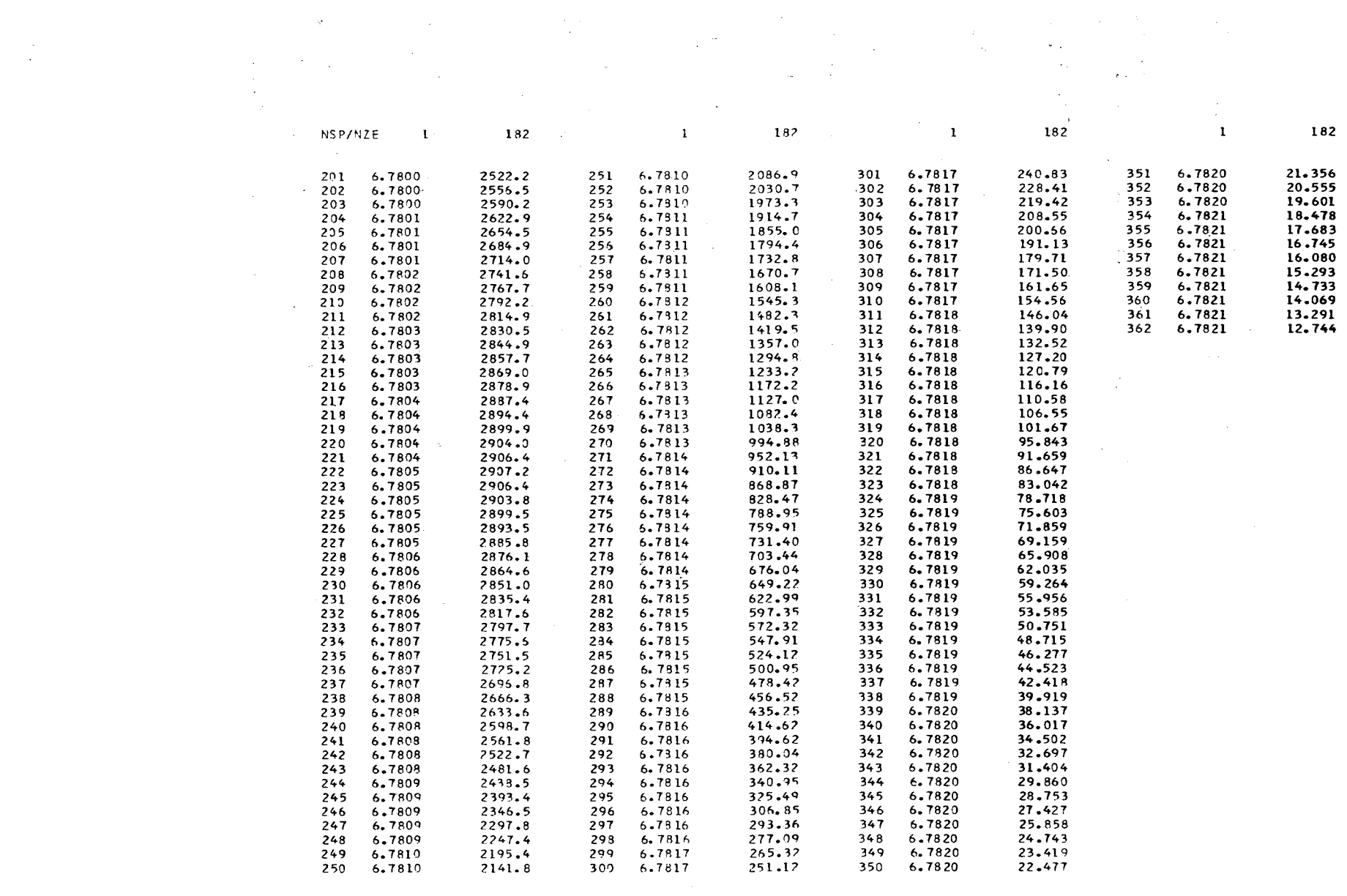

 $\mathbf{I}$ 

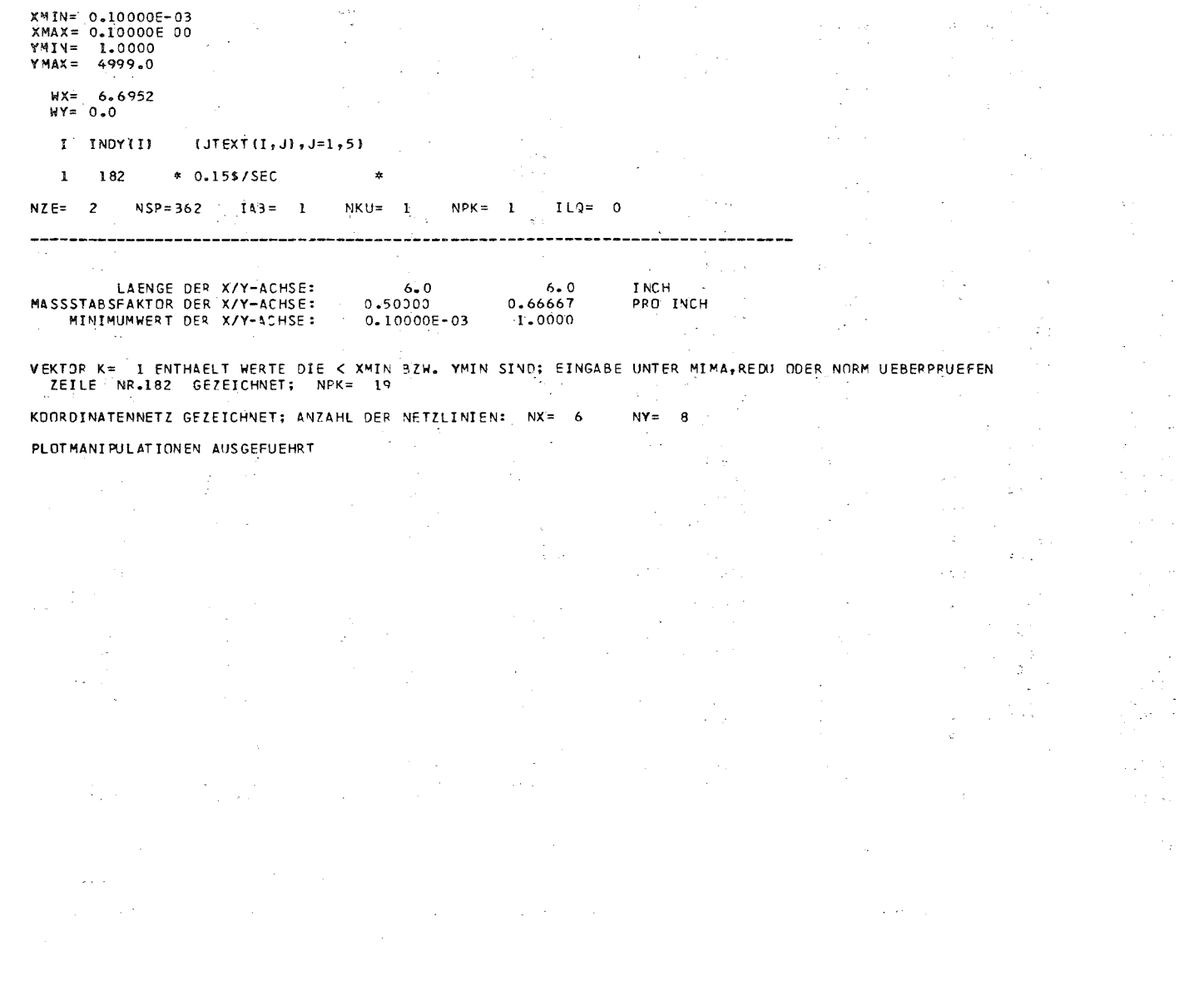

 $\blacksquare$ 

 $\sim 100$ 

IDTEXT= \* SNR-13KANAL MARKIA CORE 5 JOLLAR RAMPE 09.09.74\* 09.09.74\*

 $\sim$   $-$ 

FOLGENDE ZEILEN WURDEN AUS DATA-GRUND-MATPIX SPEZIFIZIERT: NZ= 2 IZE= 1 182

476 DATEN EINGELESEN VON FTXXFOO1, FUER XX= 2

FOLGENDE KENNWOQTE HHLEN UND WURDEN GENERIERT, DA \*NABS\*\*NJRD\* ODER \*WEKU\* SPEZIFIZIERT: \*VlOG\*

TABELLE DER GESPEICHERTEN DATEN-MATRIX:

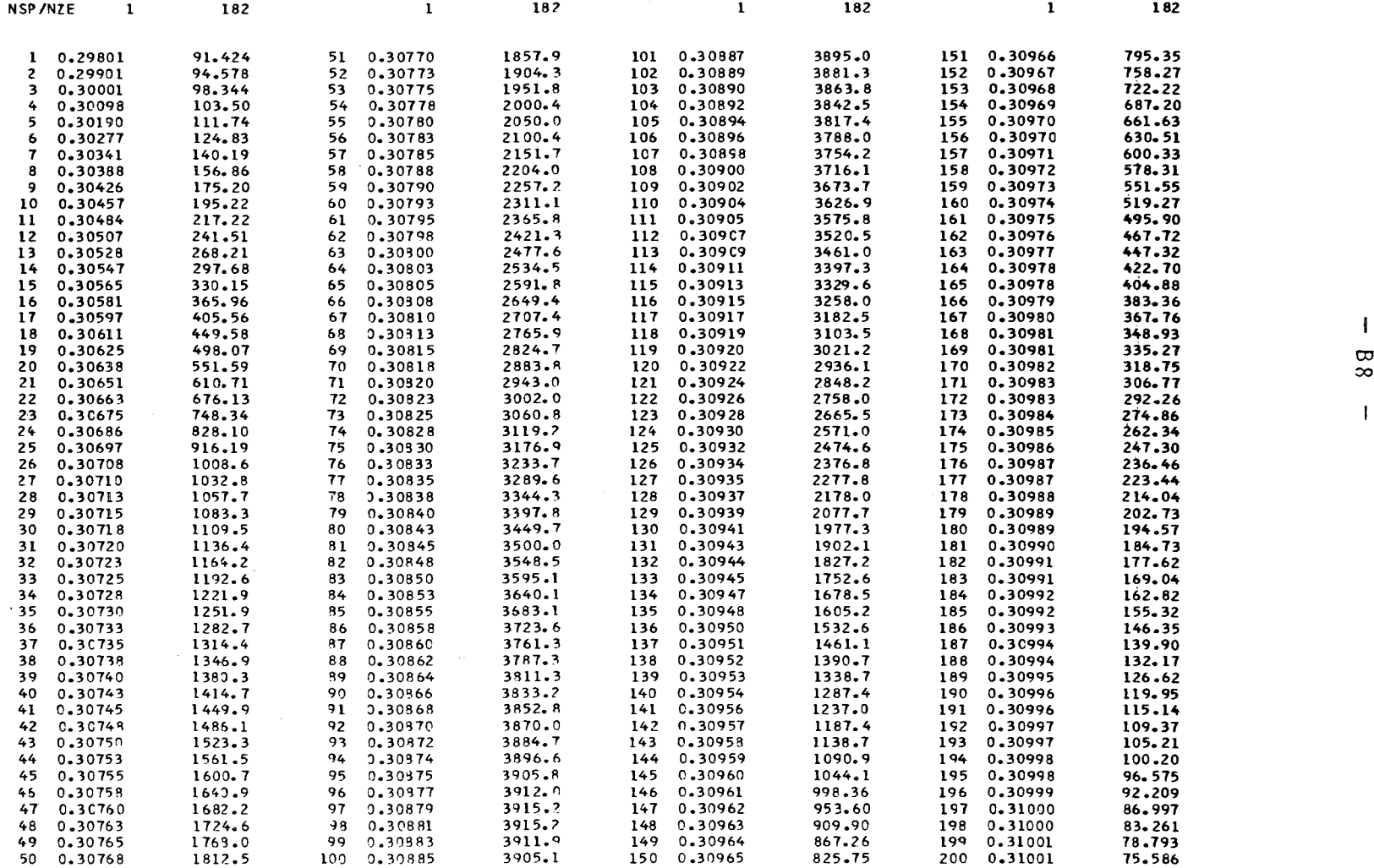

 $\sim 10^{11}$  km  $^{-1}$ 

 $\sim 100$  km s

### PLOTMANI PULATI ONEN AUSGEFUEHRT

VEKTOR K= 1 ENTHAELT WERTE DIE < XMIN BZW. YMIN SIND: EINGABE UNTER MIMA, REDU ODER NORM UEBERPRUEFEN ZEILE: NR.182 GEZEICHNET; NPK= 12

 $\sim 100$ 

1 182  $*$  5\$/SEC  $*$  $NZE = 2$   $NSP = 238$   $IAB = 1$   $NKJ = 1$   $NPK = 1$   $ILQ = 0$ 

 $T = INDY(T)$  (JTEXT(I,0), J=1,5)

 $WX = 0.29801$  $HY = 0.0$ 

 $\tau = \pm 44$  .

NS P/NZE 1 182

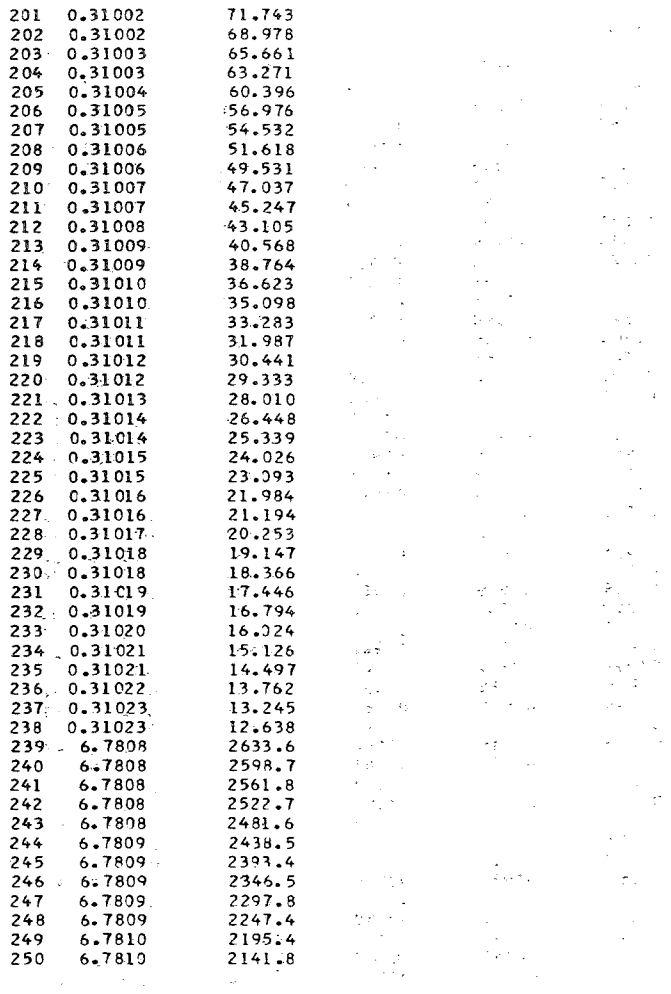

 $\sim 80\%$ 

 $\mathcal{L}(\mathbf{q},\mathbf{r},\mathbf{q})$  . The same

 $\sim$   $\sim$ 

 $\sim$ 

EINGEGEBENE KENNWORT-SERIE: \* UN7 \* PTAB\*NETZ\*AUTO\*DATA\* \*

IDTEXT= \*--------------------- TESTDATEN /1/ FUER CALCOMPPLCT 6.11.74 -------------------\*

 $\sim 10^7$ 

 $\sim 10^{-1}$ 

2500 DATEN EINGELESEN VON FIXXF001, FUER XX= 7 Second and the second service of

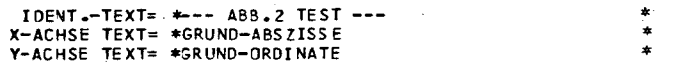

DATENTABELLE AUS PLOT-MATRIX:

 $\mathcal{O}(\mathcal{O}(n^2))$  . The contract of the contract of the contract of  $\mathcal{O}(\mathcal{O}(n^2))$ 

 $\sim 10^{-1}$ 

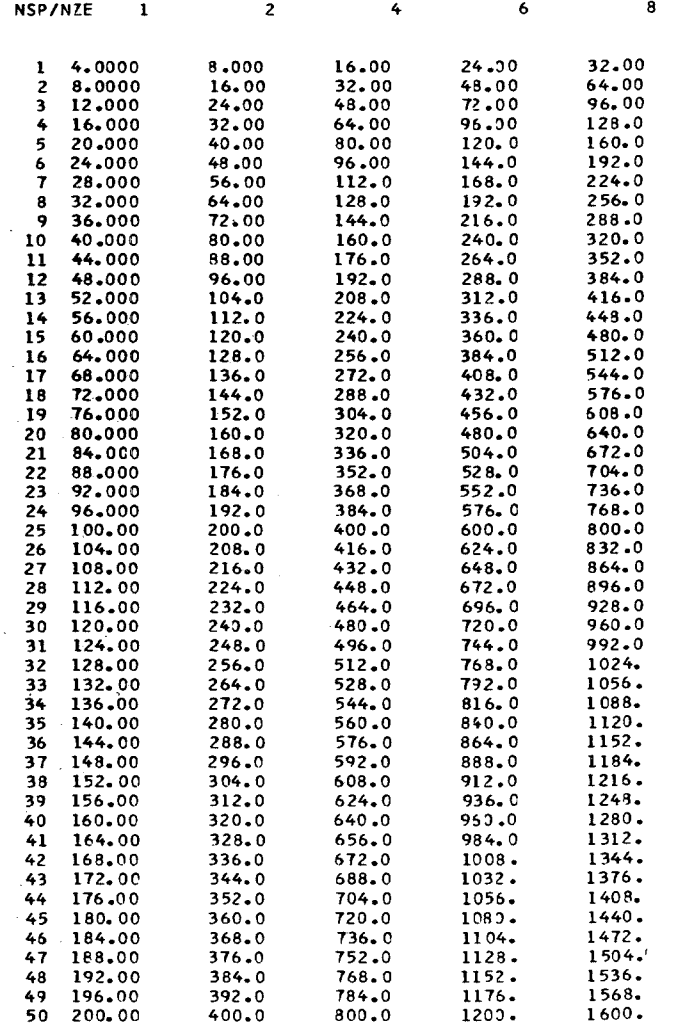

 $\mathcal{L}^{\text{max}}_{\text{max}}$  and  $\mathcal{L}^{\text{max}}_{\text{max}}$  $\sim$  $\mathcal{L}(\mathcal{L}^{(1)})$  $\sim$ **I** INDY(I) (JTEXT(I, J), J=1, 5)  $\begin{array}{ccccccccc} & 1 & -2 & \ast & \text{VERTOR} & 2 \\ & 2 & 4 & \ast & \text{VERTOR} & 4 \\ & 3 & -6 & \ast & \text{VERTOR} & 6 \\ & 4 & 8 & \ast & \text{VERTOR} & 8 \end{array}.$  $\begin{array}{c}\n x \\
 x\n \end{array}$  $\Rightarrow$  $\boldsymbol{\ast}$ NZE= 50 NSP= 50 IAB= 1 NKU= 4 NPK= 1 ILQ= 0  $\sim$  $\label{eq:2.1} \begin{split} \mathcal{L}_{\text{max}}(\mathcal{D}_{\text{max}}) = \mathcal{L}_{\text{max}}(\mathcal{D}_{\text{max}}) = \mathcal{L}_{\text{max}}(\mathcal{D}_{\text{max}}) \,, \end{split}$ FOLGENDE WEFTE SIND BEFECHNET: XMIN= 4.0000 XHAX= 200.00<br>WHAT 8.0000<br>WHAT 8.0000<br>WHAT 1600.0 i Timera  $\sim$   $\lambda$ LAENGE DER X/Y-ACHSE: INCH  $6 - 0$  $6.0$ - 2 MASSSTABSFAKTOR DER X/Y-ACHSE:  $300.00$ 40.000 PRO INCH MINIMUMWERT DER X/Y-ACHSE: 8.0000 4.0000  $\sim$   $\sim$  $\sim 10^{-1}$ ZEILE NR. 2 GEZEICHNET; STRICHLINIE<br>ZEILE NR. 4 GEZEICHNET; NPK= 3  $\Delta$  $\Delta\sim 10$ "ZEILE NR. 6 GEZEICHNET; STRICHLINIE  $\sim 10^{-11}$ ZEILE NR. 8 GEZEICHNET; NPK= 3 A KOORDINATENNETZ GEZEICHNET; ANZAHL DER NETZLINIEN: NX= 12 NY= 12  $\sim$ PLOTMANIPULATIONEN AUSGEFUEHRT  $\sim \omega$  $\sim$  $\mathcal{F}^{\mathcal{F}}_{\mathcal{F}}$  and  $\mathcal{F}^{\mathcal{F}}_{\mathcal{F}}$  $\sim 1000$  $\sim$  $\sim 1.1$  $\chi$   $\sim$  $\sim 100$  $\sim \lambda_{\rm c}$  $\rightarrow$  $\sim$  $\sim 10^{11}$  km  $\mathcal{L}^{\text{max}}_{\text{max}}$  $\mathcal{F}_{\mathcal{A}}$  ,  $\mathcal{F}_{\mathcal{A}}$  ,  $\mathcal{A}=\mathcal{A}$  .  $\sim 100$  $\mathcal{L}^{\text{c}}\rightarrow\mathcal{L}^{\text{c}}_{\text{c}}$  $\sim 100$  km  $^{-1}$  $\sim 10^{-1}$  $\sim 8-20$  $\mathcal{A}^{\mathrm{c}}$  and  $\mathcal{A}^{\mathrm{c}}$ **Carlos**  $\sim 10^{10}$  $\sim 10^{14}$  .  $\sim 100$  $\Delta \phi$  and  $\Delta \phi$  is the second contribution of  $\phi$ 

 $\label{eq:2.1} \mathcal{F}(\mathcal{A})=\mathcal{F}(\mathcal{A})\otimes\mathcal{F}(\mathcal{A})\otimes\mathcal{F}(\mathcal{A})\otimes\mathcal{F}(\mathcal{A})\otimes\mathcal{F}(\mathcal{A})$ 

 $\mathcal{L}^{\text{max}}$  and  $\mathcal{L}^{\text{max}}$ 

 $\blacksquare$  $\infty$ فسم بب  $\mathbf{r}$ 

 $\sim 40$ 

EINGEGEBENE KENNWJRT-SERIE: \*PTAB\*YLOG\*NABS\*NORD\*AUTO\*TEBF\* \*

 $*$ 

 $\mathcal{L}(\mathcal{L}^{\mathcal{L}})$  and  $\mathcal{L}^{\mathcal{L}}$  and  $\mathcal{L}^{\mathcal{L}}$  and  $\mathcal{L}^{\mathcal{L}}$ 

 $\mathcal{O}(\mathcal{O}_\mathcal{O})$  . The set of  $\mathcal{O}_\mathcal{O}(\mathcal{O}_\mathcal{O})$ 

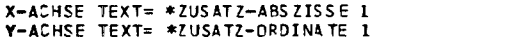

DATENTABELLE AUS PLOT-MATRIX:

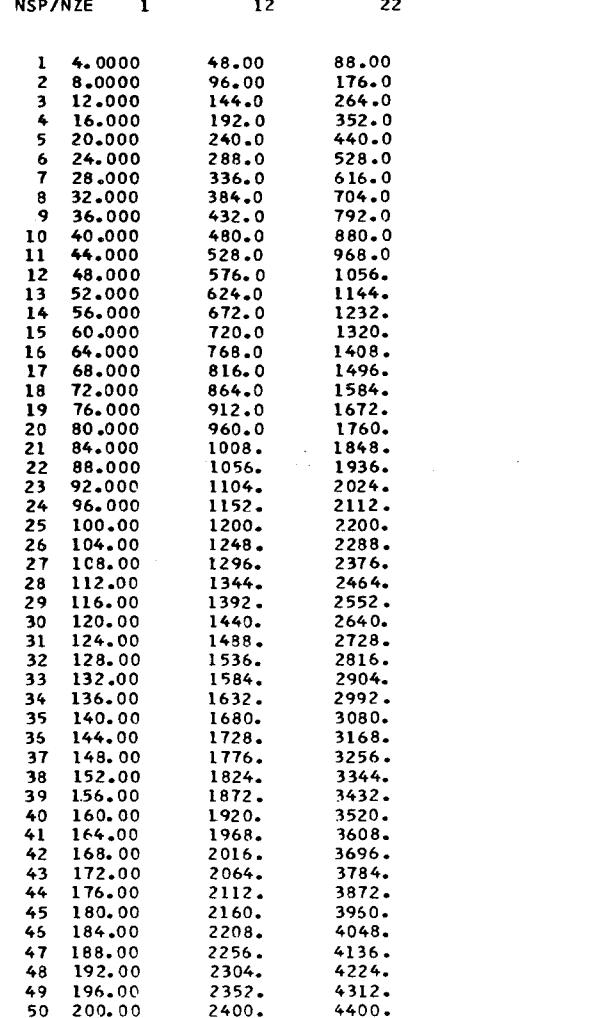

 $\sim 100$ 

 $\sim$ 

I INDY(I) IGR1(I) IGR2(I) (JTEXT(I, J), J=1, 5)  $\begin{array}{ccccccccccc} 1 & & 12 & & & 10 & & & 40 & & * & \text{GR12} & & & * \\ 2 & & 22 & & & 10 & & & 40 & & * & \text{GR22} & & & * \\ \end{array}$  $NZE = 50$   $NSP = 50$ .  $IAB = 1$   $NNU = 2$   $NPK = 1$   $ILQ = 0$ and the control of the control of  $\frac{1}{2}$  ,  $\frac{1}{2}$  ,  $\frac{1}{2}$ FOLGENDE WERTE SIND BERECHNET: XMIN= 40.000 XMAX= 160.00<br>.XMAX= 160.00<br>.YMIN= 483.300<br>YMIN= 3520.0 LAENGE DER X/Y-ACHSE: 6.0<br>MASSSTABSFAKTOR DER X/Y-ACHSE: ... 20.000 ... 0.28316<br>MINIMUMWERT DER X/Y-ACHSE: 40.000 100.00 INCH PRO INCH ZEILE NR. 12 GEZEICHNET; NPK= 2<br>ZEILE NR. 22 GEZEICHNET; NPK= 2 PLOTMANIPULATIONEN AUSGEFUEHRT  $\label{eq:2} \mathcal{O}(\log \underline{\mathbb{E}}(\mathcal{E}^{\mathcal{E}})) \leq \mathcal{E}(\mathcal{E}^{\mathcal{E}}(\mathcal{E}^{\mathcal{E}})) \leq \mathcal{E}(\mathcal{E}^{\mathcal{E}}(\mathcal{E}^{\mathcal{E}})) \leq \mathcal{E}(\mathcal{E}^{\mathcal{E}}).$  $\mathcal{O}(\mathcal{O}(\log n))$  $\label{eq:2.1} \frac{1}{\sqrt{2\pi}}\sum_{i=1}^n\frac{1}{\sqrt{2\pi}}\left(\frac{1}{\sqrt{2\pi}}\right)^2\left(\frac{1}{\sqrt{2\pi}}\right)^2\left(\frac{1}{\sqrt{2\pi}}\right)^2\left(\frac{1}{\sqrt{2\pi}}\right)^2.$  $\sim 10^{11}$  $\sim 10^{-1}$  $\mathcal{O}(\mathcal{S})=\mathcal{O}(\mathcal{S})\oplus\mathcal{O}(\mathcal{S})$  $\label{eq:1} \begin{split} \mathcal{L}_{\text{max}}(\mathbf{r}) = \mathcal{L}_{\text{max}}(\mathbf{r}) \\ \mathcal{L}_{\text{max}}(\mathbf{r}) = \mathcal{L}_{\text{max}}(\mathbf{r}) \end{split}$  $\mathcal{L}_{\rm{max}}$  and  $\mathcal{L}_{\rm{max}}$  $\mathcal{A}=\mathcal{A}$  .  $\sim 10^{11}$  km s  $^{-1}$  $\label{eq:2} \frac{1}{\sqrt{2\pi}}\frac{1}{\sqrt{2\pi}}\frac{1}{\sqrt{2$  $\sim 10^{11}$  eV  $\sim 10^{11}$  $\sim 100$  km s  $^{-1}$  $\sim 10^{11}$ العاملين  $\frac{1}{2} \sum_{i=1}^n \frac{1}{2}$  $\mathcal{L}_{\text{max}}$  and  $\mathcal{L}_{\text{max}}$  $\sim 10^{-10}$  $\sim 10^{11}$  erg  $^{-1}$  $\sim 10^{11}$  km  $^{-1}$  $\sim 10^{11}$  km s  $^{-1}$ **Contract**  $\alpha$  ,  $\alpha$  ,  $\alpha$  $\mathcal{L}^{\text{max}}_{\text{max}}$  $\frac{1}{2}$  ,  $\frac{1}{2}$  $\sim$   $\mu$  $\sim$  5  $^{\prime\prime}$  ,  $\sim$  $\sim 10^{-11}$  $\sim 10^{-1}$  $\label{eq:2} \frac{1}{\left\| \frac{1}{\left\| \frac{1}{\left\| \frac{1}{\left\| \frac{1}{\left\| \frac{1}{\left\| \frac{1}{\left\| \frac{1}{\left\| \frac{1}{\left\| \frac{1}{\left\| \frac{1}{\left\| \frac{1}{\left\| \frac{1}{\left\| \frac{1}{\left\| \frac{1}{\left\| \frac{1}{\left\| \frac{1}{\left\| \frac{1}{\left\| \frac{1}{\left\| \frac{1}{\left\| \frac{1}{\left\| \frac{1}{\left\| \frac{1}{\left\| \frac{1}{\$  $\sim 100$  km s  $^{-1}$  $\sim$  $\Delta \sim 10^{11}$  km s  $^{-1}$  $\mathcal{L}^{\text{max}}_{\text{max}}$  and  $\mathcal{L}^{\text{max}}_{\text{max}}$  $\sim 10^{11}$  M  $_\odot$  $\sim 10^{11}$  km s  $^{-1}$  $\sim 10^{11}$  $\sim 10^{11}$ 

 $\mathbb{R}^n$  $\infty$ فبتناز w  $\mathbf{r}$ 

 $\sim$ 

 $\sim 100$ 

 $\sim 10^{-11}$ 

EINGEGEBENE KENNWORT-SERIE: \*PTAB\*NABS\*AUTO\*TEBE\* \*

FOLGENDE KENNWORTF FEHLEN UND WUFDEN GENERTERT, DA \*NABS\*\*NORD\* ODER \*WEKU\* SPEZIFIZIERT: \*YLOG\*

 $\bullet$ 

X-ACHSE TEXT= \*ZUSATZ-ABSZISSE 2

DATENTABELLE AUS PLOT-MATRIX:

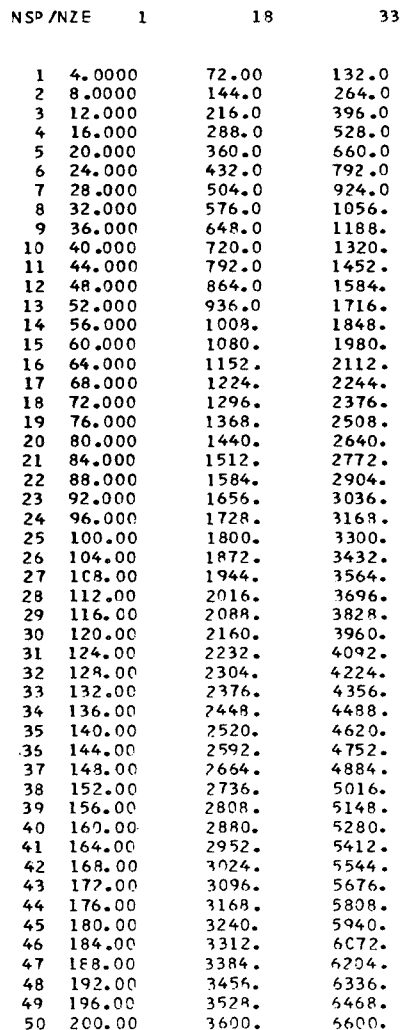

 $\blacksquare$ 

 $\mathcal{A}^{\mathcal{A}}$  and  $\mathcal{A}^{\mathcal{A}}$  and  $\mathcal{A}^{\mathcal{A}}$ 

 $\label{eq:1.1} \begin{array}{ll} \mathcal{H}_{\mathrm{c}} & \mathcal{H}_{\mathrm{c}} \\ \mathcal{H}_{\mathrm{c}} & \mathcal{H}_{\mathrm{c}} \end{array}$ 

 $\mathcal{L}(\mathcal{L}^{\mathcal{L}})$  and  $\mathcal{L}(\mathcal{L}^{\mathcal{L}})$  and  $\mathcal{L}(\mathcal{L}^{\mathcal{L}})$ 

 $\mathcal{L}^{\text{max}}_{\text{max}}$  and  $\mathcal{L}^{\text{max}}_{\text{max}}$ 

 $\mathcal{O}(\mathcal{A}^{\mathcal{A}})$  and  $\mathcal{O}(\mathcal{A}^{\mathcal{A}})$ 

I INDY(I) IGR1(I) IGR2(I) (JTEXT(I, J), J=1, 5)

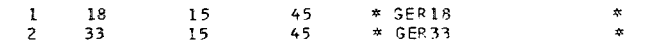

NZE= 50 NSP= 50 IAB= 1 NKU= 2 NPK= 1 ILQ= 0

 $\sim 10^{-1}$ 

 $\mathcal{L}(\mathbf{z})$  and  $\mathcal{L}(\mathbf{z})$  and  $\mathcal{L}(\mathbf{z})$  $\sim$   $\sim$ FOLGENDE WERTE SIND BERECHNET: XMIN= 60.000  $XMAX = 180.00$ LAENGE DER X-ACHSE: 6.0<br>MASSSTABSFAKTOR DER X-ACHSE: 20.000<br>MINIMUMWERT DER X-ACHSE: 60.000 INCH PRO INCH

ZEILE NR. 18 GEZEICHNET; NPK= 2

VEKTOR K= 33 ENTHAELT WERTE DIE > XMAX BZW. YMAX SIND; EINGARE UNTER MIMA, REDU ODER NORM UEBERPRUEFEN ZEILE NR. 33 GEZEICHNET; NPK= -2

 $\sim 100$  km s  $^{-1}$ 

PLOTMANIPULATIONEN AUSGEFUEHRT

 $\sim 10^{-1}$ 

 $\mathbf{I}$  $\mathbb{C}\mathbb{C}$ 

فسنو  $\bigcap$  $\mathbf{I}$ 

 $\sim 10^{-11}$  $\sim 10^{11}$  km s  $^{-1}$  $\mathcal{L}_{\rm eff} \sim 10^{10}$  $\mathcal{F}(\mathbb{R}^d)$  .  $\sim 10^{11}$  $\mathcal{L}^{\text{in}}$  $\mathcal{O}(\mathcal{O}_{\mathbb{Z}})$  $\sim 10^{-10}$  $\chi^2 = \chi^2 = \chi^2$  $\sim 10$  $\mathcal{A}^{\mathcal{A}}$  .  $\mathcal{L} = \mathcal{L}_{\text{ext}}^{-1}$  $\frac{1}{2} \sum_{i=1}^n \frac{1}{i!} \frac{d^2}{dx^2}$  $\mathcal{L}_{\rm{max}}$  $\sim 0.25$  $\gamma_{\rm c}$  ,  $\gamma_{\rm s}$  $\Delta \sim 10^{11}$  and  $\Delta \sim 10^{11}$  $\mathcal{A}(\mathcal{A})$  and  $\mathcal{A}(\mathcal{A})$  $\sim 10^{-1}$  $\mathcal{N}(\mathbf{q})$  , and  $\mathcal{N}(\mathbf{q})$  $\sim$  $\alpha = 2\pi$  .  $\sim 10^4$  $\Delta \phi$  $\sim$  $\sim 100$  $\sqrt{1-\alpha}$  $\sim 10^{-1}$  $\frac{1}{2} \frac{1}{2}$  $\sim 10^{-11}$  $\alpha = 1$  ,  $\alpha$ **Contractor**  $\ddot{\phantom{a}}$  $\label{eq:2.1} \mathcal{L}=\frac{1}{2}\sum_{i=1}^{2}\left(\frac{1}{2}\left(\frac{1}{2}\right)^{2}+\frac{1}{2}\left(\frac{1}{2}\right)^{2}\right)\left(\frac{1}{2}\right)^{2}+\frac{1}{2}\sum_{i=1}^{2}\left(\frac{1}{2}\right)^{2}+\frac{1}{2}\sum_{i=1}^{2}\left(\frac{1}{2}\right)^{2}+\frac{1}{2}\sum_{i=1}^{2}\left(\frac{1}{2}\right)^{2}+\frac{1}{2}\sum_{i=1}^{2}\left(\frac{1}{2}\right)^{2}+\frac{1}{2}\sum_{i=1}^{2}\left$  $\sim 10^{-1}$  $\label{eq:2} \frac{1}{\sqrt{2}}\sum_{i=1}^n\frac{1}{\sqrt{2\pi}}\sum_{i=1}^n\frac{1}{\sqrt{2\pi}}\sum_{i=1}^n\frac{1}{\sqrt{2\pi}}\sum_{i=1}^n\frac{1}{\sqrt{2\pi}}\sum_{i=1}^n\frac{1}{\sqrt{2\pi}}\sum_{i=1}^n\frac{1}{\sqrt{2\pi}}\sum_{i=1}^n\frac{1}{\sqrt{2\pi}}\sum_{i=1}^n\frac{1}{\sqrt{2\pi}}\sum_{i=1}^n\frac{1}{\sqrt{2\pi}}\sum_{i=1}^n\frac{1}{$ 

 $\sim$   $\sim$ 

 $\sim 100$ 

EINGEGERENE KENNWORT-SERIE: \*PTAB\*NORD\*DATA\* \*

 $\frac{1}{2}$  and  $\frac{1}{2}$  and  $\frac{1}{2}$  and  $\frac{1}{2}$ 

Y-ACHSE TEXT= \*ZUSATZ-ORDINATE 2

DATENTABELLE AUS PLOT-MATRIX:

 $\mathcal{L}^{\text{max}}_{\text{max}}$ 

 $\mathcal{O}(\mathcal{A}^{\mathcal{A}})$  and  $\mathcal{O}(\mathcal{A}^{\mathcal{A}})$ 

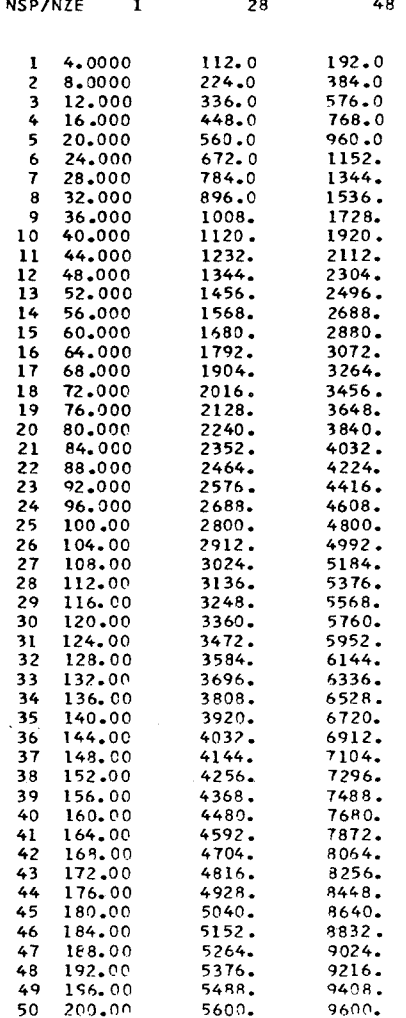

 $\mathbf{I}$ 

 $I$  INDY(I) (JTEXT(I.J), J=1.5)

28  $*$  GERD28  $\star$  $\mathbf{L}$ ≉ GERD48  $\overline{z}$  $\mathbf{r}$ 48

 $NZE = 50$   $NSP = 50$   $IA3 = 1$   $NKU = 2$   $NPK = 1$   $ILQ = 0$ 

FOLGENDE WERTE SIND BERECHNET: YMIN= 112.00 YMAX= 9600.0

 $\sim 10^{-1}$ 

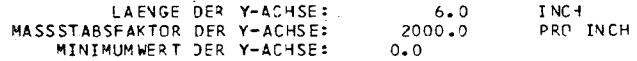

VEKTOR K= 1 ENTHAELT WERTE DIE > XMAX BZd. YMAX SIND; EINGABE UNTER MIMA, REDU ODER NORM UEBERPRUEFEN

VEKTOR K= 1 ENTHAELT WERTE OIE < XMIN BZW. YMIN SIND; EINGABE UNTER MIMA, REDU ODER NORM UEBERPRUEFEN ZEILF NR. 28 GEZEICHNET; NPK= 3 ZEILE NR. 48 GEZEICHNET; NPK= 3

PLOTMANIPULATIONEN AUSGEFUEHRT

 $\sim$ 

 $\mathcal{F}=\mathcal{F}$  . **Start Card**  $\sim$  $\sim 10$  $\sim$  $\sim 10^{-1}$  $\sim$  $\sim 10$ 

 $\mathcal{L}_{\mathbf{Z}}$  , and  $\mathcal{L}_{\mathbf{Z}}$  , and  $\sim 10$  $\sim 10^{-1}$  $\sim$  $\sim$  $\sim$  $\sim$ 

 $\sigma_{\rm{eff}}=100$ 

 $\sim$   $\sim$ 

 $\mathbf{I}$  $\mathbf{\overline{C}}$  $\overline{ }$ **co** 

 $\mathbf{I}$ 

 $\sim$ 

 $\sim$ 

 $\overline{\phantom{a}}$ 

 $\mathbf{r}$ 

 $\mathbf{I}$ 

 $\overline{C}$ 

فستخ

X-ACHSE TEXT= \*ZUSATZ-ABSZISSE 3

Y-ACHSE TEXT= \*ZUSATZ-ORDINATE 3 DATENTABELLE AUS PLOT-MATPIX:

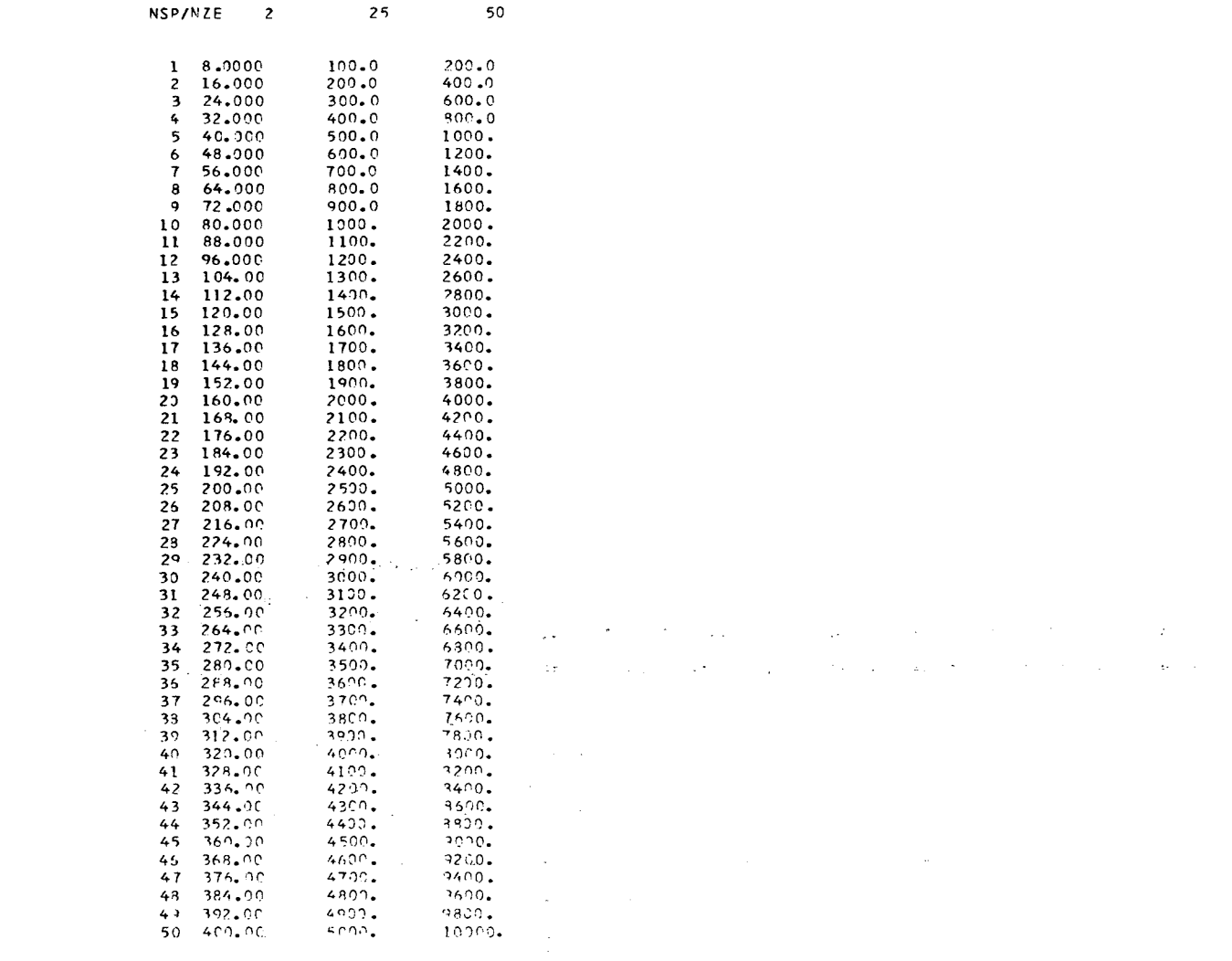

 $\star$  $\mathbf{w}$ 

 $\mathcal{L}^{\mathcal{L}}(\mathcal{L}^{\mathcal{L}})$  and  $\mathcal{L}^{\mathcal{L}}(\mathcal{L}^{\mathcal{L}})$  and  $\mathcal{L}^{\mathcal{L}}(\mathcal{L}^{\mathcal{L}})$ 

 $\boldsymbol{\varpi}$  $5<sup>1</sup>$  $\mathbf{I}$ 

 $\mathbf{L}$ 

 $\mathcal{L}(\mathcal{L}(\mathcal{$ 

 $\mathcal{L}^{\mathcal{L}}$  and  $\mathcal{L}^{\mathcal{L}}$  are the set of the set of the set of the set of the set of  $\mathcal{L}^{\mathcal{L}}$ 

 $\mathcal{L}^{\text{max}}_{\text{max}}$ 

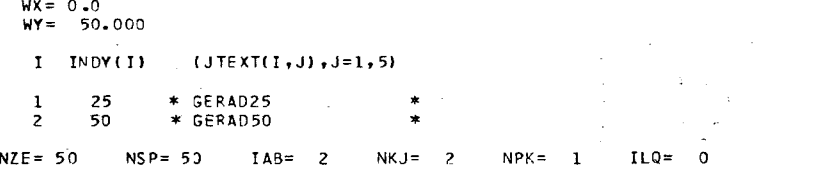

 $\sim 100$ 

 $\sim 10^{-1}$ 

 $\mathcal{L}_{\mathcal{R}}$ 

 $\sim$ 

 $\sim$ 

 $\sim 150$ 

 $\sim 10^7$ 

 $\sim$   $\sim$   $\pm$ 

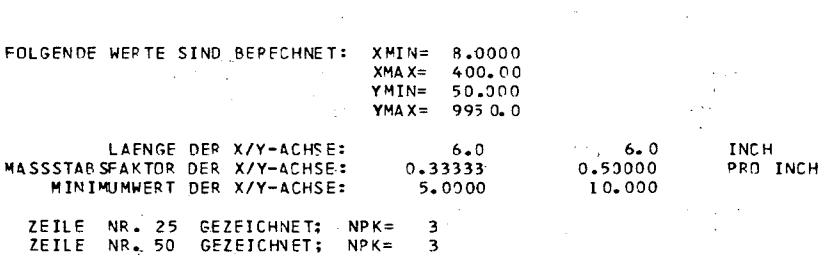

 $\sim$ 

PLOTMANIPULATIONEN AUSGEFUEHRT

 $\sqrt{2}$ 

 $\Delta \sim 10^{11}$  km

 $\sim$ 

 $\sim$ 

 $\sim$ 

 $\label{eq:2.1} \frac{d\mathbf{y}}{d\mathbf{x}} = \frac{1}{2\pi}\left[\frac{1}{2}\left(\mathbf{y} - \mathbf{y}\right)\right] \mathbf{y} + \frac{1}{2}\left(\mathbf{y} - \mathbf{y}\right) \mathbf{y} + \frac{1}{2}\left(\mathbf{y} - \mathbf{y}\right) \mathbf{y}$ 

 $\sim 10^7$  $\sim$  $\sim$ 

 $\sim 10$ 

 $\sim$ 

 $\sim$ 

 $\sim$ 

EINGEGEBEVE KENNWORT-SERIE: \*UN8 \*JTAB\*TERF\*ZUBE\*SHAD\* \*

IDTEXT= \*---------------------- TESTDATEM /2/ FUER CALCOMPPLOT 6.11.74 ------------------\*

230 DATEN EINSELFSEN VON FTXXF001, FHER XX= 3

IDENT.-TEXT= \*--- ABB.3 TEST ---

NSP/NZE 1 2 3

 $0 - 0$ 

0.2790

0.5567

 $0.8316$ 

1.103

1.368

1.627

1.878

2.120

2.351

2.571

2.779

2.973

3.152

3,316

3.464

3,595

 $3.709$ 

3.804

3.881

3.939

DATENTABELLE AUS DATA-MATRIX:

X-ACHSE TEXT= #ABSZISSE

Y-ACHSE TEXT= \*OPDIMATE

 $10.0$ 

 $2, 1,0000$ 

 $3, 2,0000$ 

 $4, 3,0000$ 

5 4.0000

 $6, 5,0000$ 

 $7.6 \cdot 0000$ 

 $8, 7, 0000$ 

 $98.0000$ 

10 9.0000

11 10.000 12 11.000

13 12.000

 $14$  13.000

15 14.000

16 15.000

17 16.000

18 17.000

19 18.000

20 19.000

21 20.000

 $\sim$  4

 $0 - 0$ 

0.5581

1.113

1.663

 $2 - 205$ 

2.736

 $3.254$ 

3.756

4.239

4.732

5.142

5.557

5.945

6.304

6.632

 $6.928$ 

7.199

7.417

7.608

7.762

 $0 - 0$ 

0.4185

0.8350

 $1.247$ 

1.654

2.052

2.440

2.817

3.180

3.527

3.857

 $4.168$ 

4.459

4.728

4.974

5.196

5.393

5.563

5.706

5.822

5.909

 $0 - 0$ 

0.6976

1.392

2.079

2.756

 $3.420$ 

4.067

4.695

5.299

5.878

 $6.428$ 

6.947

7.431

7.880

8.290

8.660

8.989

 $9.272$ 

 $9.511$ 

9.703

9.848

**Carlos Committee** 

contract and all

 $\sim$   $\sim$ 

 $\pmb{\ast}$ 

 $\star$  $\star$ 

 $-5$ 

 $\sim$ 

 $\sim$  10  $\sim$ 

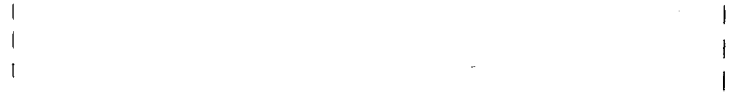

 $\mathbf{I}$ 

 $\overline{\mathbf{C}}$ 

 $\sim$  $\overline{a}$  $\mathbf{I}$ 

 $\sim 10$ 

 $\sim$  $\lambda$   $\sim$ 

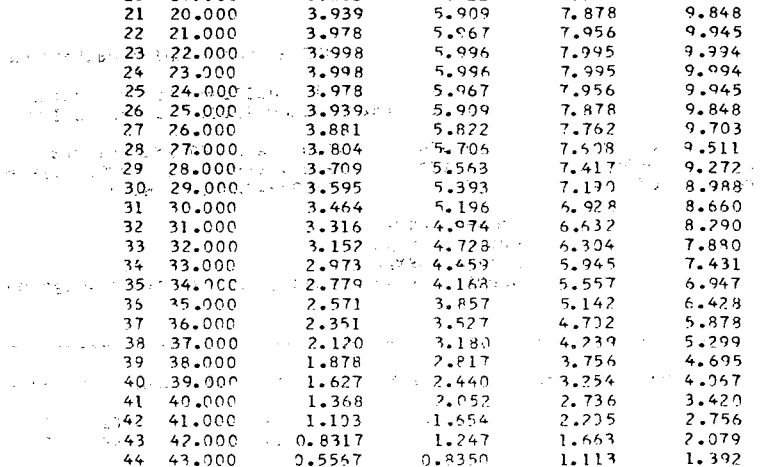

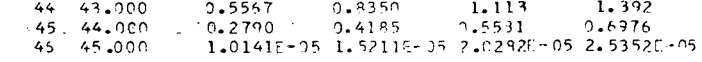

a a sh  $\mathcal{L}_{\text{max}}$  and  $\mathcal{L}_{\text{max}}$ 

 $\sim 1.5$ 

 $\mathcal{A}=\mathcal{A}_{\mathcal{A},\mathcal{A}}$  , where

 $\alpha(\rho)$  in  $\gamma(\rho)$  .

 $\Delta$  and  $\Delta$ 

 $\sim 10^{-1}$ 

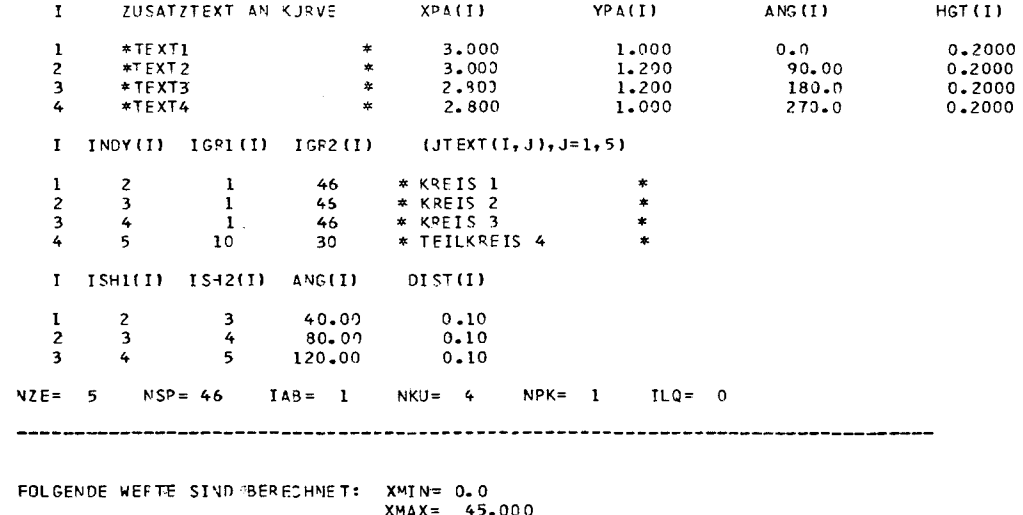

YMIN=  $0.0$  $YMAX = 9,9939$ 

#### LAENGE DER X/Y-ACHSE:  $5.3 - 1$  $6.0$ INCH MASSSTARSFAKTOR DER X/Y-ACHSE: 8.0000. 12.0000<br>MINIMUMWERT DER X/Y-ACHSE: 0.0<br>0.0 0.0 0.0 PRO INCH

 $\sim 100$  km s  $^{-1}$ 

ZEILE NF. 2 GEZEICHNET; NPK= 3<br>ZEILE NP. 3 GEZEICHNET; NPK= 3<br>ZEILE NP. 4 GEZEICHNET; NPK= 3<br>ZEILE NP. 5 GEZEICHNET; NPK= 2

SCHRAFFUR ZWISCHEN DEN DEFINIERTEN KUFVEN ANGELEGT

PLOTMANIPULATIONEN AUSGEFUEHET

 $\sim$ 

 $\mathcal{L}^{\mathcal{L}}(\mathcal{A})$  , where  $\mathcal{L}^{\mathcal{L}}(\mathcal{A})$  $\sim 10^{-1}$  $\sim 10^{-11}$ 

 $\mathcal{O}(\mathcal{O}(\log n))$  . The set of  $\mathcal{O}(\log n)$ 

 $\sim 3\%$ 

 $\mathbf{v}$ 

 $\sim$ 

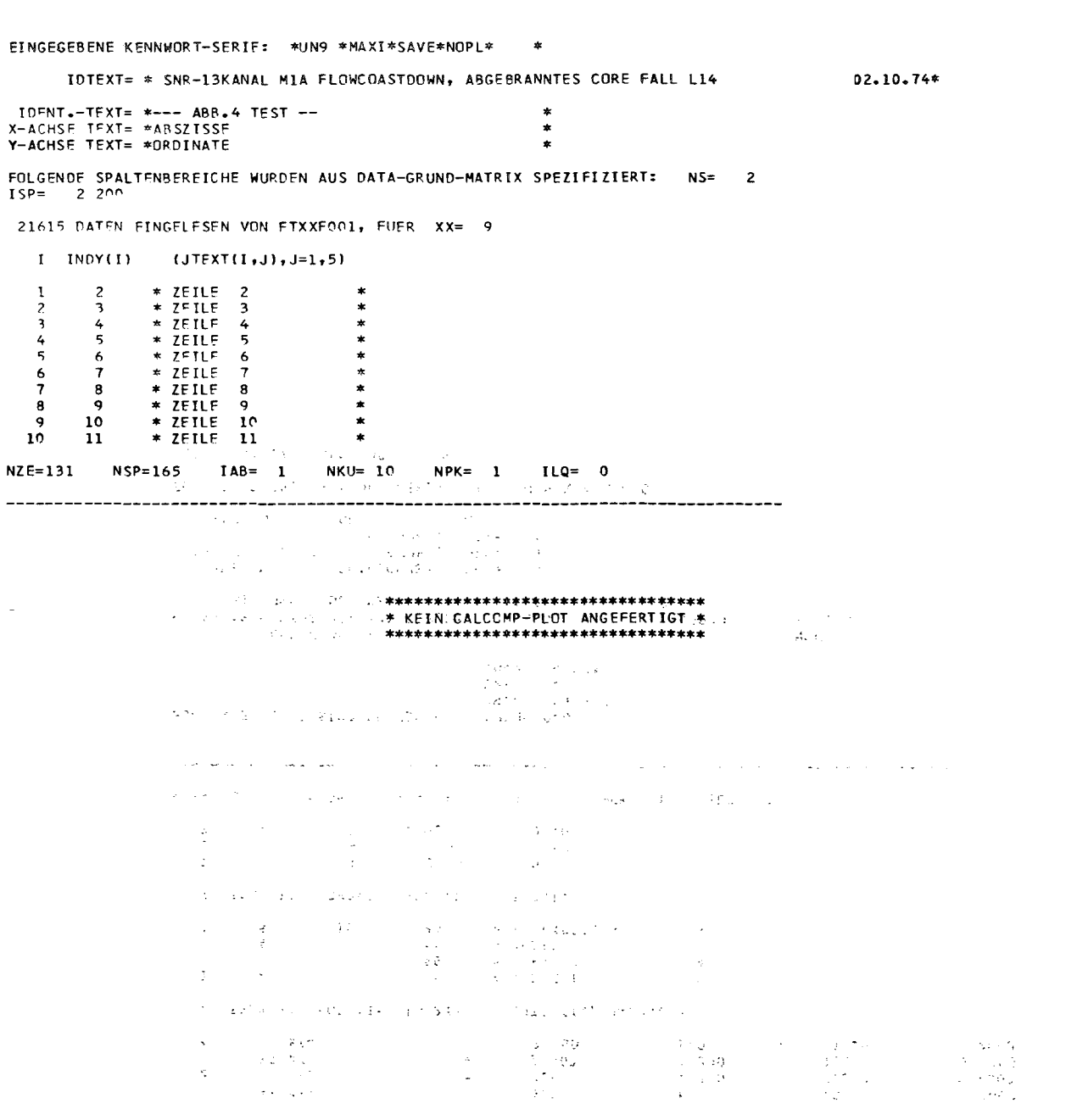

the control of the property of the control of the control of the control of the second **Controlled Bay**   $\sim$ 

 $\ddot{\phantom{a}}$ 

 $\cdot$ 

 $\pm$ 

\*0 "<br>" ...<br>" ... .. .AT\*D**ATA\***<br>JRE FALL ع<br>'' ق .<br>VTES<br>VTES ৰ<br>E E

 $02.10.$ 

 $\ddot{\phantom{0}}$ 

.... \*,...

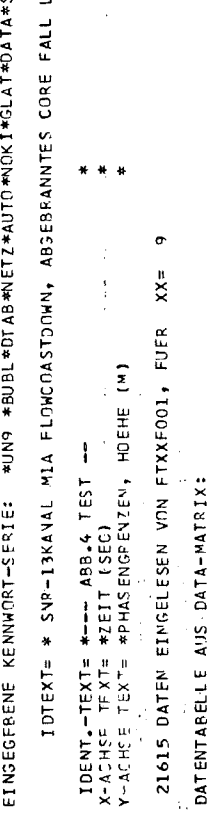

 $\frac{1}{2}$ 

 $\begin{split} \mathcal{A}^{(1)}_{\mathcal{A}}&=\mathcal{A}^{(1)}_{\mathcal{A}}\left(\mathcal{A}^{(1)}_{\mathcal{A}}\right)^{2}+\mathcal{A}^{(2)}_{\mathcal{A}}\left(\mathcal{A}^{(2)}_{\mathcal{A}}\right)^{2}+\mathcal{A}^{(3)}_{\mathcal{A}}\left(\mathcal{A}^{(3)}_{\mathcal{A}}\right)^{2}+\mathcal{A}^{(4)}_{\mathcal{A}}\left(\mathcal{A}^{(4)}_{\mathcal{A}}\right)^{2}+\mathcal{A}^{(5)}_{\mathcal{A}}\left(\mathcal{A}^{(6)}$ 

 $\frac{1}{\sqrt{2}}$ 

 $\sim$ 

 $\sim$   $\lesssim$ 

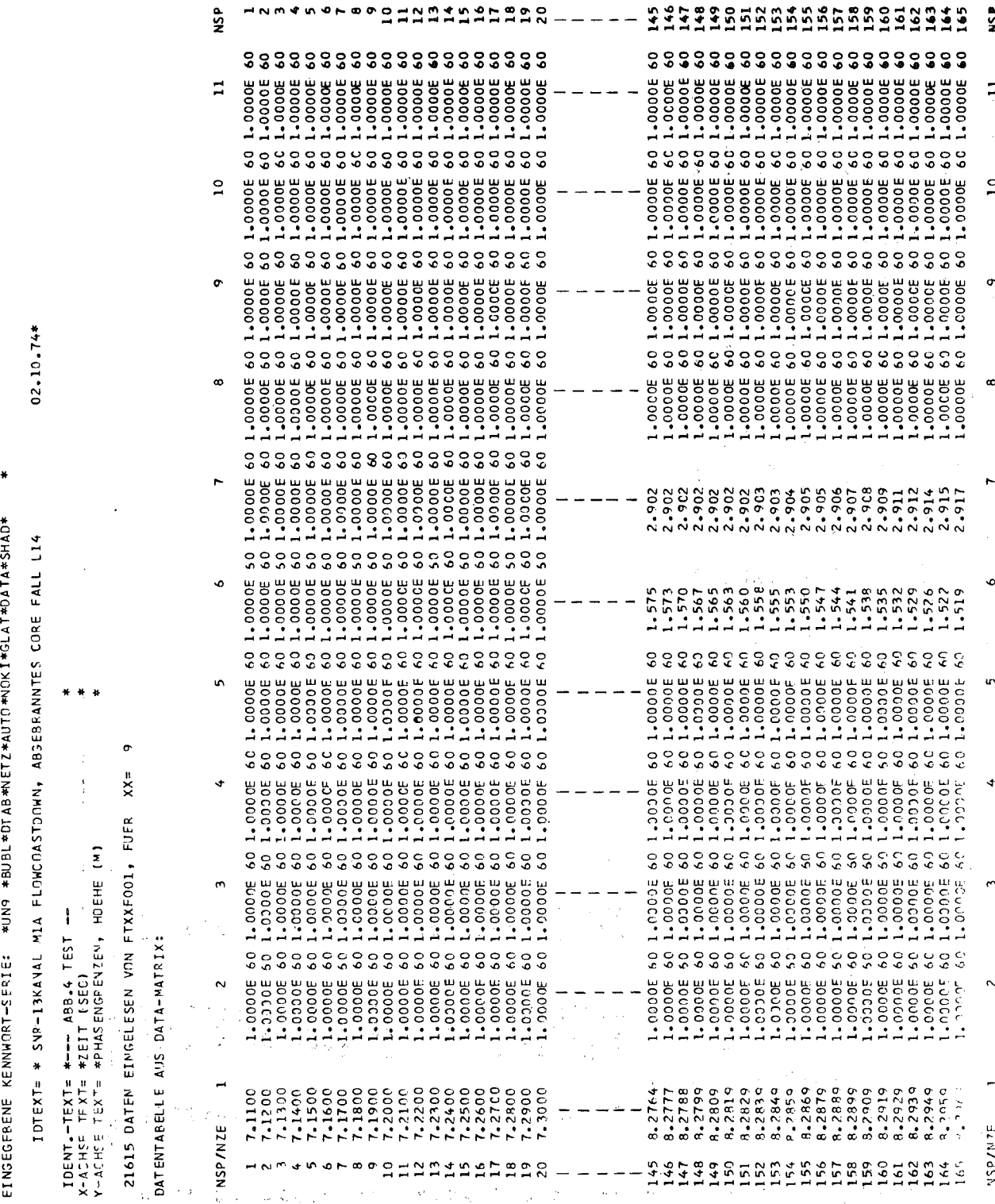

 $\label{eq:1} \frac{1}{2} \frac{1}{2} \frac{1}{2} \left( \frac{1}{2} \right)^2$ 

 $\frac{1}{\sqrt{2}}$  $\frac{1}{2}$ 

 $\ddot{\phi}$ 

 $\frac{1}{\sqrt{2}}$  $\frac{1}{2}$ 

 $\ddot{\phantom{0}}$ 

 $\overline{1}$ 

NSP  $\frac{1}{2}$ 

 $\mathbf{r}$ 

 $\bullet$ 

 $\infty$ 

....

 $\bullet$ 

 $\ddot{\phantom{1}}$ 

 $\tilde{z}$ 

 $\sim$ 

 $\overline{a}$ 

**NSP/NZE**  $\overline{a}$ 

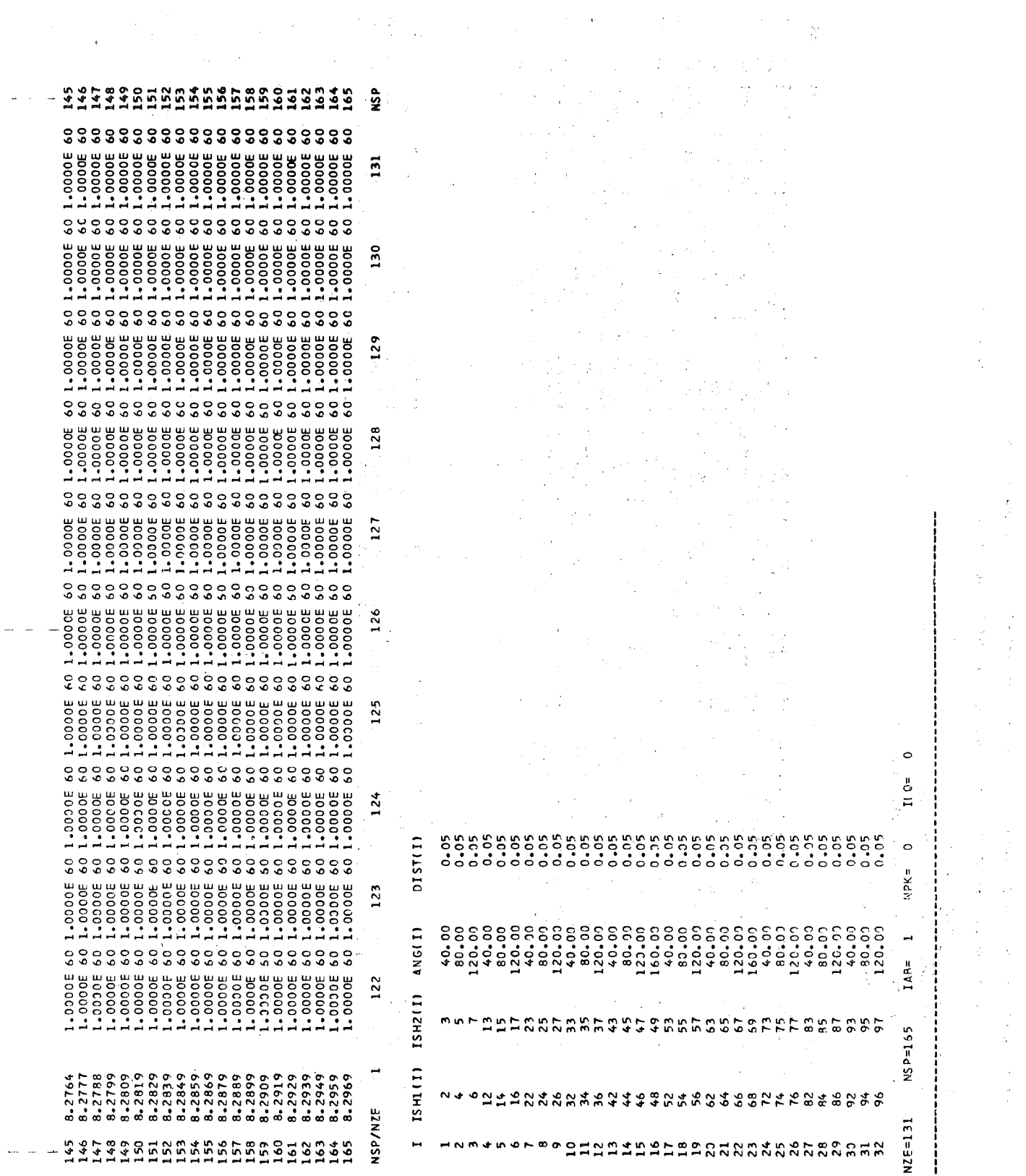

FOLGENDE WERTE SIND BERECHNET: YMIN= 1.2706<br>YMAX= 3.0211

 $\sim 100$ 

 $\sim 1000$ 

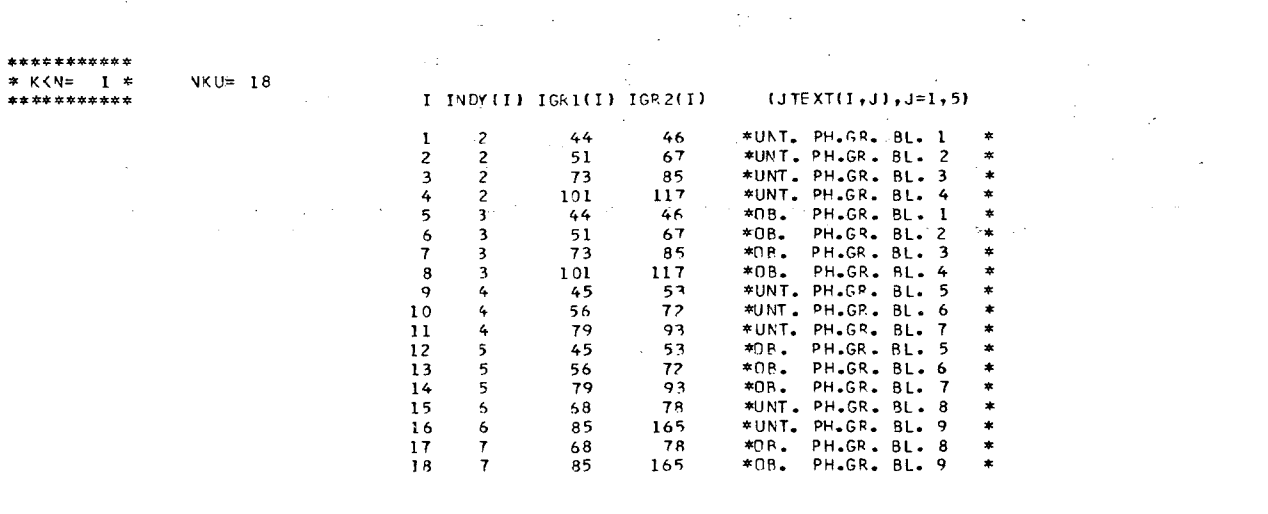

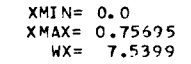

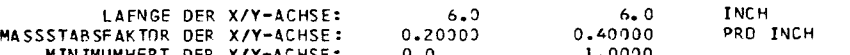

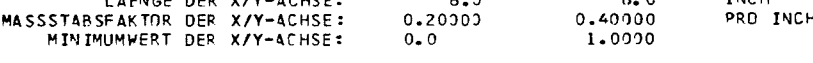

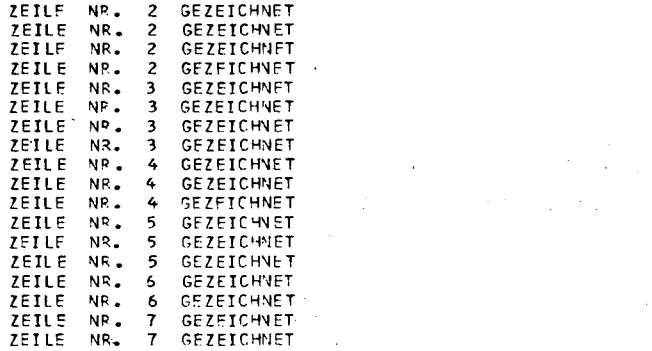

### SCHRAFFUR ZWISCHEN DEN DEFINIERTEN KURVEN ANGELEGT

KOORDINATENNETZ GEZEICHNET; ANZAHL DER NETZLINIEN: NX= 12 NY= 12

### PLOTMANIPULATIONEN AUSGEFUEHRT

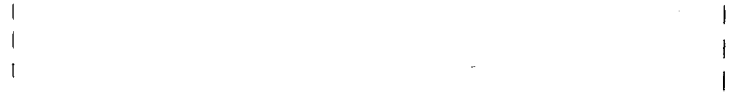

 $\mathbf{f}$ 

 $\mathbf{I}$ 

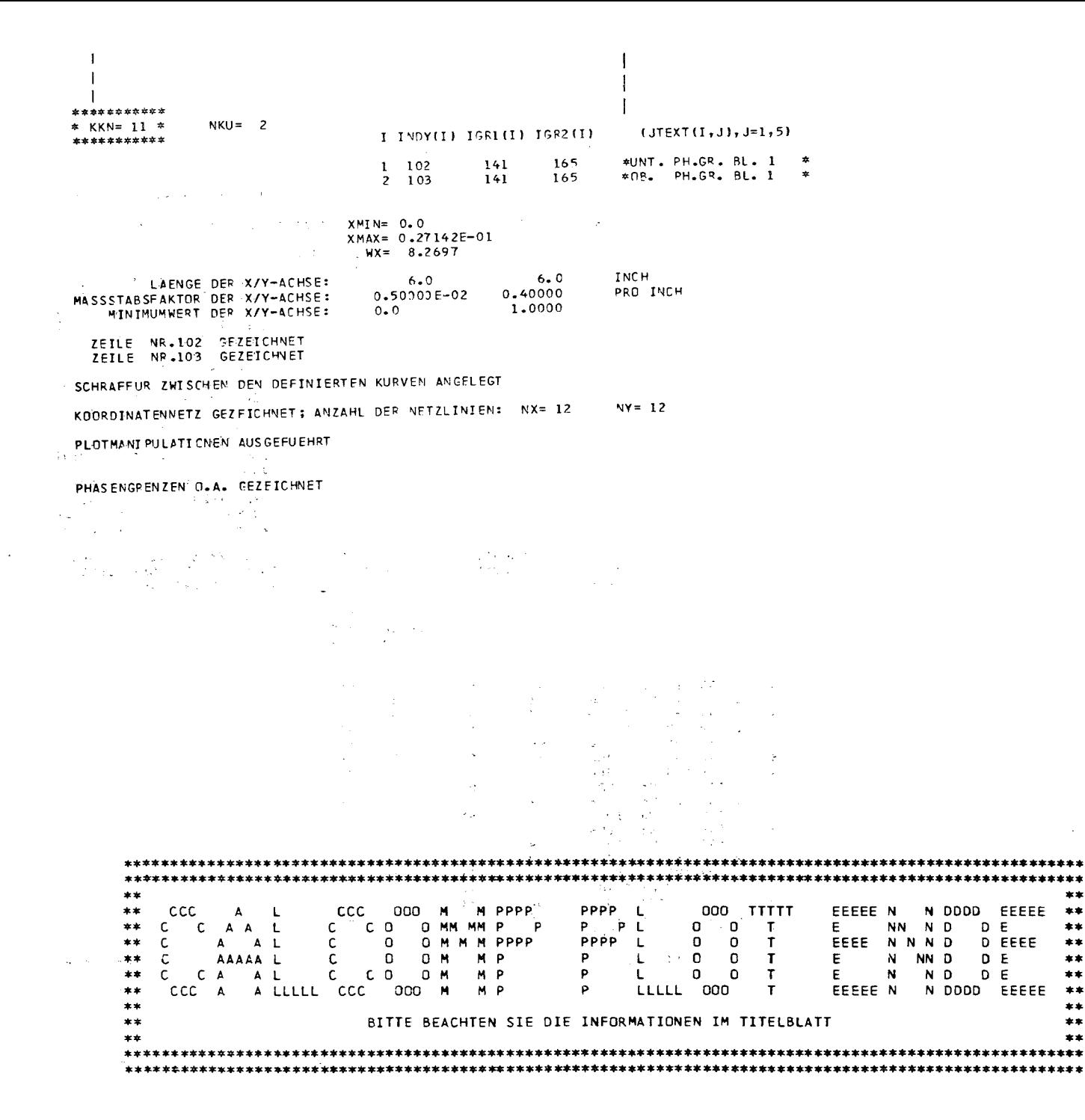

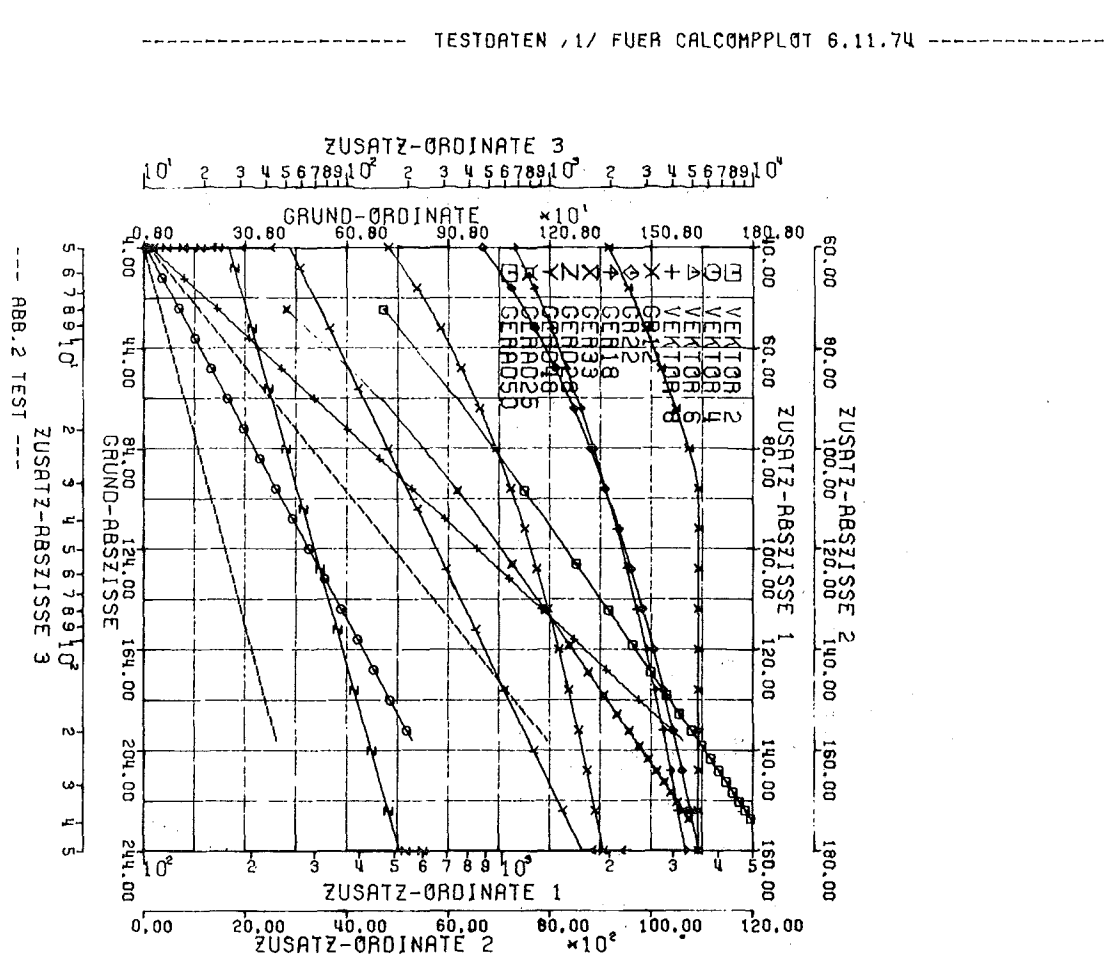

 $\omega = \omega / \omega$  .

135755-<br>1951<br>1951  $\omega$ ? «Olgarashe ļst **ABSZ1SSE**  $3 \frac{1}{4}$   $6949 + 95$  $\ddot{\sim}$  $\ddot{\phantom{a}}$ Ð  $\ddot{a}$ 

 $0$ BOINATE  $\lambda$  $\sim$   $^{-1}$  $\mathbb{Z}^{40^{\circ}}$  $10^{\circ}$  $10^1$  $10^9$  $\overline{c}$ þв u 1 estas i

--- HBB.1 TEST --

 $- B27 -$ 

31.08.74

 $\sim$   $\sim$ 

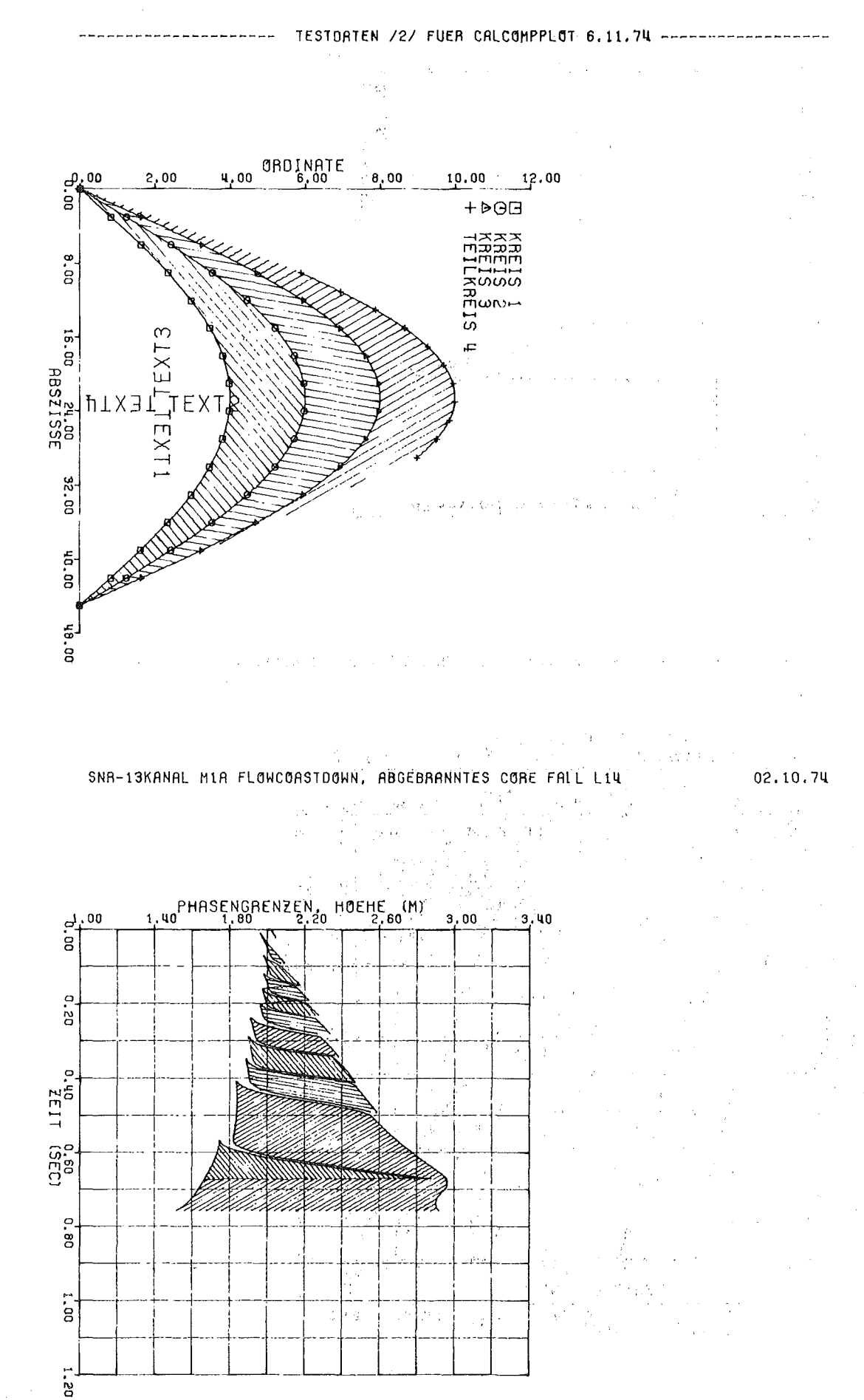

 $\sigma_{\rm c}$  ,  $\sigma_{\rm c}$ 

 $\label{eq:1.1} \mathcal{P}_{\mathcal{A}}(\mathcal{A})=\mathcal{P}_{\mathcal{A}}(\mathcal{A})\mathcal{P}_{\mathcal{A}}(\mathcal{A})=\mathcal{P}_{\mathcal{A}}(\mathcal{A})\mathcal{P}_{\mathcal{A}}(\mathcal{A})\mathcal{P}_{\mathcal{A}}(\mathcal{A})=\mathcal{P}_{\mathcal{A}}(\mathcal{A})\mathcal{P}_{\mathcal{A}}(\mathcal{A})\mathcal{P}_{\mathcal{A}}(\mathcal{A})\mathcal{P}_{\mathcal{A}}(\mathcal{A})$